# Package 'radiant.model'

May 15, 2024

Type Package

Title Model Menu for Radiant: Business Analytics using R and Shiny

Version 1.6.6

Date 2024-5-14

Description The Radiant Model menu includes interfaces for linear and logistic regression, naive Bayes, neural networks, classification and regression trees, model evaluation, collaborative filtering, decision analysis, and simulation. The application extends the functionality in 'radiant.data'.

**Depends** R ( $>= 4.3.0$ ), radiant.data ( $>= 1.6.6$ )

**Imports** radiant.basics ( $> = 1.6.6$ ), shiny ( $> = 1.8.1$ ), nnet ( $> = 7.3.12$ ), NeuralNetTools (>= 1.5.1), sandwich (>= 2.3.4), car (>= 2.1.3), ggplot2 ( $> = 3.4.2$ ), scales ( $> = 1.2.1$ ), data.tree ( $> = 0.7.4$ ), stringr ( $> = 1.1.0$ ), lubridate ( $> = 1.7.2$ ), tidyr ( $> = 0.8.2$ ), dplyr ( $>= 1.1.2$ ), tidyselect ( $>= 1.2.0$ ), rlang ( $>= 0.4.10$ ), magrittr ( $>= 1.5$ ), DiagrammeR ( $>= 1.0.9$ ), import ( $>= 1.1.0$ ), psych (>= 1.8.4), e1071 (>= 1.6.8), rpart (>= 4.1.11), ggrepel  $(>= 0.8)$ , broom  $(>= 0.7.0)$ , patchwork  $(>= 1.0.0)$ , ranger  $(>= 0.5)$ 0.11.2), xgboost ( $>= 1.6.0.1$ ), pdp ( $>= 0.8.1$ ), vip ( $>= 0.3.2$ ), stringi, yaml

**Suggests** testthat  $(>= 2.0.0)$ , pkgdown  $(>= 1.1.0)$ 

URL <https://github.com/radiant-rstats/radiant.model/>, <https://radiant-rstats.github.io/radiant.model/>, <https://radiant-rstats.github.io/docs/>

BugReports <https://github.com/radiant-rstats/radiant.model/issues/>

License AGPL-3 | file LICENSE

LazyData true

Encoding UTF-8

Language en-US

RoxygenNote 7.3.1

NeedsCompilation no

Author Vincent Nijs [aut, cre] Maintainer Vincent Nijs <radiant@rady.ucsd.edu> **Repository CRAN** Date/Publication 2024-05-15 09:10:08 UTC

# R topics documented:

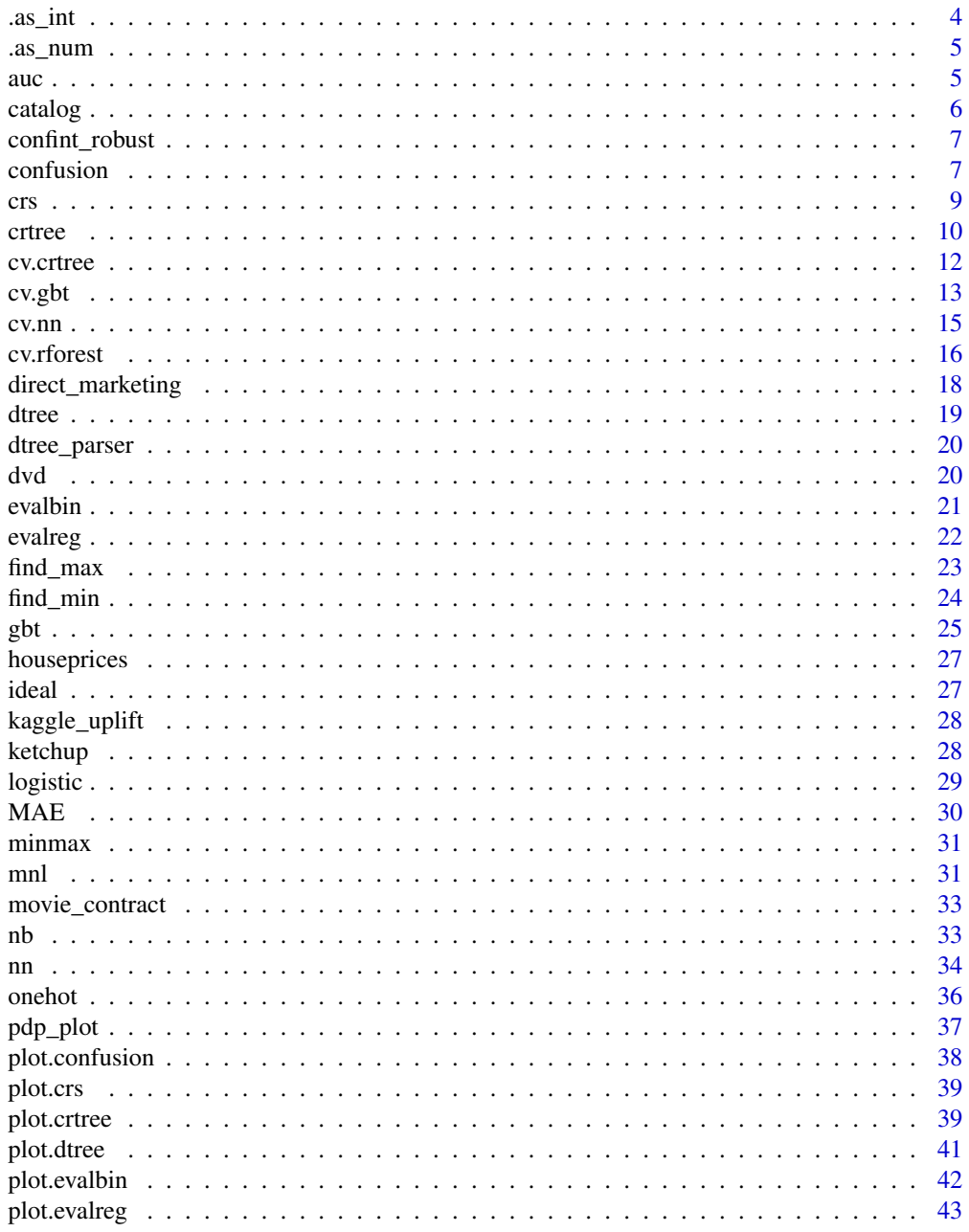

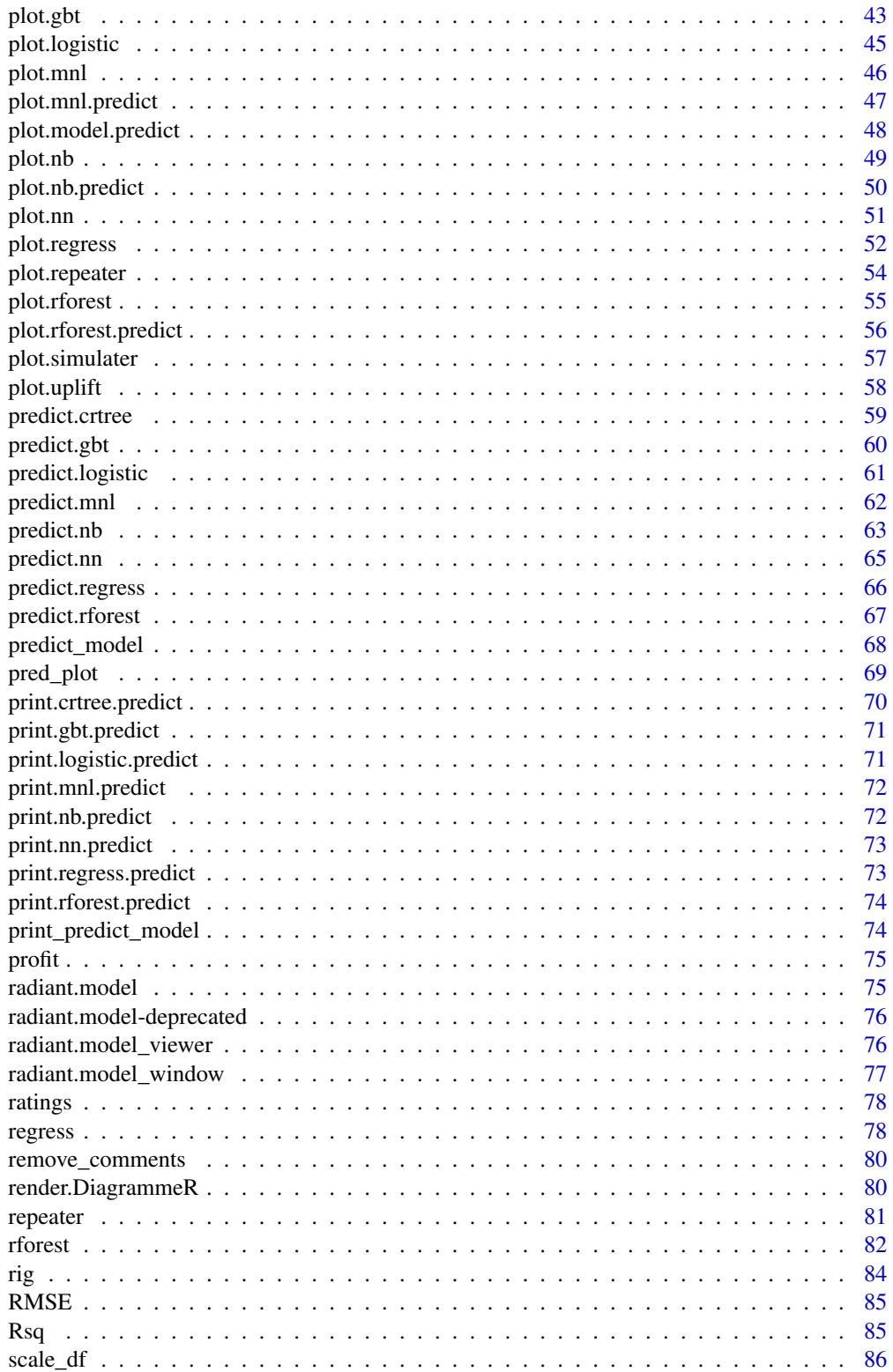

**116** 

<span id="page-3-0"></span>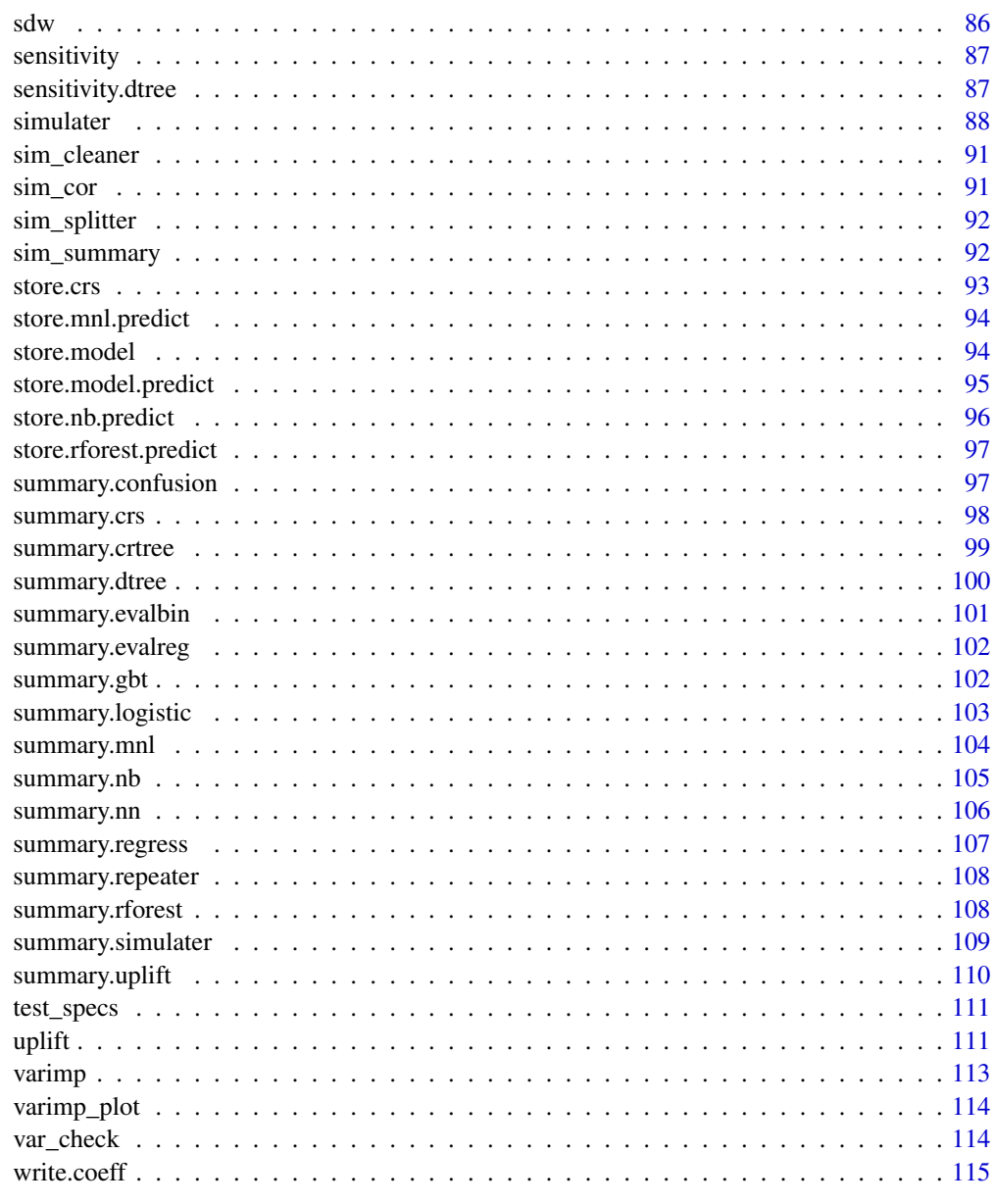

# **Index**

 $.as\_int$ 

Convenience function used in "simulater"

# Description

Convenience function used in "simulater"

#### <span id="page-4-0"></span>.as\_num 5

# Usage

 $.as\_int(x, dataset = list())$ 

# Arguments

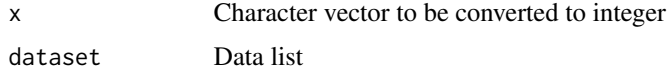

#### Value

An integer vector

.as\_num *Convenience function used in "simulater"*

#### Description

Convenience function used in "simulater"

#### Usage

.as\_num(x, dataset = list())

# Arguments

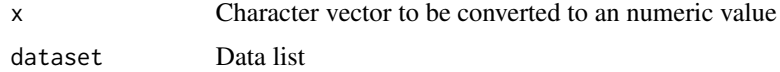

# Value

An numeric vector

<span id="page-4-1"></span>auc *Area Under the RO Curve (AUC)*

# Description

Area Under the RO Curve (AUC)

#### Usage

auc(pred, rvar, lev)

<span id="page-5-0"></span>6 catalog contracts and the contracts of the contracts of the contracts of the catalog catalog catalog contracts of the contracts of the contracts of the contracts of the contracts of the contracts of the contracts of the

#### Arguments

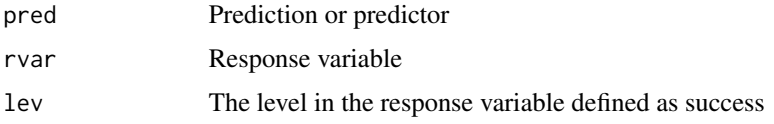

#### Details

See <https://radiant-rstats.github.io/docs/model/evalbin.html> for an example in Radiant

# Value

AUC statistic

# See Also

[evalbin](#page-20-1) to calculate results [summary.evalbin](#page-100-1) to summarize results [plot.evalbin](#page-41-1) to plot results

#### Examples

```
auc(runif(20000), dvd$buy, "yes")
auc(ifelse(dvd$buy == "yes", 1, 0), dvd$buy, "yes")
```
catalog *Catalog sales for men's and women's apparel*

#### Description

Catalog sales for men's and women's apparel

## Usage

```
data(catalog)
```
#### Format

A data frame with 200 rows and 5 variables

# Details

Description provided in attr(catalog, "description")

<span id="page-6-0"></span>

Confidence interval for robust estimators

# Usage

confint\_robust(object, level =  $0.95$ , dist = "norm", vcov = NULL, ...)

# Arguments

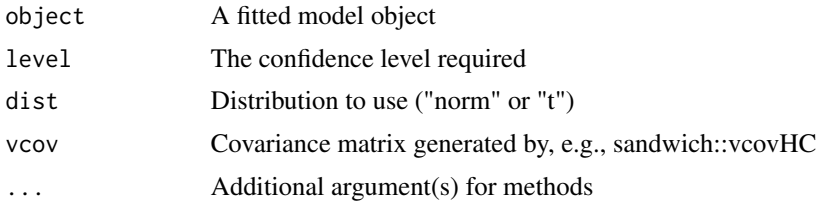

#### Details

Wrapper for confint with robust standard errors. See [https://stackoverflow.com/questions/](https://stackoverflow.com/questions/3817182/vcovhc-and-confidence-interval/3820125#3820125) [3817182/vcovhc-and-confidence-interval/3820125#3820125](https://stackoverflow.com/questions/3817182/vcovhc-and-confidence-interval/3820125#3820125)

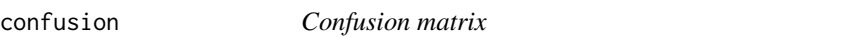

#### Description

Confusion matrix

#### Usage

```
confusion(
  dataset,
 pred,
  rvar,
 lev = "".cost = 1,
 margin = 2,
  scale = 1,
  train = "All",
  data_filter = "",
  arr = "",
```
#### 8 confusion and the confusion of the confusion and the confusion of the confusion of the confusion of the confusion of the confusion of the confusion of the confusion of the confusion of the confusion of the confusion of t

```
rows = NULL,envir = parent.frame(),
  ...
\mathcal{L}
```
# Arguments

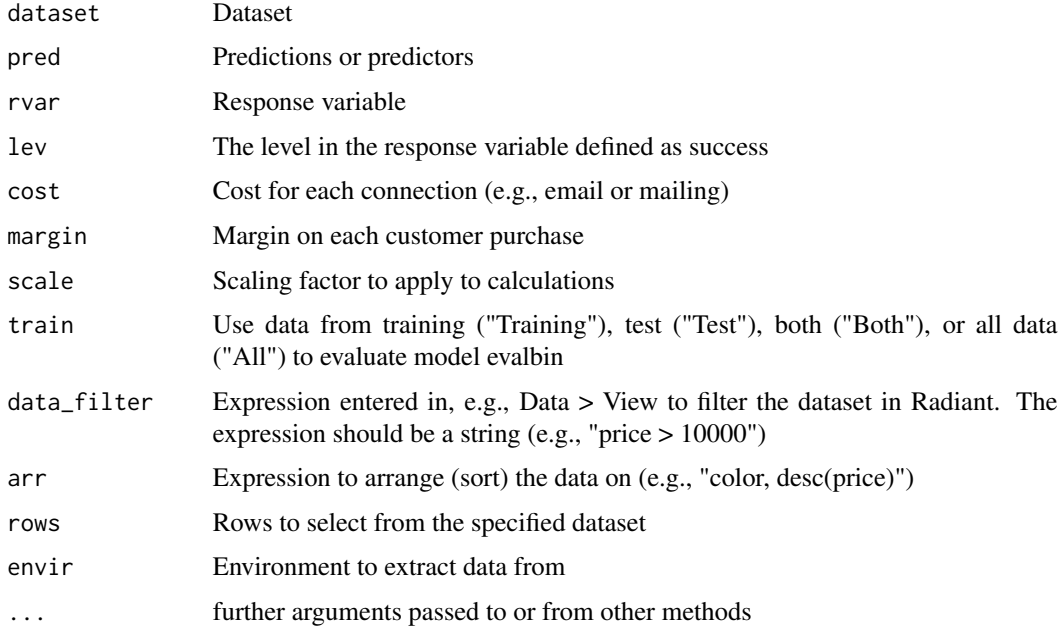

# Details

Confusion matrix and additional metrics to evaluate binary classification models. See [https://](https://radiant-rstats.github.io/docs/model/evalbin.html) [radiant-rstats.github.io/docs/model/evalbin.html](https://radiant-rstats.github.io/docs/model/evalbin.html) for an example in Radiant

#### Value

A list of results

# See Also

[summary.confusion](#page-96-1) to summarize results

[plot.confusion](#page-37-1) to plot results

#### Examples

```
data.frame(buy = dvd$buy, pred1 = runif(20000), pred2 = ifelse(dvd$buy == "yes", 1, 0)) %>%
  confusion(c("pred1", "pred2"), "buy") %>%
  str()
```
Collaborative Filtering

#### Usage

```
crs(
  dataset,
  id,
  prod,
  pred,
  rate,
  data_fitter = "",arr = "",rows = NULL,
  envir = parent.frame()
)
```
#### Arguments

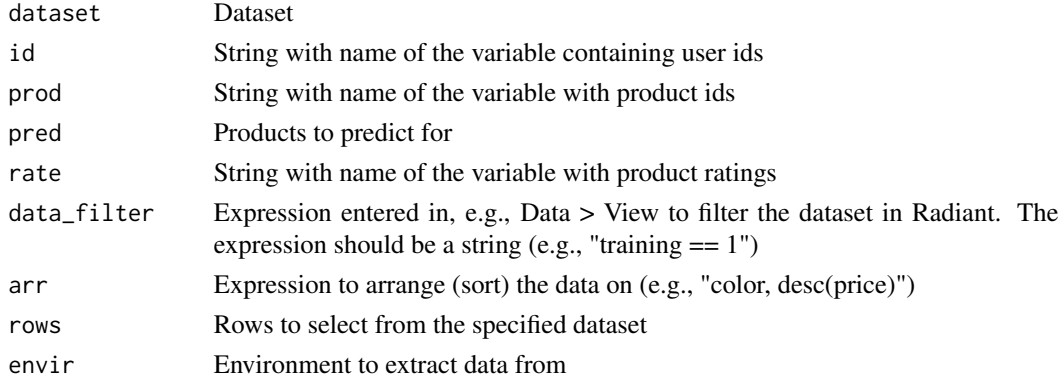

# Details

See <https://radiant-rstats.github.io/docs/model/crs.html> for an example in Radiant

# Value

A data.frame with the original data and a new column with predicted ratings

# See Also

[summary.crs](#page-97-1) to summarize results

[plot.crs](#page-38-1) to plot results if the actual ratings are available

<span id="page-8-0"></span>

10 crtree

#### Examples

```
crs(ratings,
 id = "Users", prod = "Movies", pred = c("M6", "M7", "M8", "M9", "M10"),
 rate = "Ratings", data_filter = "training == 1"
) %>% str()
```
<span id="page-9-1"></span>crtree *Classification and regression trees based on the rpart package*

#### Description

Classification and regression trees based on the rpart package

#### Usage

```
crtree(
  dataset,
  rvar,
 evar,
  type = ",
 lev = "",wts = "None",
 minsplit = 2,
 minbucket = round(minsplit/3),
 cp = 0.001,pcp = NA,
 nodes = NA,
 K = 10,
  seed = 1234,
  split = "gini",
 prior = NA,
  adjprob = TRUE,cost = NA,
 margin = NA,
  check = ",
 data_fitter = "".arr = "",rows = NULL,
 envir = parent.frame()
```
# )

# Arguments

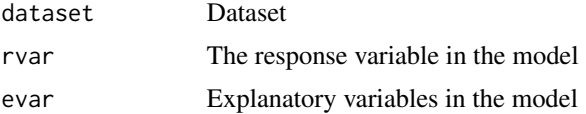

<span id="page-9-0"></span>

crtree 11

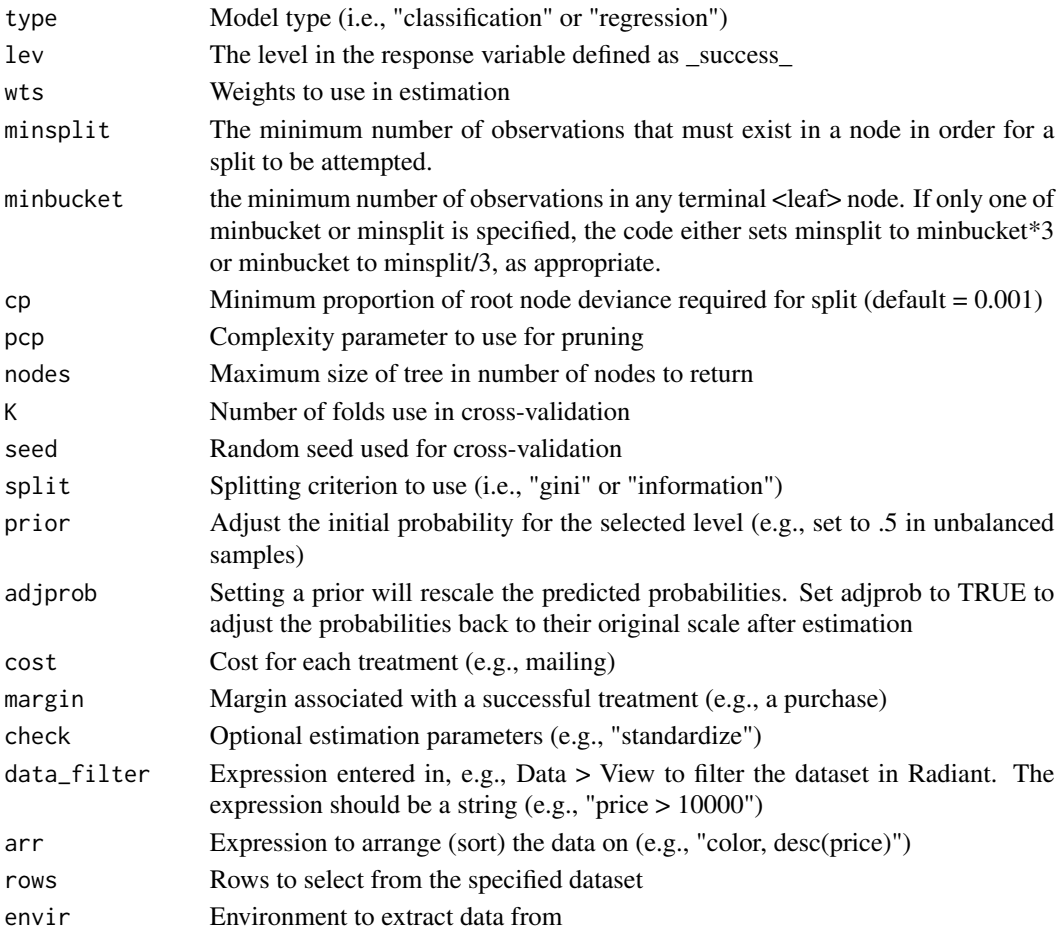

#### Details

See <https://radiant-rstats.github.io/docs/model/crtree.html> for an example in Radiant

#### Value

A list with all variables defined in crtree as an object of class tree

# See Also

[summary.crtree](#page-98-1) to summarize results [plot.crtree](#page-38-2) to plot results [predict.crtree](#page-58-1) for prediction

#### Examples

```
crtree(titanic, "survived", c("pclass", "sex"), lev = "Yes") %>% summary()
result <- crtree(titanic, "survived", c("pclass", "sex")) %>% summary()
result <- crtree(diamonds, "price", c("carat", "clarity"), type = "regression") %>% str()
```
<span id="page-11-0"></span>

Cross-validation for Classification and Regression Trees

#### Usage

```
cv.crtree(
  object,
  K = 5,
  repeats = 1,
  cp,
  pcp = seq(0, 0.01, length.out = 11),seed = 1234,
  trace = TRUE,
  fun,
  ...
\mathcal{L}
```
# Arguments

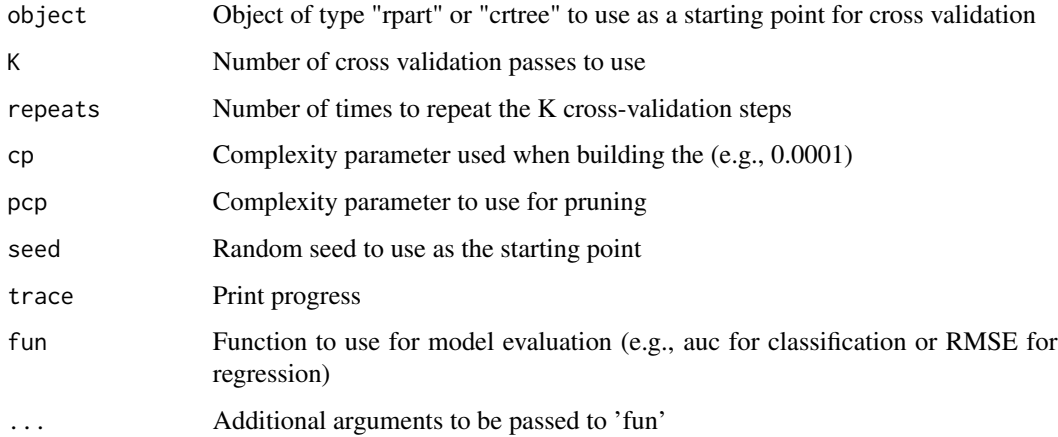

# Details

See <https://radiant-rstats.github.io/docs/model/crtree.html> for an example in Radiant

#### Value

A data.frame sorted by the mean, sd, min, and max of the performance metric

<span id="page-12-0"></span>cv.gbt 13

#### See Also

[crtree](#page-9-1) to generate an initial model that can be passed to cv.crtree

[Rsq](#page-84-1) to calculate an R-squared measure for a regression

[RMSE](#page-84-2) to calculate the Root Mean Squared Error for a regression

[MAE](#page-29-1) to calculate the Mean Absolute Error for a regression

[auc](#page-4-1) to calculate the area under the ROC curve for classification

[profit](#page-74-1) to calculate profits for classification at a cost/margin threshold

#### Examples

```
## Not run:
result <- crtree(dvd, "buy", c("coupon", "purch", "last"))
cv.ctree(result, cp = 0.0001, pcp = seq(0, 0.01, length.out = 11))cv. crtree(result, cp = 0.0001, pcp = c(0, 0.001, 0.002), fun = profit, cost = 1, margin = 5)
result <- crtree(diamonds, "price", c("carat", "color", "clarity"), type = "regression", cp = 0.001)
cv.ctree(result, cp = 0.001, pc = seq(0, 0.01, length.out = 11), fun = MAE)
```
## End(Not run)

cv.gbt *Cross-validation for Gradient Boosted Trees*

#### Description

Cross-validation for Gradient Boosted Trees

#### Usage

```
cv.gbt(
  object,
  K = 5,
  repeats = 1,
  params = list(),
  nrounds = 500,
  early_stopping_rounds = 10,
  nthread = 12,
  train = NULL,
  type = "classification",
  trace = TRUE,seed = 1234,
  maximize = NULL,fun,
  ...
)
```
#### Arguments

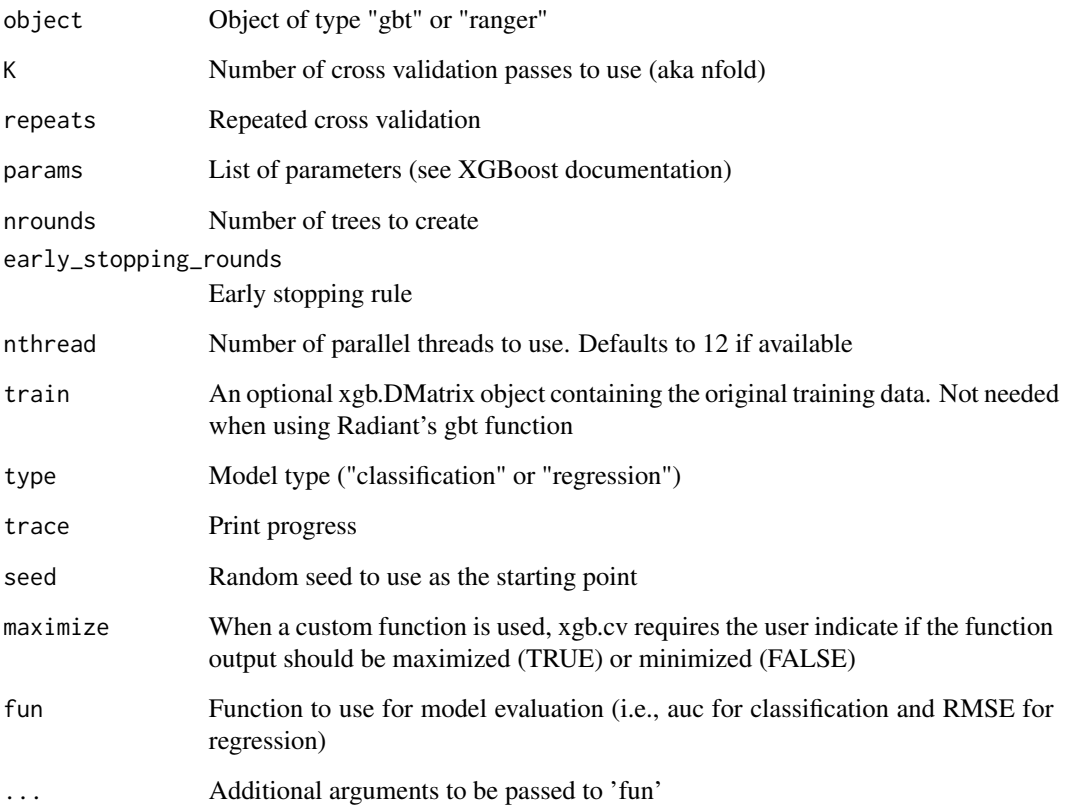

#### Details

See <https://radiant-rstats.github.io/docs/model/gbt.html> for an example in Radiant

# Value

A data.frame sorted by the mean of the performance metric

#### See Also

[gbt](#page-24-1) to generate an initial model that can be passed to cv.gbt

[Rsq](#page-84-1) to calculate an R-squared measure for a regression

[RMSE](#page-84-2) to calculate the Root Mean Squared Error for a regression

[MAE](#page-29-1) to calculate the Mean Absolute Error for a regression

[auc](#page-4-1) to calculate the area under the ROC curve for classification

[profit](#page-74-1) to calculate profits for classification at a cost/margin threshold

#### <span id="page-14-0"></span>cv.nn and the contract of the contract of the contract of the contract of the contract of the contract of the contract of the contract of the contract of the contract of the contract of the contract of the contract of the

# Examples

```
## Not run:
result <- gbt(dvd, "buy", c("coupon", "purch", "last"))
cv.gbt(result, params = list(max_depth = 1:6))
cv.get(result, parents = list(max_depth = 1:6), fun = "logloss")cv.gbt(
  result,
  params = list(learning_rate = seq(0.1, 1.0, 0.1)),maximize = TRUE, fun = profit, cost = 1, margin = 5
)
result <- gbt(diamonds, "price", c("carat", "color", "clarity"), type = "regression")
cv.gbt(result, params = list(max_depth = 1:2, min_child_weight = 1:2))
cv.gbt(result, params = list(learning_rate = seq(0.1, 0.5, 0.1)), fun = Rsq, maximize = TRUE)
cv.gbt(result, params = list(learning_rate = seq(0.1, 0.5, 0.1)), fun = MAE, maximize = FALSE)
## End(Not run)
```
#### cv.nn *Cross-validation for a Neural Network*

#### Description

Cross-validation for a Neural Network

#### Usage

```
cv.nn(
  object,
 K = 5,
  repeats = 1,
  decay = seq(0, 1, 0.2),
  size = 1:5,
  seed = 1234,trace = TRUE,fun,
  ...
)
```
## Arguments

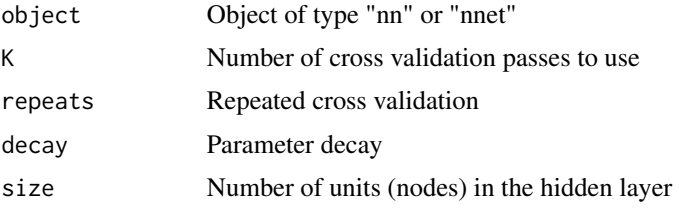

<span id="page-15-0"></span>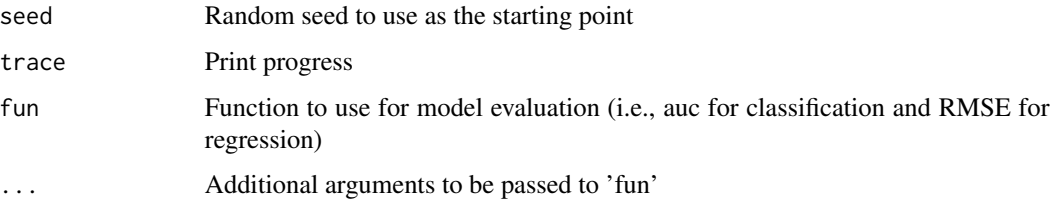

#### Details

See <https://radiant-rstats.github.io/docs/model/nn.html> for an example in Radiant

#### Value

A data.frame sorted by the mean of the performance metric

#### See Also

[nn](#page-33-1) to generate an initial model that can be passed to cv.nn

[Rsq](#page-84-1) to calculate an R-squared measure for a regression

[RMSE](#page-84-2) to calculate the Root Mean Squared Error for a regression

[MAE](#page-29-1) to calculate the Mean Absolute Error for a regression

[auc](#page-4-1) to calculate the area under the ROC curve for classification

[profit](#page-74-1) to calculate profits for classification at a cost/margin threshold

#### Examples

```
## Not run:
result <- nn(dvd, "buy", c("coupon", "purch", "last"))
cv.nn(result, decay = seq(0, 1, .5), size = 1:2)
cv.nn(result, decay = seq(0, 1, .5), size = 1:2, fun = profit, cost = 1, margin = 5)result <- nn(diamonds, "price", c("carat", "color", "clarity"), type = "regression")
cv.nn(result, decay = seq(0, 1, .5), size = 1:2)cv.nn(result, decay = seq(0, 1, .5), size = 1:2, fun = Rsq)## End(Not run)
```
cv.rforest *Cross-validation for a Random Forest*

#### Description

Cross-validation for a Random Forest

#### cv.rforest 17

# Usage

```
cv.rforest(
  object,
  K = 5,
  repeats = 1,
  mtry = 1:5,num.trees = NULL,
  min.node.size = 1,
  sample.fraction = NA,
  trace = TRUE,seed = 1234,
  fun,
  ...
\mathcal{L}
```
# Arguments

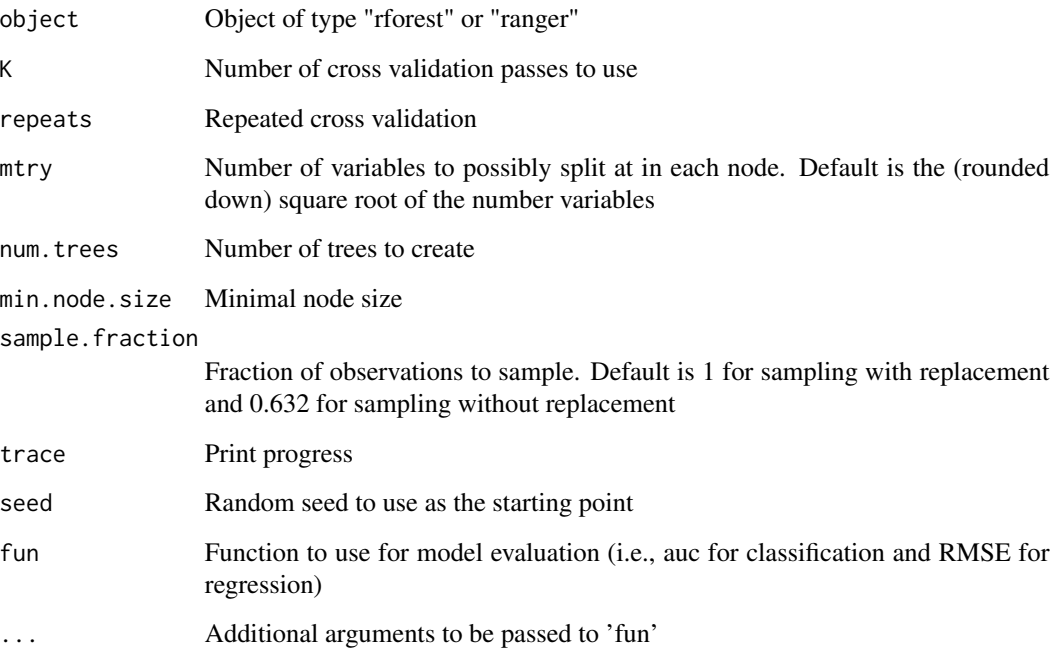

# Details

See <https://radiant-rstats.github.io/docs/model/rforest.html> for an example in Radiant

# Value

A data.frame sorted by the mean of the performance metric

#### See Also

[rforest](#page-81-1) to generate an initial model that can be passed to cv.rforest

[Rsq](#page-84-1) to calculate an R-squared measure for a regression

[RMSE](#page-84-2) to calculate the Root Mean Squared Error for a regression

[MAE](#page-29-1) to calculate the Mean Absolute Error for a regression

[auc](#page-4-1) to calculate the area under the ROC curve for classification

[profit](#page-74-1) to calculate profits for classification at a cost/margin threshold

#### Examples

```
## Not run:
result <- rforest(dvd, "buy", c("coupon", "purch", "last"))
cv.rforest(
 result,
 mtry = 1:3, min.node.size = seq(1, 10, 5),num.trees = c(100, 200), sample.fraction = 0.632)
result <- rforest(titanic, "survived", c("pclass", "sex"), max.depth = 1)
cv.rforest(result, mtry = 1:3, min.node.size = seq(1, 10, 5))cv.rforest(result, mtry = 1:3, num.trees = c(100, 200), fun = profit, cost = 1, margin = 5)result <- rforest(diamonds, "price", c("carat", "color", "clarity"), type = "regression")
cv.rforest(result, mtry = 1:3, min.node.size = 1)cv.rforest(result, mtry = 1:3, min.node.size = 1, fun = Rsq)
```
## End(Not run)

direct\_marketing *Direct marketing data*

#### Description

Direct marketing data

#### Usage

```
data(direct_marketing)
```
#### Format

A data frame with 1,000 rows and 12 variables

#### Details

Description provided in attr(direct\_marketing, "description")

<span id="page-17-0"></span>

<span id="page-18-1"></span><span id="page-18-0"></span>

Create a decision tree

#### Usage

```
dtree(y1, opt = "max", base = character(0), envir = parent-frame())
```
#### Arguments

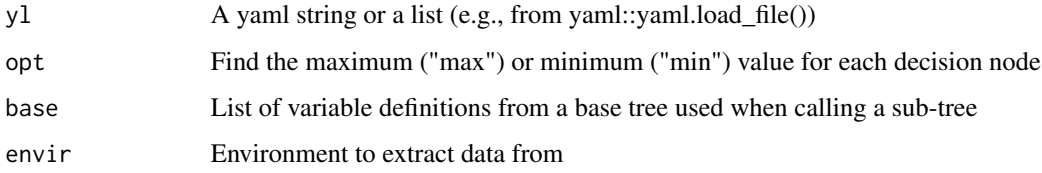

#### Details

See <https://radiant-rstats.github.io/docs/model/dtree.html> for an example in Radiant

#### Value

A list with the initial tree, the calculated tree, and a data.frame with results (i.e., payoffs, probabilities, etc.)

## See Also

[summary.dtree](#page-99-1) to summarize results

[plot.dtree](#page-40-1) to plot results

[sensitivity.dtree](#page-86-1) to plot results

#### Examples

```
yaml::as.yaml(movie_contract) %>% cat()
dtree(movie_contract, opt = "max") %>% summary(output = TRUE)
dtree(movie_contract)$payoff
dtree(movie_contract)$prob
dtree(movie_contract)$solution_df
```
<span id="page-19-0"></span>

Parse yaml input for dtree to provide (more) useful error messages

#### Usage

```
dtree_parser(yl)
```
#### Arguments

yl A yaml string

#### Details

See <https://radiant-rstats.github.io/docs/model/dtree.html> for an example in Radiant

#### Value

An updated yaml string or a vector messages to return to the users

#### See Also

[dtree](#page-18-1) to calculate tree [summary.dtree](#page-99-1) to summarize results [plot.dtree](#page-40-1) to plot results

dvd *Data on DVD sales*

#### Description

Data on DVD sales

#### Usage

data(dvd)

### Format

A data frame with 20,000 rows and 4 variables

#### Details

Binary purchase response to coupon value. Description provided in attr(dvd,"description")

<span id="page-20-1"></span><span id="page-20-0"></span>

Evaluate the performance of different (binary) classification models

#### Usage

```
evalbin(
 dataset,
 pred,
 rvar,
 lev = "",qnt = 10,
 cost = 1,
 margin = 2,
 scale = 1,
 train = "All",data_filter = ",
 arr = "",rows = NULL,
 envir = parent.frame()
)
```
# Arguments

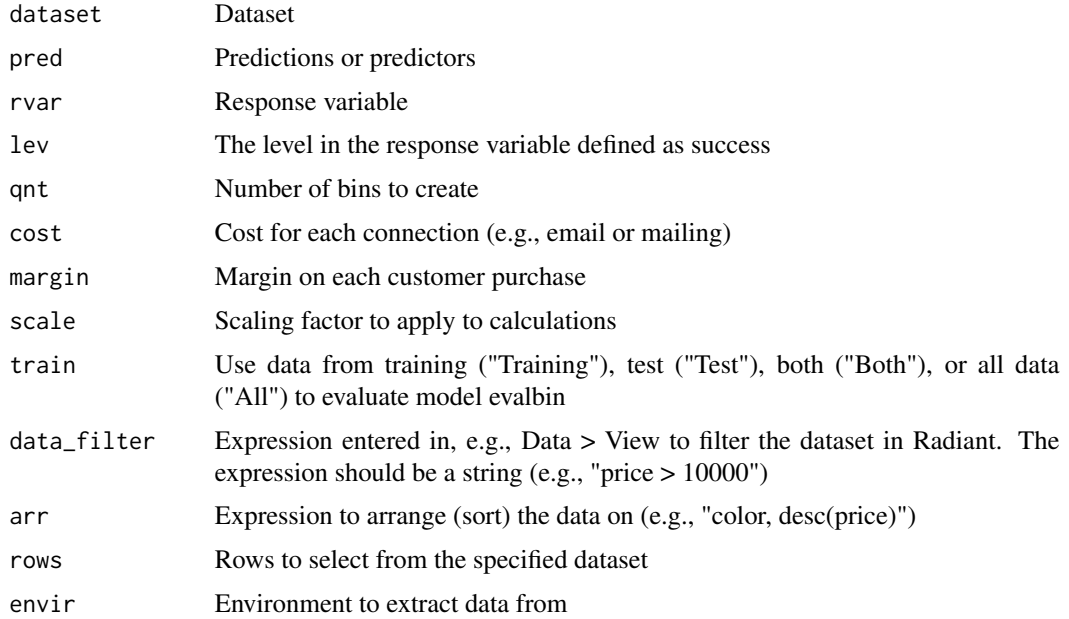

# Details

Evaluate different (binary) classification models based on predictions. See [https://radiant-rstat](https://radiant-rstats.github.io/docs/model/evalbin.html)s. [github.io/docs/model/evalbin.html](https://radiant-rstats.github.io/docs/model/evalbin.html) for an example in Radiant

#### Value

A list of results

# See Also

[summary.evalbin](#page-100-1) to summarize results

[plot.evalbin](#page-41-1) to plot results

#### Examples

```
data.frame(buy = dvd$buy, pred1 = runif(20000), pred2 = ifelse(dvd$buy == "yes", 1, 0)) %>%
  evalbin(c("pred1", "pred2"), "buy") %>%
  str()
```
evalreg *Evaluate the performance of different regression models*

#### Description

Evaluate the performance of different regression models

# Usage

```
evalreg(
 dataset,
 pred,
 rvar,
  train = "All",data_filter = ",
 arr = "rows = NULL,envir = parent.frame()
)
```
#### Arguments

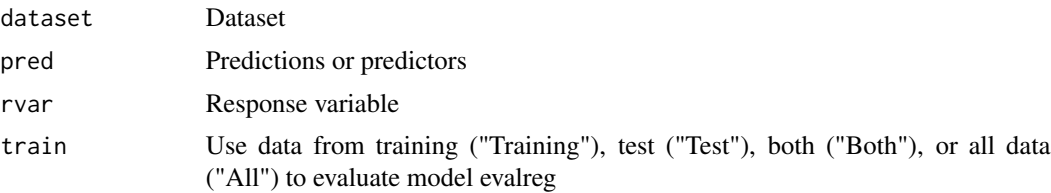

<span id="page-21-0"></span>

#### <span id="page-22-0"></span>find\_max 23

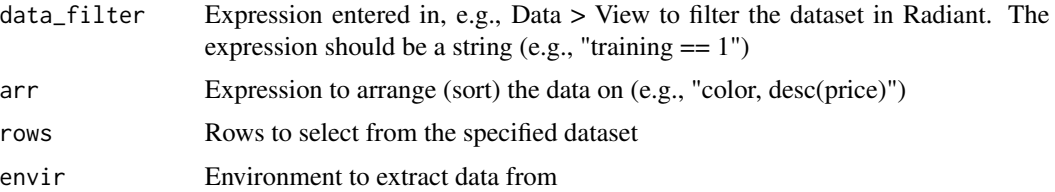

#### Details

Evaluate different regression models based on predictions. See [https://radiant-rstats.github.](https://radiant-rstats.github.io/docs/model/evalreg.html) [io/docs/model/evalreg.html](https://radiant-rstats.github.io/docs/model/evalreg.html) for an example in Radiant

#### Value

A list of results

#### See Also

[summary.evalreg](#page-101-1) to summarize results

[plot.evalreg](#page-42-1) to plot results

#### Examples

```
data.frame(price = diamonds$price, pred1 = rnorm(3000), pred2 = diamonds$price) %>%
  evalreg(pred = c("pred1", "pred2"), "price") %>%
  str()
```
find\_max *Find maximum value of a vector*

#### Description

Find maximum value of a vector

#### Usage

find\_max(x, y)

#### Arguments

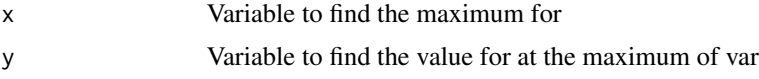

#### Details

Find the value of y at the maximum value of x

# <span id="page-23-0"></span>Value

Value of val at the maximum of var

#### Examples

find\_max(1:10, 21:30)

# find\_min *Find minimum value of a vector*

# Description

Find minimum value of a vector

#### Usage

find\_min(x, y)

#### Arguments

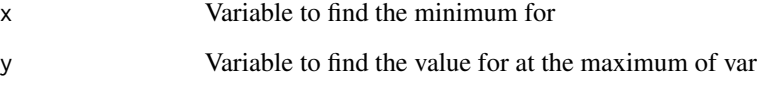

# Details

Find the value of y at the minimum value of x

# Value

Value of val at the minimum of var

# Examples

find\_min(1:10, 21:30)

<span id="page-24-1"></span><span id="page-24-0"></span>Gradient Boosted Trees using XGBoost

# Usage

```
gbt(
 dataset,
  rvar,
 evar,
  type = "classification",
 lev = "",max\_depth = 6,
  learning_rate = 0.3,
 min\_split\_loss = 0,min_child_weight = 1,
  subsample = 1,
 nrounds = 100,
 early_stopping_rounds = 10,
 nthread = 12,
 wts = "None",
  seed = NA,
 data_fitter = "",arr = "",rows = NULL,envir = parent.frame(),
  ...
\mathcal{L}
```
# Arguments

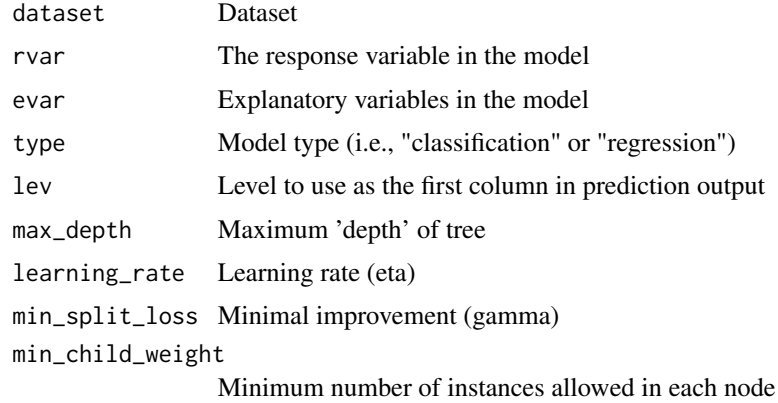

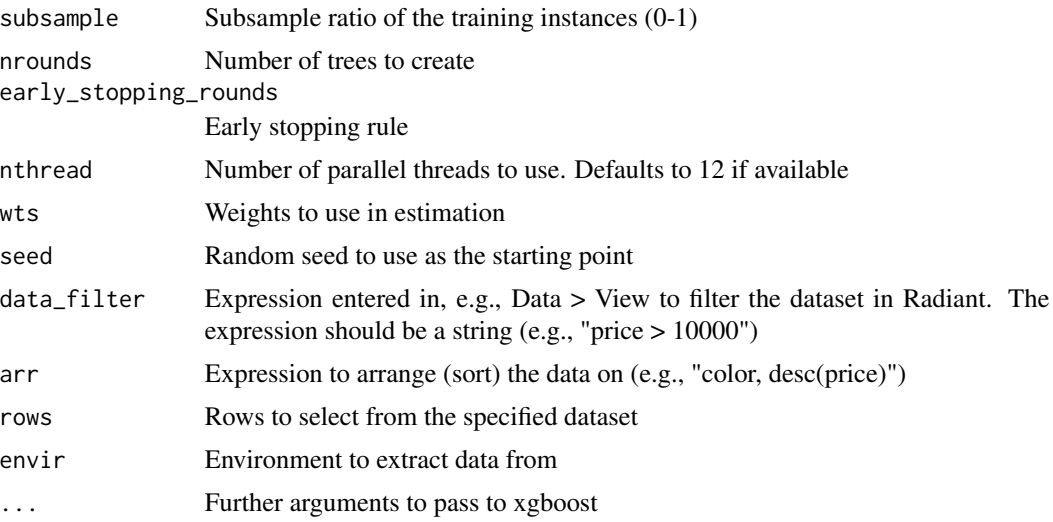

#### Details

See <https://radiant-rstats.github.io/docs/model/gbt.html> for an example in Radiant

#### Value

A list with all variables defined in gbt as an object of class gbt

#### See Also

[summary.gbt](#page-101-2) to summarize results [plot.gbt](#page-42-2) to plot results [predict.gbt](#page-59-1) for prediction

# Examples

```
## Not run:
gbt(titanic, "survived", c("pclass", "sex"), lev = "Yes") %>% summary()
gbt(titanic, "survived", c("pclass", "sex")) %>% str()
## End(Not run)
gbt(
  titanic, "survived", c("pclass", "sex"), lev = "Yes",
  early_stopping_rounds = 0, nthread = 1
) %>% summary()
gbt(
  titanic, "survived", c("pclass", "sex"),
  early_stopping_rounds = 0, nthread = 1
) %>% str()
gbt(
  titanic, "survived", c("pclass", "sex"),
  eval_metric = paste0("error@", 0.5 / 6), nthread = 1
) %>% str()
```
#### <span id="page-26-0"></span>houseprices 27

```
gbt(
  diamonds, "price", c("carat", "clarity"), type = "regression", nthread = 1
) %>% summary()
```
houseprices *Houseprices*

#### Description

Houseprices

#### Usage

```
data(houseprices)
```
#### Format

A data frame with 128 home sales and 6 variables

#### Details

Description provided in attr(houseprices, "description")

ideal *Ideal data for linear regression*

#### Description

Ideal data for linear regression

#### Usage

data(ideal)

# Format

A data frame with 1,000 rows and 4 variables

#### Details

Description provided in attr(ideal, "description")

<span id="page-27-0"></span>kaggle\_uplift *Kaggle uplift*

# Description

Kaggle uplift

#### Usage

data(kaggle\_uplift)

#### Format

A data frame with 1,000 rows and 22 variables

#### Details

Use uplift modeling to quantify the effectiveness of an experimental treatment

ketchup *Data on ketchup choices*

#### Description

Data on ketchup choices

#### Usage

data(ketchup)

# Format

A data frame with 2,798 rows and 14 variables

## Details

Choice behavior for a sample of 300 individuals in a panel of households in Springfield, Missouri (USA). Description provided in attr(ketchup,"description")

#### <span id="page-28-0"></span>logistic *Logistic regression*

# Description

Logistic regression

# Usage

```
logistic(
  dataset,
  rvar,
  evar,
  lev = "",int = "",wts = "None",check = ",
  form,
  ci_type,
  data_filter = ",
 arr = ",
  rows = NULL,envir = parent.frame()
\mathcal{L}
```
# Arguments

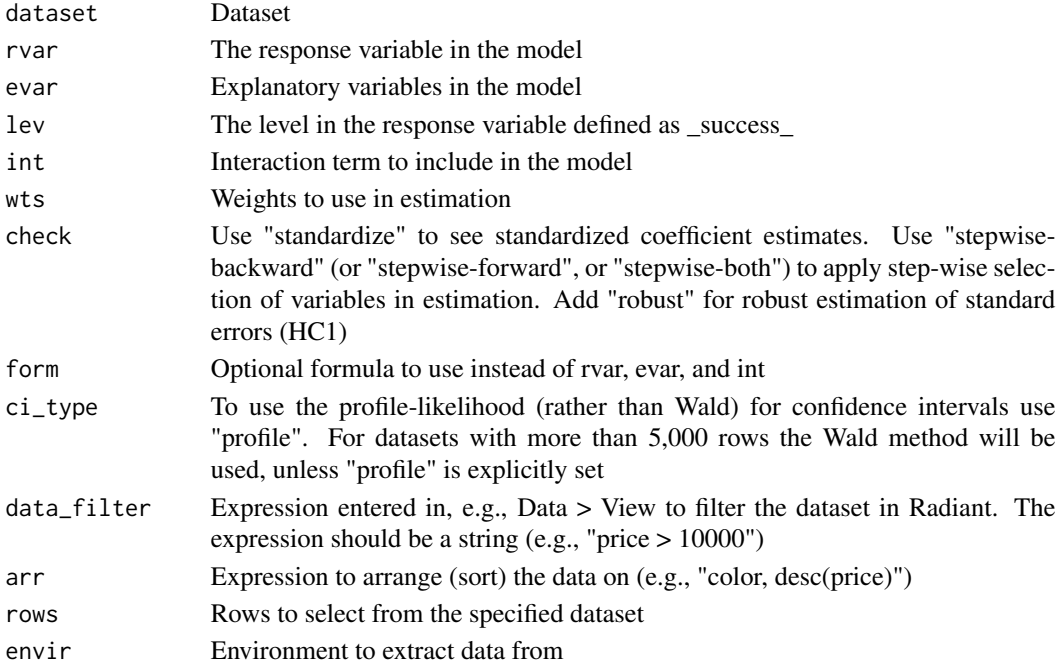

# <span id="page-29-0"></span>Details

See <https://radiant-rstats.github.io/docs/model/logistic.html> for an example in Radiant

#### Value

A list with all variables defined in logistic as an object of class logistic

#### See Also

[summary.logistic](#page-102-1) to summarize the results

[plot.logistic](#page-44-1) to plot the results

[predict.logistic](#page-60-1) to generate predictions

[plot.model.predict](#page-47-1) to plot prediction output

# Examples

```
logistic(titanic, "survived", c("pclass", "sex"), lev = "Yes") %>% summary()
logistic(titanic, "survived", c("pclass", "sex")) %>% str()
```
<span id="page-29-1"></span>

MAE *Mean Absolute Error*

#### Description

Mean Absolute Error

#### Usage

MAE(pred, rvar)

#### Arguments

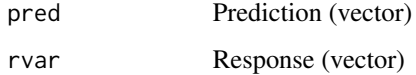

# Value

Mean Absolute Error

<span id="page-30-0"></span>

Calculate min and max before standardization

#### Usage

```
minmax(dataset)
```
#### Arguments

dataset Data frame

#### Value

Data frame min and max attributes

# mnl *Multinomial logistic regression*

#### Description

Multinomial logistic regression

#### Usage

```
mnl(
  dataset,
  rvar,
  evar,
  lev = "",int ="",
  wts = "None",
  check = ",
  data_filter = "",
  arr = "",rows = NULL,envir = parent.frame()
\mathcal{E}
```
#### Arguments

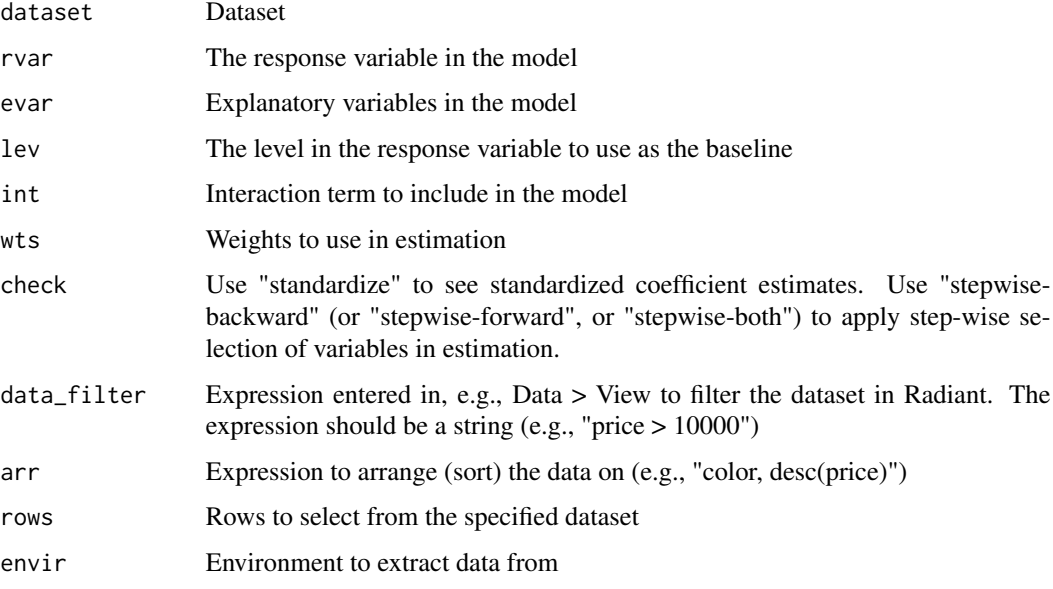

# Details

See <https://radiant-rstats.github.io/docs/model/mnl.html> for an example in Radiant

#### Value

A list with all variables defined in mnl as an object of class mnl

#### See Also

[summary.mnl](#page-103-1) to summarize the results

[plot.mnl](#page-45-1) to plot the results

[predict.mnl](#page-61-1) to generate predictions

[plot.model.predict](#page-47-1) to plot prediction output

# Examples

```
result <- mnl(
 ketchup,
 rvar = "choice",evar = c("price.heinz28", "price.heinz32", "price.heinz41", "price.hunts32"),
  lev = "heinz28"
\mathcal{L}str(result)
```
<span id="page-32-0"></span>movie\_contract *Movie contract decision tree*

#### Description

Movie contract decision tree

#### Usage

```
data(movie_contract)
```
#### Format

A nested list for decision and chance nodes, probabilities and payoffs

#### Details

Use decision analysis to create a decision tree for an actor facing a contract decision

#### nb *Naive Bayes using e1071::naiveBayes*

### Description

Naive Bayes using e1071::naiveBayes

#### Usage

```
nb(
  dataset,
  rvar,
  evar,
  laplace = 0,
  data_filter = "",
  arr = "",rows = NULL,envir = parent.frame()
\mathcal{E}
```
#### <span id="page-33-0"></span>Arguments

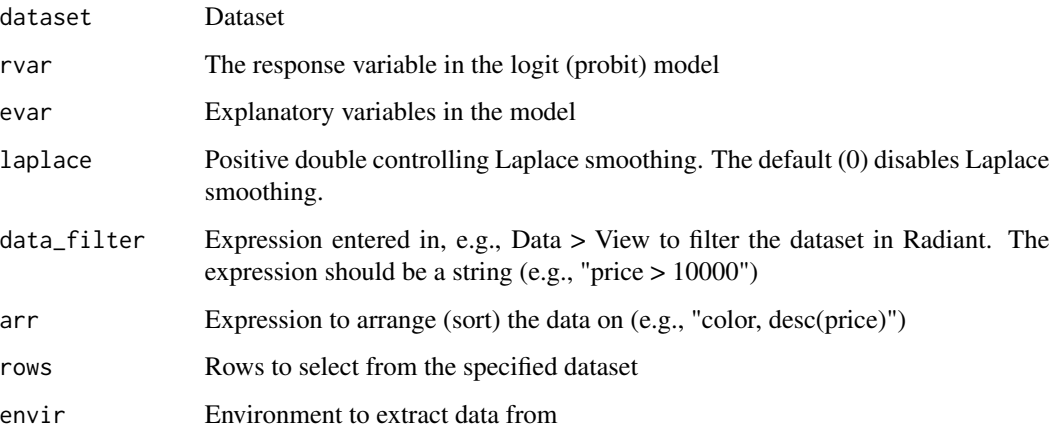

### Details

See <https://radiant-rstats.github.io/docs/model/nb.html> for an example in Radiant

#### Value

A list with all variables defined in nb as an object of class nb

#### See Also

[summary.nb](#page-104-1) to summarize results [plot.nb](#page-48-1) to plot results [predict.nb](#page-62-1) for prediction

# Examples

```
nb(titanic, "survived", c("pclass", "sex", "age")) %>% summary()
nb(titanic, "survived", c("pclass", "sex", "age")) %>% str()
```
<span id="page-33-1"></span>

nn *Neural Networks using nnet*

#### Description

Neural Networks using nnet

#### Usage

```
nn(
  dataset,
  rvar,
  evar,
  type = "classification",
  lev = "",size = 1,
  decay = 0.5,
  wts = "None",seed = NA,
  check = "standardize",
  form,
  data_filter = "",
  arr = "",rows = NULL,envir = parent.frame()\mathcal{L}
```
#### Arguments

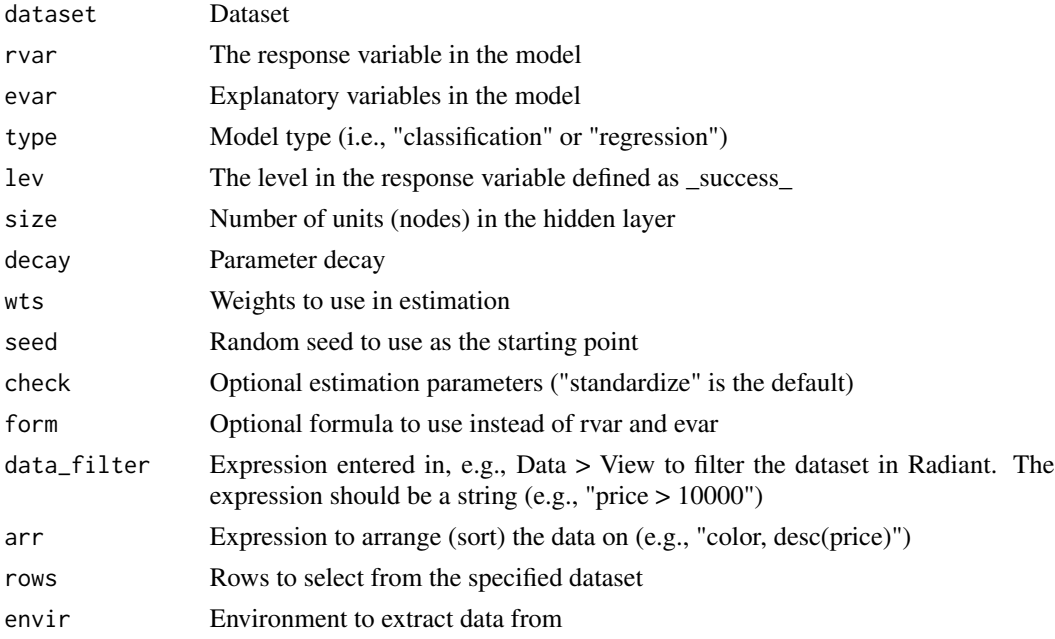

# Details

See <https://radiant-rstats.github.io/docs/model/nn.html> for an example in Radiant

# Value

A list with all variables defined in nn as an object of class nn

<span id="page-35-0"></span>36 onehot

# See Also

[summary.nn](#page-105-1) to summarize results

[plot.nn](#page-50-1) to plot results

[predict.nn](#page-64-1) for prediction

# Examples

```
nn(titanic, "survived", c("pclass", "sex"), lev = "Yes") %>% summary()
nn(titanic, "survived", c("pclass", "sex")) %>% str()
nn(diamonds, "price", c("carat", "clarity"), type = "regression") %>% summary()
```
onehot *One hot encoding of data.frames*

#### Description

One hot encoding of data.frames

#### Usage

onehot(dataset, all = FALSE, df = FALSE)

#### Arguments

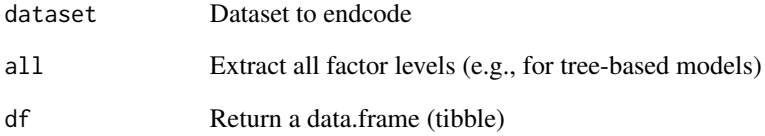

#### Examples

head(onehot(diamonds, df = TRUE)) head(onehot(diamonds, all = TRUE, df = TRUE))
Create Partial Dependence Plots

# Usage

```
pdp_plot(
 x,
 plot_list = list(),
 incl,
 incl_int,
 fix = TRUE,hline = TRUE,
 nr = 20,minq = 0.025,maxq = 0.975)
```
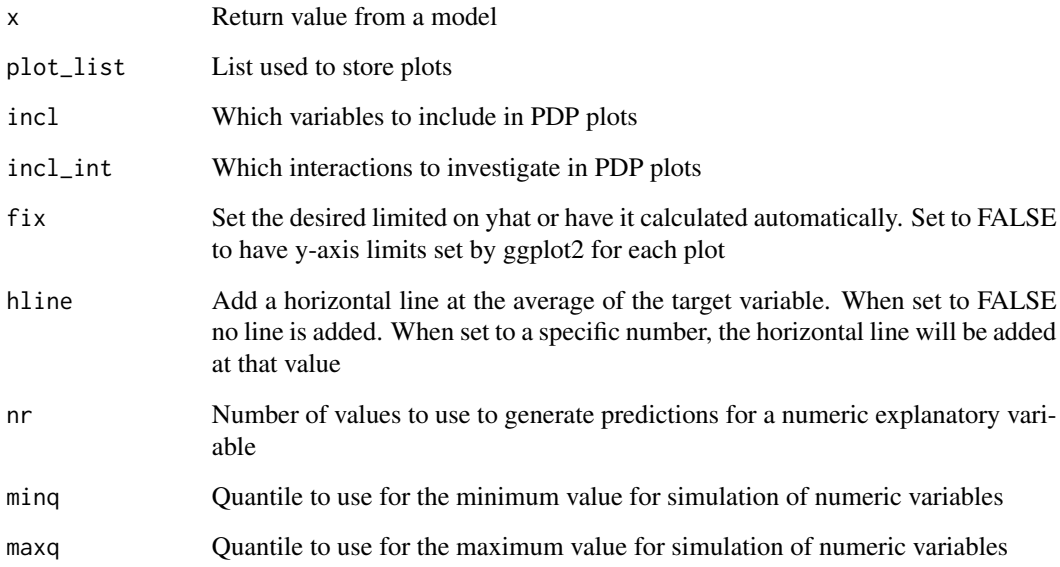

Plot method for the confusion matrix

### Usage

```
## S3 method for class 'confusion'
plot(
  x,
 vars = c("kappa", "index", "ROME", "AUC"),
  scale_y = TRUE,
 size = 13,
  ...
)
```
## Arguments

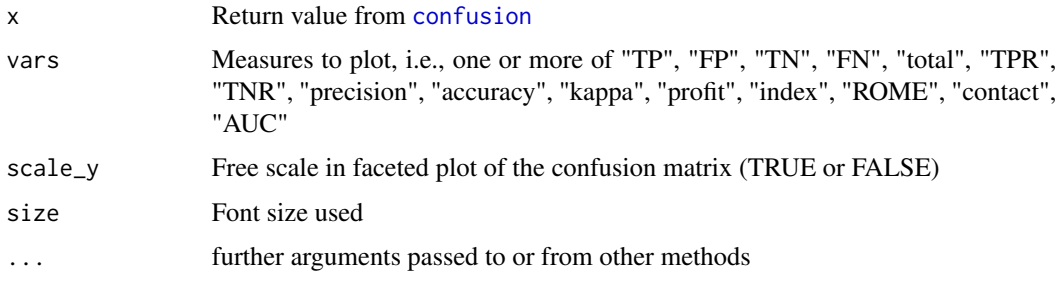

# Details

See <https://radiant-rstats.github.io/docs/model/evalbin.html> for an example in Radiant

### See Also

[confusion](#page-6-0) to generate results

[summary.confusion](#page-96-0) to summarize results

```
data.frame(buy = dvd$buy, pred1 = runif(20000), pred2 = ifelse(dvd$buy == "yes", 1, 0)) %>%
  confusion(c("pred1", "pred2"), "buy") %>%
  plot()
```
Plot method for the crs function

## Usage

## S3 method for class 'crs'  $plot(x, \ldots)$ 

## Arguments

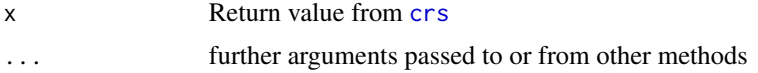

## Details

Plot that compares actual to predicted ratings. See [https://radiant-rstats.github.io/docs/](https://radiant-rstats.github.io/docs/model/crs.html) [model/crs.html](https://radiant-rstats.github.io/docs/model/crs.html) for an example in Radiant

### See Also

[crs](#page-8-0) to generate results

[summary.crs](#page-97-0) to summarize results

plot.crtree *Plot method for the crtree function*

## Description

Plot method for the crtree function

### Usage

```
## S3 method for class 'crtree'
plot(
  x,
  plots = "tree",
  orient = "LR",width = "900px",
  \text{labels} = \text{TRUE},
  nrobs = Inf,
  dec = 2,
```

```
incl = NULL,incl_int = NULL,
  shiny = FALSE,
 custom = FALSE,
  ...
\mathcal{L}
```
#### Arguments

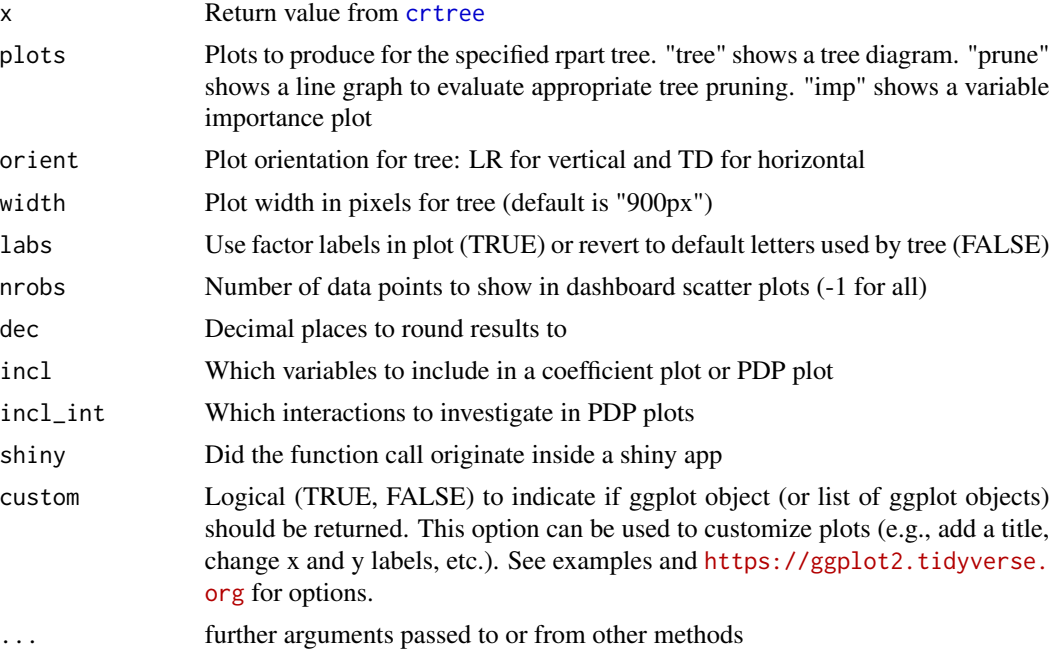

## Details

See <https://radiant-rstats.github.io/docs/model/crtree.html> for an example in Radiant. The standard tree plot used by by the rpart package can be generated by plot.rpart(result\$model). See plot. rpart for additional details.

## See Also

[crtree](#page-9-0) to generate results

[summary.crtree](#page-98-0) to summarize results

[predict.crtree](#page-58-0) for prediction

```
result <- crtree(titanic, "survived", c("pclass", "sex"), lev = "Yes")
plot(result)
result <- crtree(diamonds, "price", c("carat", "clarity", "cut"))
plot(result, plots = "prune")
result <- crtree(dvd, "buy", c("coupon", "purch", "last"), cp = .01)
```
#### plot.dtree 41

```
plot(result, plots = "imp")
```
#### plot.dtree *Plot method for the dtree function*

## Description

Plot method for the dtree function

## Usage

```
## S3 method for class 'dtree'
plot(
  x,
  symbol = "$",
  dec = 2,
  final = FALSE,orient = "LR",
  width = "900px",
  ...
\mathcal{L}
```
## Arguments

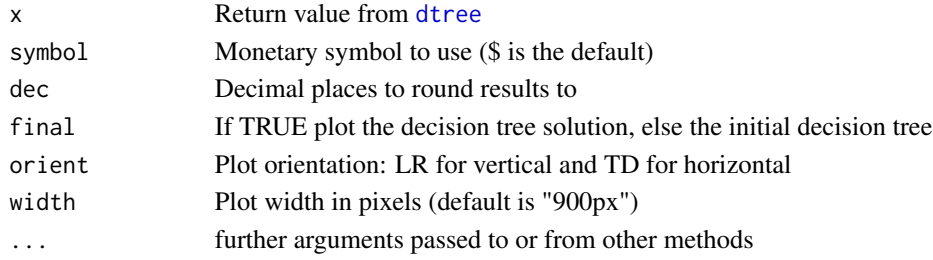

# Details

See <https://radiant-rstats.github.io/docs/model/dtree.html> for an example in Radiant

## See Also

[dtree](#page-18-0) to generate the result [summary.dtree](#page-99-0) to summarize results [sensitivity.dtree](#page-86-0) to plot results

```
dtree(movie_contract, opt = "max") %>% plot()
dtree(movie_contract, opt = "max") %>% plot(final = TRUE, orient = "TD")
```
Plot method for the evalbin function

## Usage

```
## S3 method for class 'evalbin'
plot(
  x,
 plots = c("lift", "gains"),
  size = 13,shiny = FALSE,
 custom = FALSE,
  ...
)
```
#### Arguments

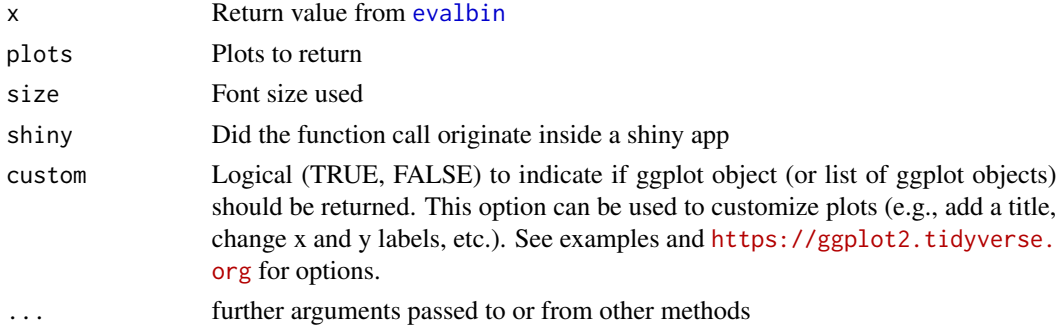

## Details

```
See https://radiant-rstats.github.io/docs/model/evalbin.html for an example in Radi-
ant
```
### See Also

[evalbin](#page-20-0) to generate results

[summary.evalbin](#page-100-0) to summarize results

```
data.frame(buy = dvd$buy, pred1 = runif(20000), pred2 = ifelse(dvd$buy == "yes", 1, 0)) %>%
  evalbin(c("pred1", "pred2"), "buy") %>%
  plot()
```
Plot method for the evalreg function

#### Usage

```
## S3 method for class 'evalreg'
plot(x, vars = c("Rsq", "RMSE", "MAE"), ...)
```
#### Arguments

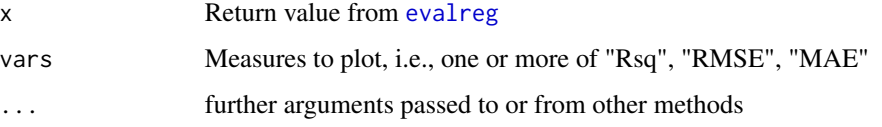

## Details

See <https://radiant-rstats.github.io/docs/model/evalreg.html> for an example in Radiant

### See Also

[evalreg](#page-21-0) to generate results

[summary.evalreg](#page-101-0) to summarize results

## Examples

```
data.frame(price = diamonds$price, pred1 = rnorm(3000), pred2 = diamonds$price) %>%
  evalreg(pred = c("pred1", "pred2"), "price") %>%
  plot()
```
plot.gbt *Plot method for the gbt function*

#### Description

Plot method for the gbt function

## Usage

```
## S3 method for class 'gbt'
plot(
  x,
 plots = ",
 nrobs = Inf,incl = NULL,incl_int = NULL,
  shiny = FALSE,
 custom = FALSE,
  ...
\mathcal{L}
```
## Arguments

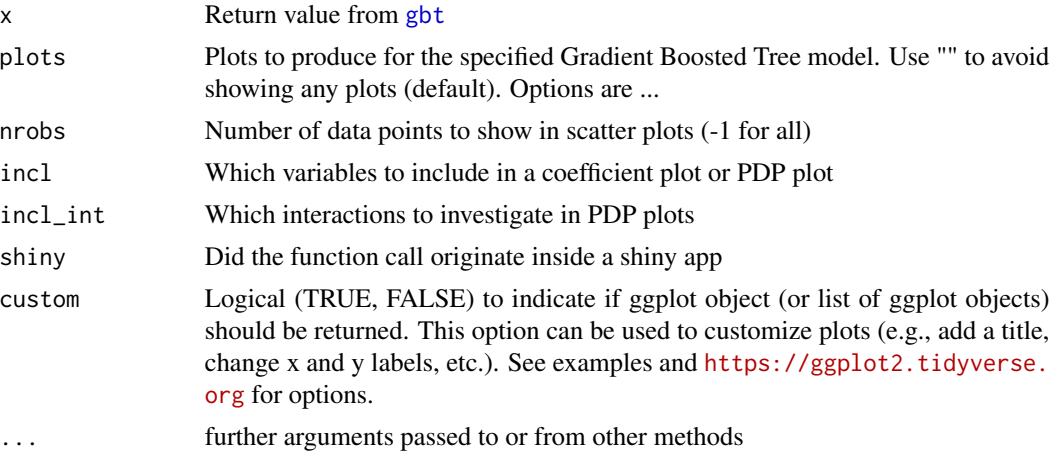

# Details

See <https://radiant-rstats.github.io/docs/model/gbt.html> for an example in Radiant

## See Also

[gbt](#page-24-0) to generate results [summary.gbt](#page-101-1) to summarize results [predict.gbt](#page-59-0) for prediction

```
result <- gbt(
  titanic, "survived", c("pclass", "sex"),
  early_stopping_rounds = 0, nthread = 1
\mathcal{L}plot(result)
```
<span id="page-44-0"></span>

Plot method for the logistic function

# Usage

```
## S3 method for class 'logistic'
plot(
 x,
 plots = "coef",
 conf\_lev = 0.95,
 intercept = FALSE,
 incl = NULL,excl = NULL,incl_int = NULL,
 nrobs = -1,
 shiny = FALSE,
 custom = FALSE,
  ...
```
 $\mathcal{L}$ 

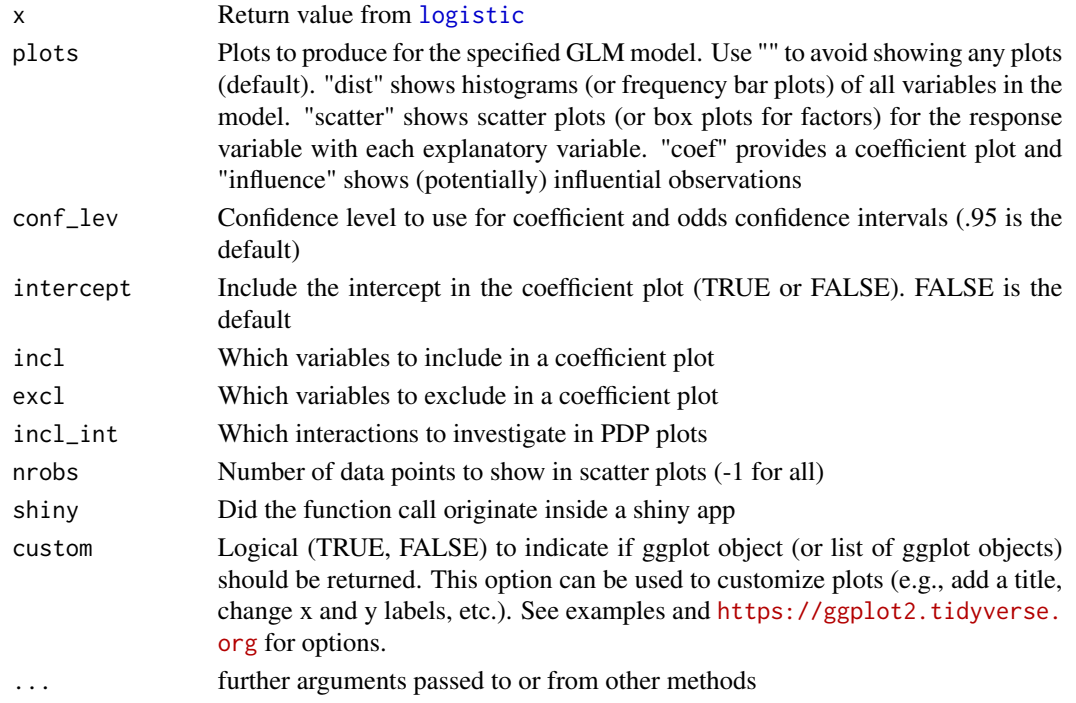

# Details

See <https://radiant-rstats.github.io/docs/model/logistic.html> for an example in Radiant

## See Also

[logistic](#page-28-0) to generate results

[plot.logistic](#page-44-0) to plot results

[predict.logistic](#page-60-0) to generate predictions

[plot.model.predict](#page-47-0) to plot prediction output

## Examples

```
result <- logistic(titanic, "survived", c("pclass", "sex"), lev = "Yes")
plot(result, plots = "coef")
```
plot.mnl *Plot method for the mnl function*

## Description

Plot method for the mnl function

## Usage

```
## S3 method for class 'mnl'
plot(
  x,
  plots = "coef",
  conf\_lev = 0.95,
  intercept = FALSE,
  nrobs = -1,
  shiny = FALSE,
  custom = FALSE,
  ...
\mathcal{L}
```
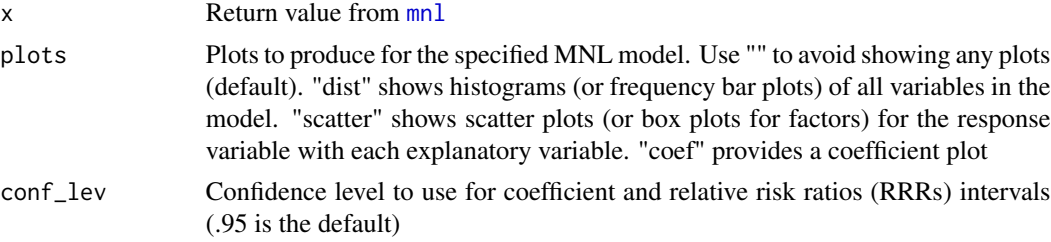

## plot.mnl.predict 47

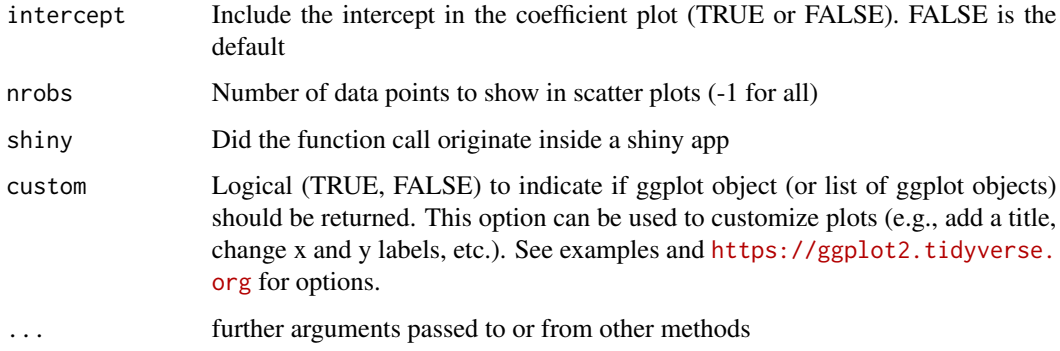

### Details

```
See https://radiant-rstats.github.io/docs/model/mnl.html for an example in Radiant
```
### See Also

[mnl](#page-30-0) to generate results

[predict.mnl](#page-61-0) to generate predictions

[plot.model.predict](#page-47-0) to plot prediction output

### Examples

```
result <- mnl(
  ketchup,
  rvar = "choice",
  evar = c("price.heinz28", "price.heinz32", "price.heinz41", "price.hunts32"),
  lev = "heinz28"
)
plot(result, plots = "coef")
```
plot.mnl.predict *Plot method for mnl.predict function*

# Description

Plot method for mnl.predict function

## Usage

```
## S3 method for class 'mnl.predict'
plot(x, xvar = "", facet_row = ".", facet_col = ".", color = ".class", ...)
```
## Arguments

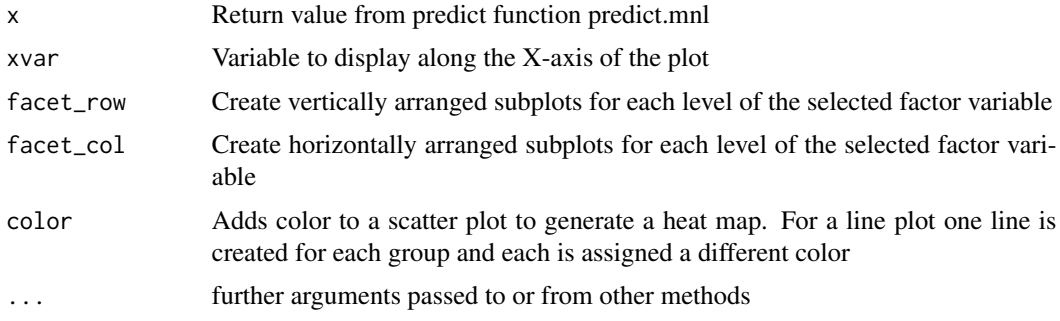

## See Also

[predict.mnl](#page-61-0) to generate predictions

## Examples

```
result <- mnl(
  ketchup,
  rvar = "choice",
  evar = c("price.heinz28", "price.heinz32", "price.heinz41", "price.hunts32"),
 lev = "heinz28"
\lambdapred <- predict(result, pred_cmd = "price.heinz28 = seq(3, 5, 0.1)")
plot(pred, xvar = "price.heinz28")
```
<span id="page-47-0"></span>plot.model.predict *Plot method for model.predict functions*

#### Description

Plot method for model.predict functions

## Usage

```
## S3 method for class 'model.predict'
plot(
 x,
 xvar = ",
 frac:
 factor\_col = "."color = "none",
 conf\_lev = 0.95,
  ...
\mathcal{E}
```
#### plot.nb 49

### Arguments

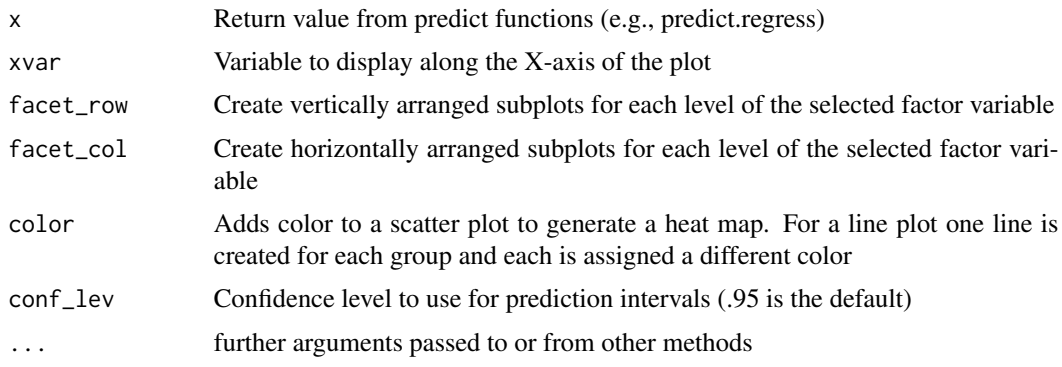

## See Also

[predict.regress](#page-65-0) to generate predictions

[predict.logistic](#page-60-0) to generate predictions

## Examples

```
regress(diamonds, "price", c("carat", "clarity")) %>%
  predict(pred_cmd = "carat = 1:10") %>%
  plot(xvar = "carat")
logistic(titanic, "survived", c("pclass", "sex", "age"), lev = "Yes") %>%
 predict(pred_cmd = c("pclass = levels(pclass)", "sex = levels(sex)", "age = 0:100")) %>%
  plot(xvar = "age", color = "sex", face\_col = "pclass")
```
plot.nb *Plot method for the nb function*

### Description

Plot method for the nb function

#### Usage

```
## S3 method for class 'nb'
plot(x, plots = "correlations", lev = "All levels", nrobs = 1000, ...)
```
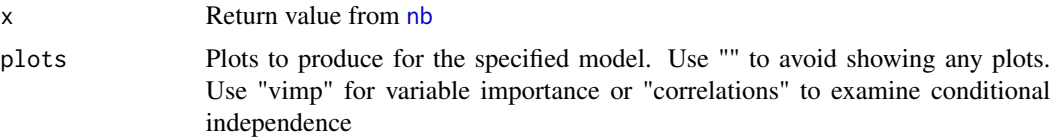

50 plot.nb.predict

# Details

See <https://radiant-rstats.github.io/docs/model/nb.html> for an example in Radiant

#### See Also

[nb](#page-32-0) to generate results [summary.nb](#page-104-0) to summarize results [predict.nb](#page-62-0) for prediction

### Examples

```
result <- nb(titanic, "survived", c("pclass", "sex"))
plot(result)
result <- nb(titanic, "pclass", c("sex", "age"))
plot(result)
```
plot.nb.predict *Plot method for nb.predict function*

## Description

Plot method for nb.predict function

### Usage

```
## S3 method for class 'nb.predict'
plot(x, xvar = "", facet_row = ".", facet_col = ".", color = ".class", ...)
```
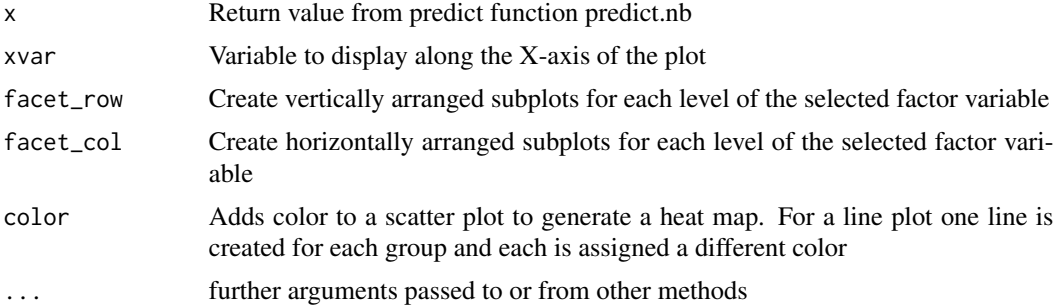

#### plot.nn 51

## See Also

[predict.nb](#page-62-0) to generate predictions

#### Examples

```
result <- nb(titanic, "survived", c("pclass", "sex", "age"))
pred <- predict(
  result,
 pred_cmd = c("pclass = levels(pclass)", "sex = levels(sex)", "age = seq(0, 100, 20)")
)
plot(pred, xvar = "age", facet_col = "sex", facet_row = "pclass")
pred <- predict(result, pred_data = titanic)
plot(pred, xvar = "age", facet_col = "sex")
```
### plot.nn *Plot method for the nn function*

#### Description

Plot method for the nn function

### Usage

```
## S3 method for class 'nn'
plot(
 x,
 plots = "vip",
 size = 12,pad_x = 0.9,
 nrobs = -1,
  incl = NULL,incl_int = NULL,
  shiny = FALSE,
 custom = FALSE,
  ...
)
```
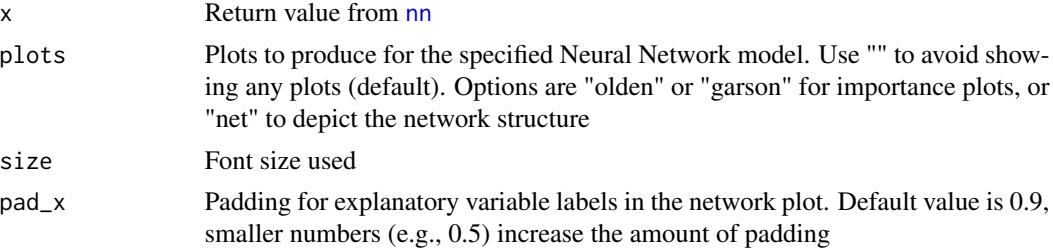

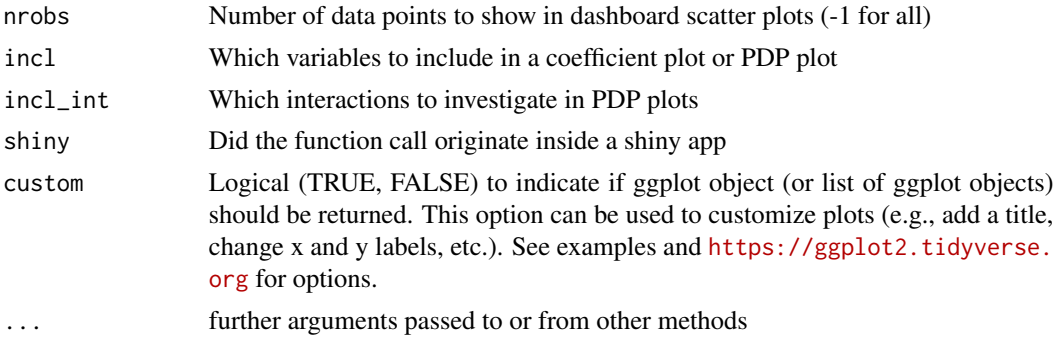

#### Details

```
See https://radiant-rstats.github.io/docs/model/nn.html for an example in Radiant
```
### See Also

[nn](#page-33-0) to generate results [summary.nn](#page-105-0) to summarize results [predict.nn](#page-64-0) for prediction

## Examples

```
result <- nn(titanic, "survived", c("pclass", "sex"), lev = "Yes")
plot(result, plots = "net")
plot(result, plots = "olden")
```

```
plot.regress Plot method for the regress function
```
## Description

Plot method for the regress function

## Usage

```
## S3 method for class 'regress'
plot(
 x,
 plots = "",lines = ",
 conf\_lev = 0.95,
 intercept = FALSE,
 incl = NULL,
 excl = NULL,incl_int = NULL,
 nrobs = -1,
```
# plot.regress 53

```
shiny = FALSE,
  custom = FALSE,
  ...
\mathcal{L}
```
## Arguments

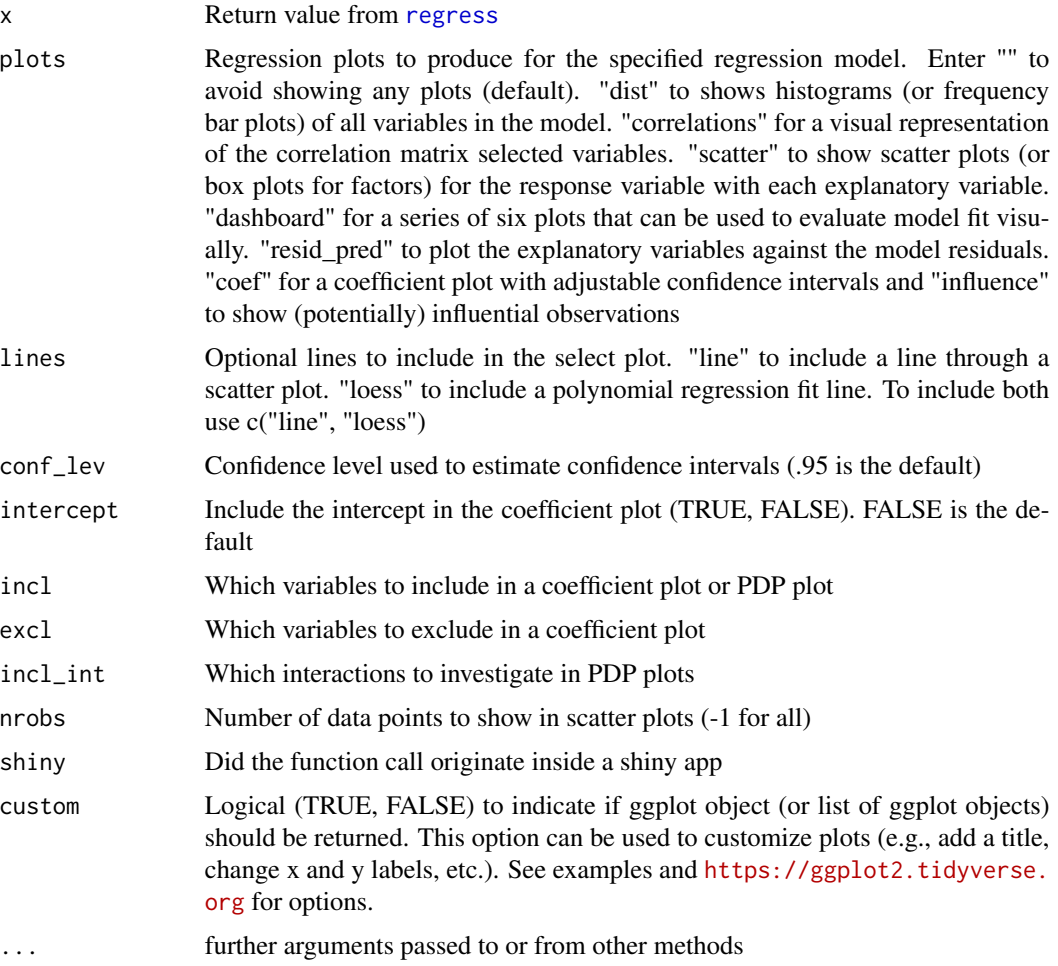

### Details

See <https://radiant-rstats.github.io/docs/model/regress.html> for an example in Radiant

# See Also

[regress](#page-77-0) to generate the results

[summary.regress](#page-106-0) to summarize results

[predict.regress](#page-65-0) to generate predictions

#### Examples

```
result <- regress(diamonds, "price", c("carat", "clarity"))
plot(result, plots = "coef", conf_lev = .99, intercept = TRUE)
## Not run:
plot(result, plots = "dist")
plot(result, plots = "scatter", lines = c("line", "loess"))
plot(result, plots = "resid_pred", lines = "line")
plot(result, plots = "dashboard", lines = c("line", "loess"))
## End(Not run)
```
plot.repeater *Plot repeated simulation*

## Description

Plot repeated simulation

#### Usage

## S3 method for class 'repeater'  $plot(x, bins = 20, ship = FALSE, custom = FALSE, ...)$ 

## Arguments

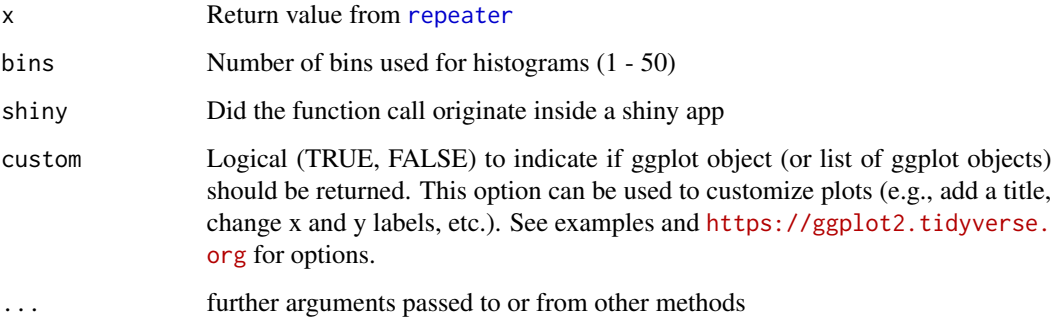

## See Also

[repeater](#page-80-0) to run a repeated simulation

summary. repeater to summarize results from repeated simulation

Plot method for the rforest function

## Usage

```
## S3 method for class 'rforest'
plot(
  x,
 plots = "",
 nrobs = Inf,
  incl = NULL,incl_int = NULL,
  shiny = FALSE,
 custom = FALSE,
  ...
)
```
## Arguments

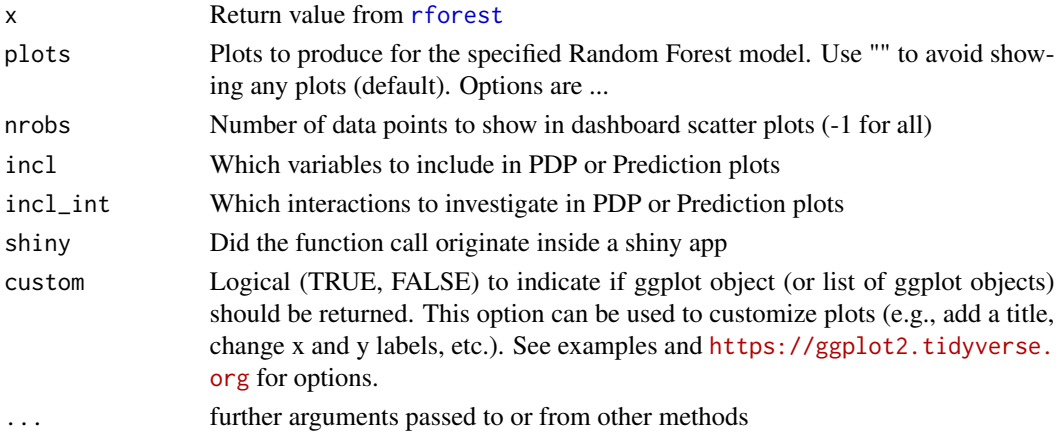

## Details

See <https://radiant-rstats.github.io/docs/model/rforest.html> for an example in Radiant

# See Also

[rforest](#page-81-0) to generate results

[summary.rforest](#page-107-1) to summarize results

[predict.rforest](#page-66-0) for prediction

## Examples

```
result <- rforest(titanic, "survived", c("pclass", "sex"), lev = "Yes")
```
plot.rforest.predict *Plot method for rforest.predict function*

## Description

Plot method for rforest.predict function

## Usage

```
## S3 method for class 'rforest.predict'
plot(x, xvar = "", facet\_row = ".", facet\_col = ".", color = ".", color = "none", ...})
```
## Arguments

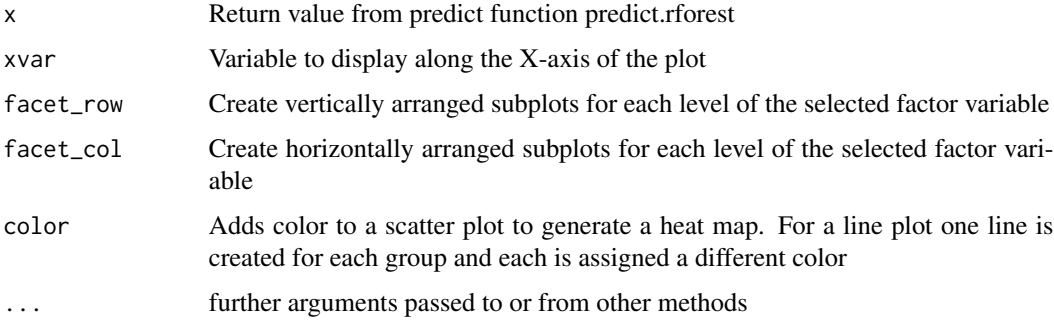

## See Also

[predict.mnl](#page-61-0) to generate predictions

```
result <- mnl(
 ketchup,
  rvar = "choice",
  evar = c("price.heinz28", "price.heinz32", "price.heinz41", "price.hunts32"),
  lev = "heinz28"
)
pred <- predict(result, pred_cmd = "price.heinz28 = seq(3, 5, 0.1)")
plot(pred, xvar = "price.heinz28")
```
Plot method for the simulater function

### Usage

```
## S3 method for class 'simulater'
plot(x, bins = 20, ship = FALSE, custom = FALSE, ...)
```
## Arguments

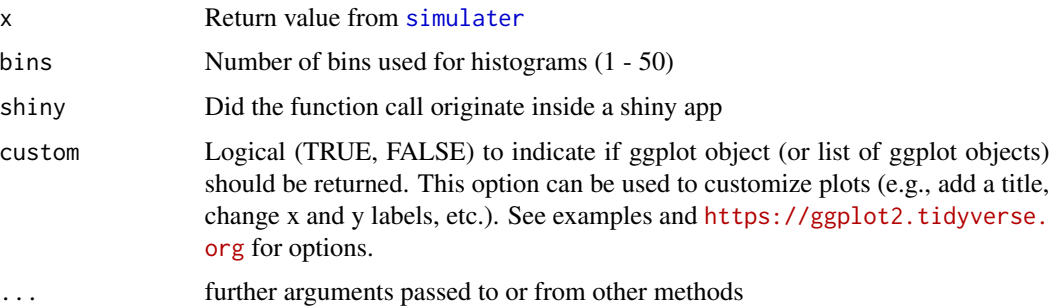

## Details

See <https://radiant-rstats.github.io/docs/model/simulater> for an example in Radiant

#### See Also

[simulater](#page-87-0) to generate the result

[summary.simulater](#page-108-0) to summarize results

```
simdat <- simulater(
 const = "cost 3",norm = "demand 2000 1000",
  discrete = "price 5 8 .3 .7",
  form = "profit = demand * (price - cost)",
  seed = 1234
)
plot(simdat, bins = 25)
```
Plot method for the uplift function

### Usage

```
## S3 method for class 'uplift'
plot(
  x,
 plots = c("inc_uplift", "uplift"),
  size = 13,shiny = FALSE,
 custom = FALSE,
  ...
)
```
### Arguments

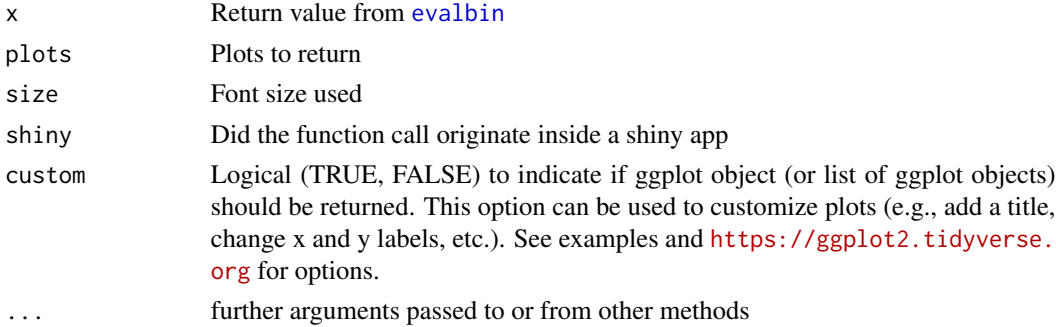

## Details

```
See https://radiant-rstats.github.io/docs/model/evalbin.html for an example in Radi-
ant
```
### See Also

[evalbin](#page-20-0) to generate results

[summary.evalbin](#page-100-0) to summarize results

```
data.frame(buy = dvd$buy, pred1 = runif(20000), pred2 = ifelse(dvd$buy == "yes", 1, 0)) %>%
  evalbin(c("pred1", "pred2"), "buy") %>%
  plot()
```
<span id="page-58-0"></span>

Predict method for the crtree function

## Usage

```
## S3 method for class 'crtree'
predict(
 object,
 pred_data = NULL,
 pred\_cmd = "",conf\_lev = 0.95,
  se = FALSE,dec = 3,
  envir = parent.frame(),...
)
```
## Arguments

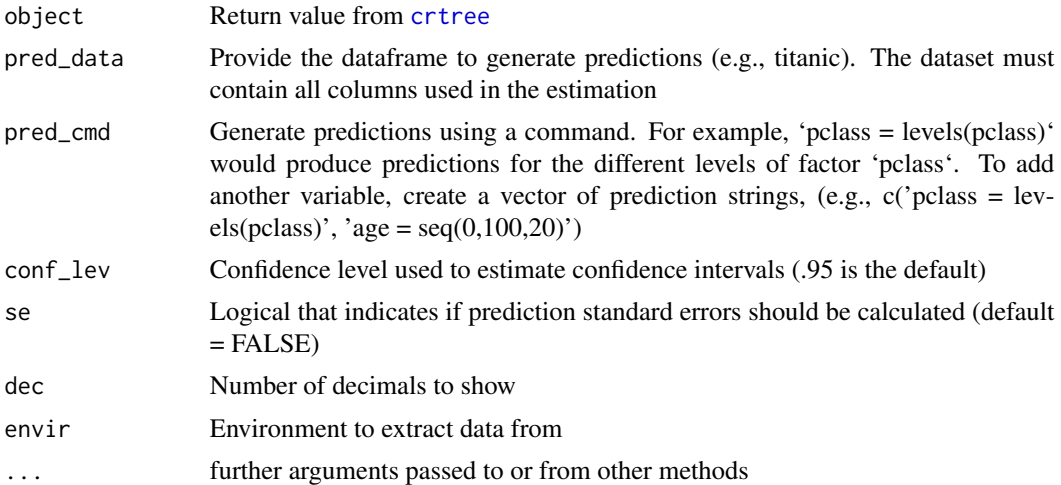

## Details

See <https://radiant-rstats.github.io/docs/model/crtree.html> for an example in Radiant

## See Also

[crtree](#page-9-0) to generate the result [summary.crtree](#page-98-0) to summarize results

## Examples

```
result <- crtree(titanic, "survived", c("pclass", "sex"), lev = "Yes")
predict(result, pred_cmd = "pclass = levels(pclass)")
result <- crtree(titanic, "survived", "pclass", lev = "Yes")
predict(result, pred_data = titanic) %>% head()
```
<span id="page-59-0"></span>predict.gbt *Predict method for the gbt function*

## Description

Predict method for the gbt function

# Usage

```
## S3 method for class 'gbt'
predict(
 object,
 pred_data = NULL,
 pred\_cmd = "",dec = 3.
 envir = parent.frame(),...
)
```
### Arguments

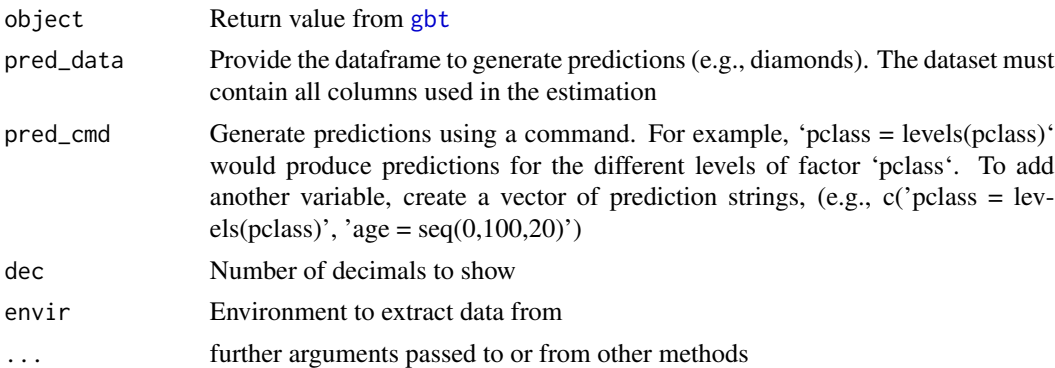

## Details

See <https://radiant-rstats.github.io/docs/model/gbt.html> for an example in Radiant

## See Also

[gbt](#page-24-0) to generate the result

[summary.gbt](#page-101-1) to summarize results

## predict.logistic 61

## Examples

```
result <- gbt(
  titanic, "survived", c("pclass", "sex"),
  early_stopping_rounds = 2, nthread = 1\lambdapredict(result, pred_cmd = "pclass = levels(pclass)")
result <- gbt(diamonds, "price", "carat:color", type = "regression", nthread = 1)
predict(result, pred_cmd = "carat = 1:3")
predict(result, pred_data = diamonds) %>% head()
```
<span id="page-60-0"></span>predict.logistic *Predict method for the logistic function*

# Description

Predict method for the logistic function

## Usage

```
## S3 method for class 'logistic'
predict(
  object,
 pred_data = NULL,
 pred\_cmd = "",conf\_lev = 0.95,
  se = TRUE,interval = "confidence",
 dec = 3,
 envir = parent.frame(),
  ...
\mathcal{L}
```
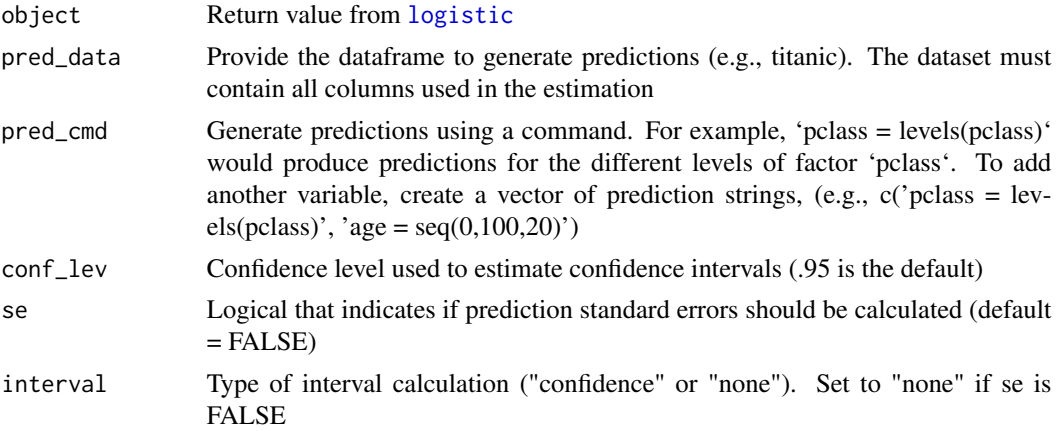

62 predict.mnl

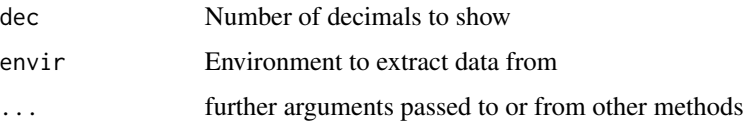

## Details

See <https://radiant-rstats.github.io/docs/model/logistic.html> for an example in Radiant

## See Also

[logistic](#page-28-0) to generate the result

[summary.logistic](#page-102-0) to summarize results

[plot.logistic](#page-44-0) to plot results

[plot.model.predict](#page-47-0) to plot prediction output

### Examples

```
result <- logistic(titanic, "survived", c("pclass", "sex"), lev = "Yes")
predict(result, pred_cmd = "pclass = levels(pclass)")
logistic(titanic, "survived", c("pclass", "sex"), lev = "Yes") %>%
 predict(pred_cmd = "sex = c('male','female')")
logistic(titanic, "survived", c("pclass", "sex"), lev = "Yes") %>%
 predict(pred_data = titanic)
```
<span id="page-61-0"></span>predict.mnl *Predict method for the mnl function*

## Description

Predict method for the mnl function

## Usage

```
## S3 method for class 'mnl'
predict(
 object,
 pred_data = NULL,
 pred_cmd = ".
 pred\_names = "",dec = 3.
 envir = parent.frame(),
  ...
\mathcal{E}
```
#### predict.nb 63

#### Arguments

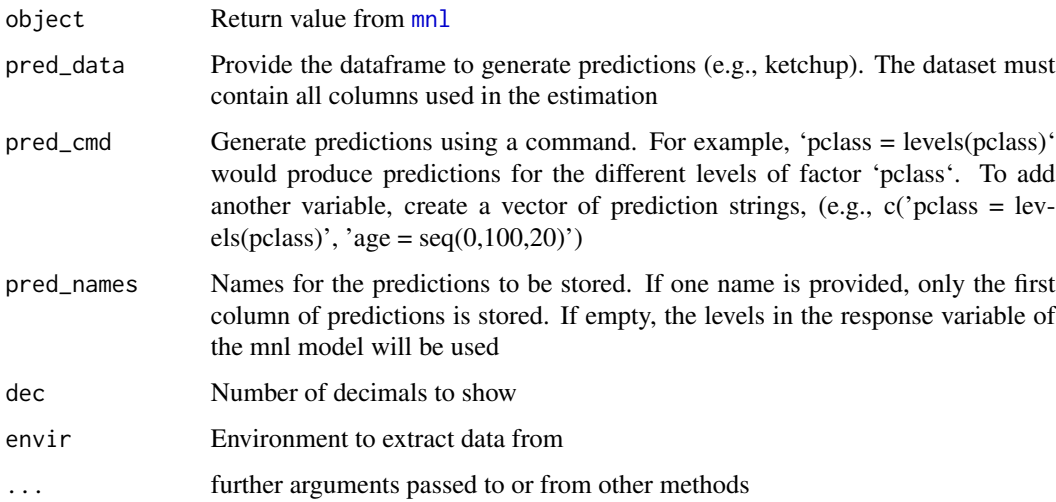

## Details

See <https://radiant-rstats.github.io/docs/model/mnl.html> for an example in Radiant

## See Also

[mnl](#page-30-0) to generate the result

[summary.mnl](#page-103-0) to summarize results

## Examples

```
result <- mnl(
 ketchup,
  rvar = "choice",
  evar = c("price.heinz28", "price.heinz32", "price.heinz41", "price.hunts32"),
  lev = "heinz28"
\mathcal{L}predict(result, pred_cmd = "price.heinz28 = seq(3, 5, 0.1)")
predict(result, pred_data = slice(ketchup, 1:20))
```
<span id="page-62-0"></span>predict.nb *Predict method for the nb function*

## Description

Predict method for the nb function

## Usage

```
## S3 method for class 'nb'
predict(
  object,
  pred_data = NULL,
  pred\_cmd = "",pred\_names = "",dec = 3,
  envir = parent.frame(),
  ...
\mathcal{L}
```
#### Arguments

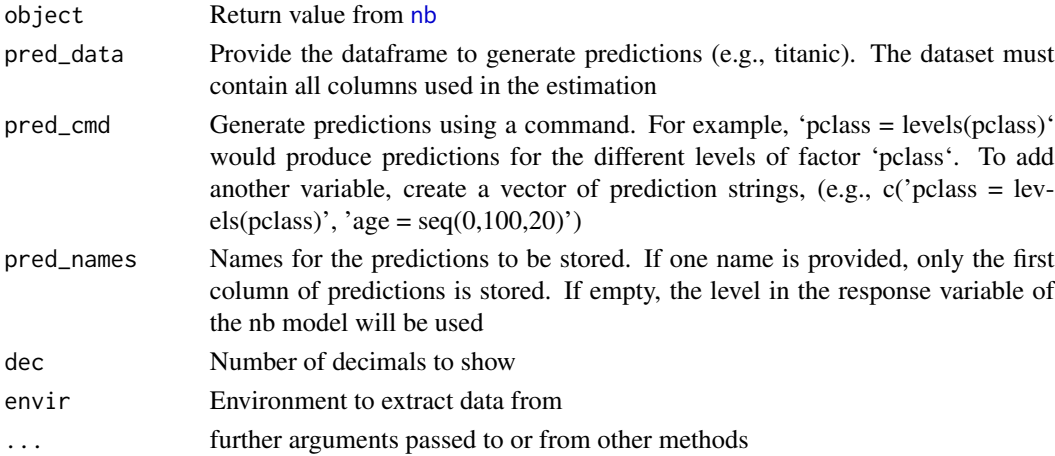

## Details

See <https://radiant-rstats.github.io/docs/model/nb.html> for an example in Radiant

## See Also

[nb](#page-32-0) to generate the result [summary.nb](#page-104-0) to summarize results

```
result <- nb(titanic, "survived", c("pclass", "sex", "age"))
predict(result, pred_data = titanic)
predict(result, pred_data = titanic, pred_names = c("Yes", "No"))
predict(result, pred_cmd = "pclass = levels(pclass)")
result <- nb(titanic, "pclass", c("survived", "sex", "age"))
predict(result, pred_data = titanic)
predict(result, pred_data = titanic, pred_names = c("1st", "2nd", "3rd"))
predict(result, pred_data = titanic, pred_names = "")
```
<span id="page-64-0"></span>

Predict method for the nn function

## Usage

```
## S3 method for class 'nn'
predict(
  object,
  pred_data = NULL,
  pred\_cmd = "",dec = 3,
  envir = parent.frame(),
  ...
)
```
## Arguments

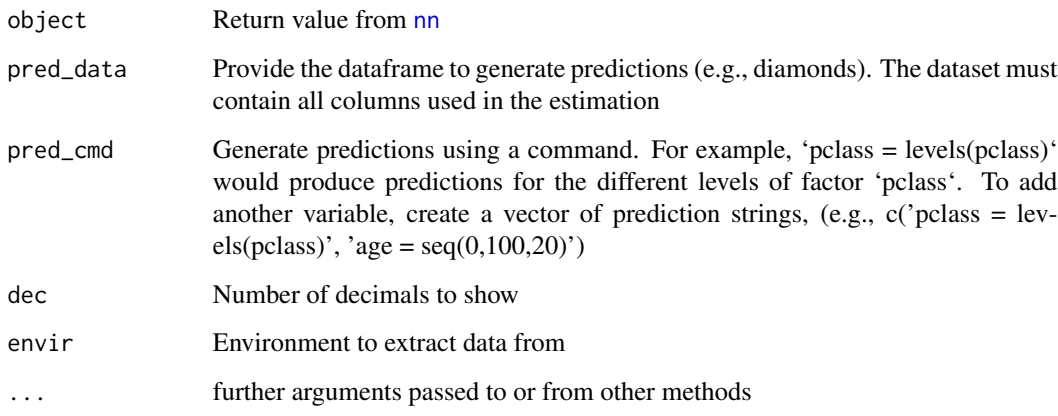

## Details

See <https://radiant-rstats.github.io/docs/model/nn.html> for an example in Radiant

# See Also

[nn](#page-33-0) to generate the result

[summary.nn](#page-105-0) to summarize results

## Examples

```
result <- nn(titanic, "survived", c("pclass", "sex"), lev = "Yes")
predict(result, pred_cmd = "pclass = levels(pclass)")
result <- nn(diamonds, "price", "carat:color", type = "regression")
predict(result, pred_cmd = "carat = 1:3")
predict(result, pred_data = diamonds) %>% head()
```
<span id="page-65-0"></span>predict.regress *Predict method for the regress function*

## Description

Predict method for the regress function

### Usage

```
## S3 method for class 'regress'
predict(
 object,
 pred_data = NULL,
 pred\_cmd = "",conf\_lev = 0.95,
 se = TRUE,interval = "confidence",
 dec = 3,
 envir = parent.frame(),
  ...
\mathcal{L}
```
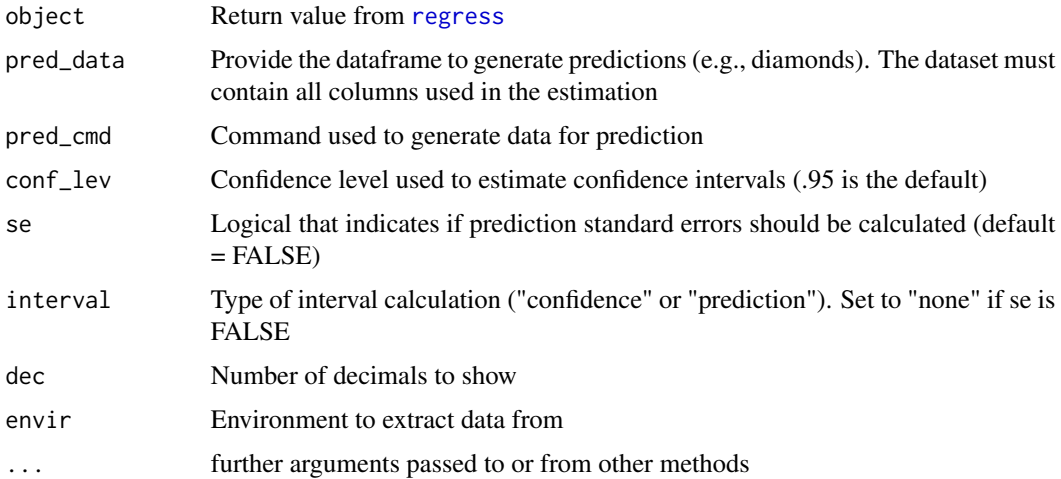

### predict.rforest 67

# Details

See <https://radiant-rstats.github.io/docs/model/regress.html> for an example in Radiant

# See Also

[regress](#page-77-0) to generate the result

summary. regress to summarize results

[plot.regress](#page-51-0) to plot results

### Examples

```
result <- regress(diamonds, "price", c("carat", "clarity"))
predict(result, pred_cmd = "carat = 1:10")
predict(result, pred_cmd = "clarity = levels(clarity)")
result <- regress(diamonds, "price", c("carat", "clarity"), int = "carat:clarity")
predict(result, pred_data = diamonds) %>% head()
```
<span id="page-66-0"></span>predict.rforest *Predict method for the rforest function*

### Description

Predict method for the rforest function

### Usage

```
## S3 method for class 'rforest'
predict(
 object,
 pred_data = NULL,
 pred\_cmd = "",pred\_names = "",OOB = NULL,dec = 3,
  envir = parent.frame(),...
\lambda
```
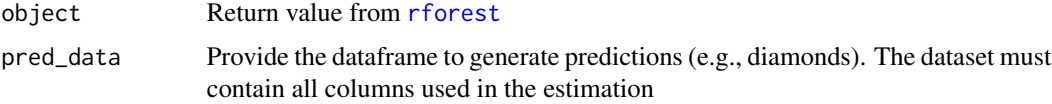

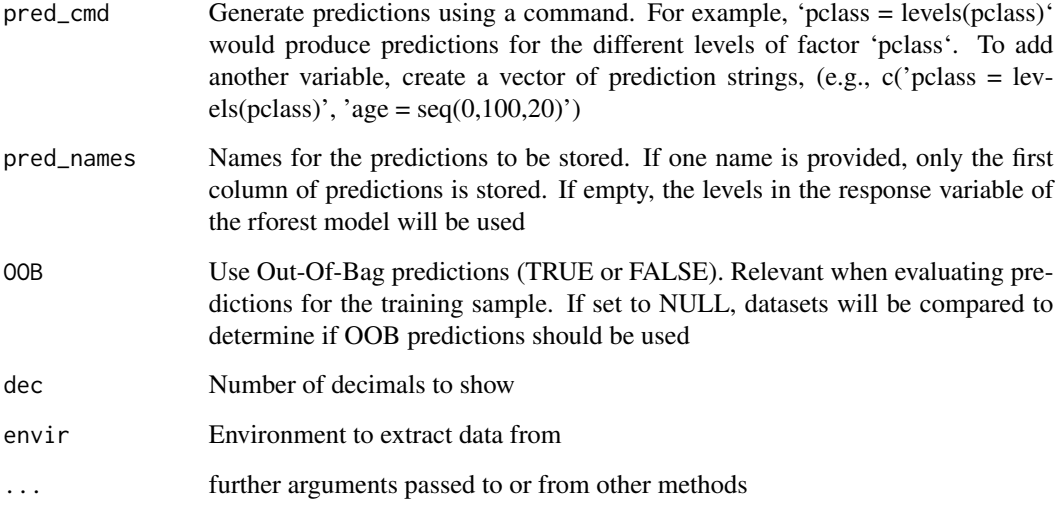

## Details

See <https://radiant-rstats.github.io/docs/model/rforest.html> for an example in Radiant

### See Also

[rforest](#page-81-0) to generate the result

[summary.rforest](#page-107-1) to summarize results

## Examples

```
result <- rforest(titanic, "survived", c("pclass", "sex"), lev = "Yes")
predict(result, pred_cmd = "pclass = levels(pclass)")
result <- rforest(diamonds, "price", "carat:color", type = "regression")
predict(result, pred_cmd = "carat = 1:3")
predict(result, pred_data = diamonds) %>% head()
```
predict\_model *Predict method for model functions*

# Description

Predict method for model functions

#### pred\_plot 69

# Usage

```
predict_model(
 object,
 pfun,
 mclass,
 pred_data = NULL,
 pred\_cmd = "",conf\_lev = 0.95,
 se = FALSE,dec = 3,
 envir = parent.frame(),
  ...
\mathcal{L}
```
# Arguments

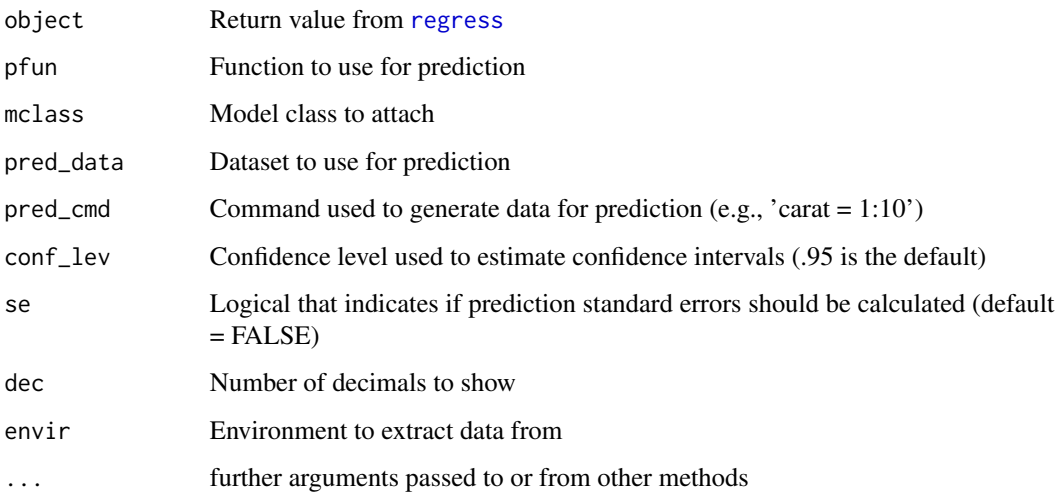

# Details

See <https://radiant-rstats.github.io/docs/model/regress.html> for an example in Radiant

pred\_plot *Prediction Plots*

# Description

Prediction Plots

## Usage

```
pred_plot(
 x,
 plot_list = list(),
 incl,
 incl_int,
 fix = TRUE,hline = TRUE,
 nr = 20,
 minq = 0.025,maxq = 0.975)
```
## Arguments

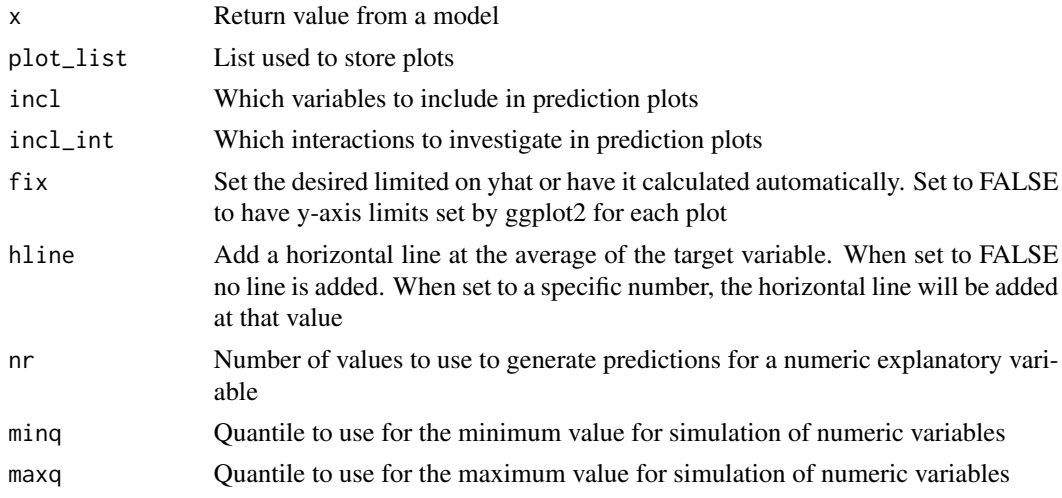

## Details

Faster, but less robust, alternative for PDP plots. Variable values not included in the prediction are set to either the mean or the most common value (level)

print.crtree.predict *Print method for predict.crtree*

## Description

Print method for predict.crtree

### Usage

```
## S3 method for class 'crtree.predict'
print(x, \ldots, n = 10)
```
# print.gbt.predict 71

## Arguments

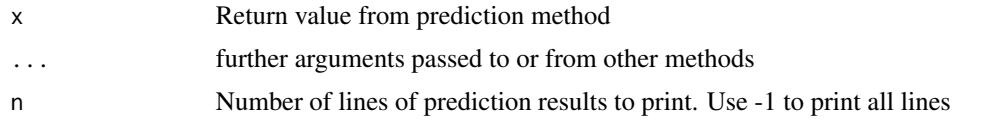

print.gbt.predict *Print method for predict.gbt*

## Description

Print method for predict.gbt

## Usage

```
## S3 method for class 'gbt.predict'
print(x, ..., n = 10)
```
## Arguments

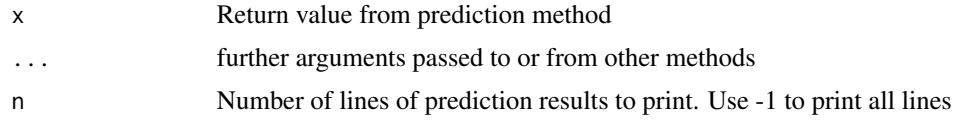

print.logistic.predict

*Print method for logistic.predict*

## Description

Print method for logistic.predict

## Usage

```
## S3 method for class 'logistic.predict'
print(x, ..., n = 10)
```
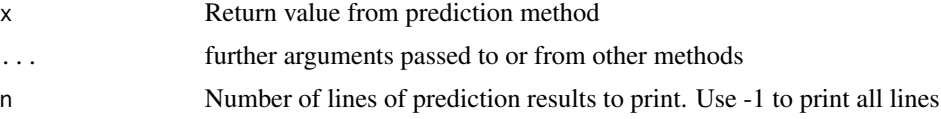

Print method for mnl.predict

# Usage

## S3 method for class 'mnl.predict'  $print(x, ..., n = 10)$ 

## Arguments

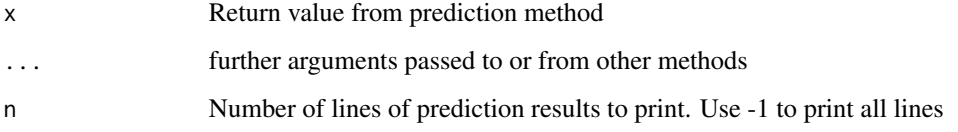

print.nb.predict *Print method for predict.nb*

# Description

Print method for predict.nb

## Usage

```
## S3 method for class 'nb.predict'
print(x, ..., n = 10)
```
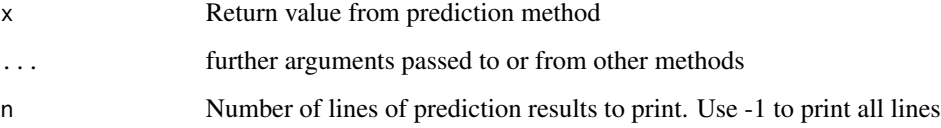
Print method for predict.nn

## Usage

## S3 method for class 'nn.predict'  $print(x, ..., n = 10)$ 

### Arguments

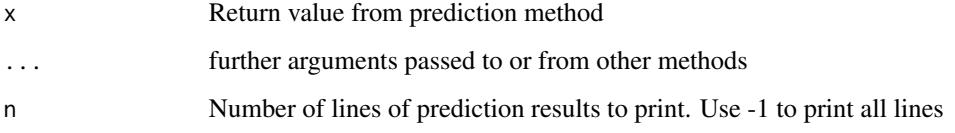

print.regress.predict *Print method for predict.regress*

## Description

Print method for predict.regress

### Usage

```
## S3 method for class 'regress.predict'
print(x, ..., n = 10)
```
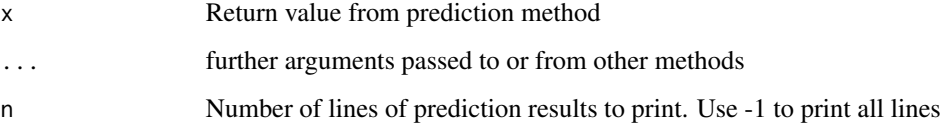

print.rforest.predict *Print method for predict.rforest*

# Description

Print method for predict.rforest

### Usage

## S3 method for class 'rforest.predict'  $print(x, ..., n = 10)$ 

### Arguments

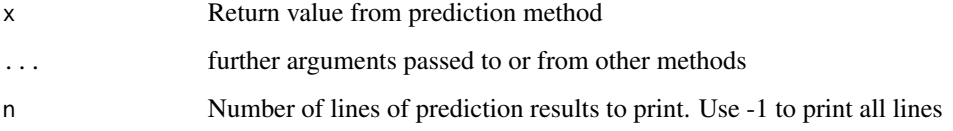

print\_predict\_model *Print method for the model prediction*

### Description

Print method for the model prediction

#### Usage

```
print\_predict\_model(x, ..., n = 10, header = "")
```
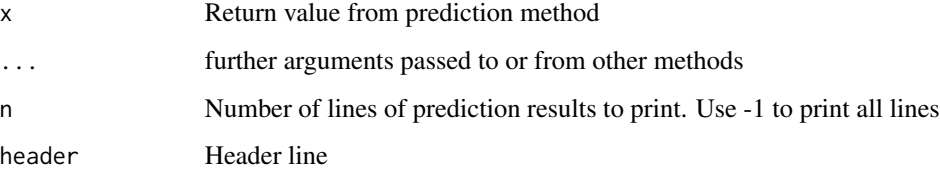

Calculate Profit based on cost:margin ratio

#### Usage

profit(pred, rvar, lev, cost = 1, margin = 2)

### Arguments

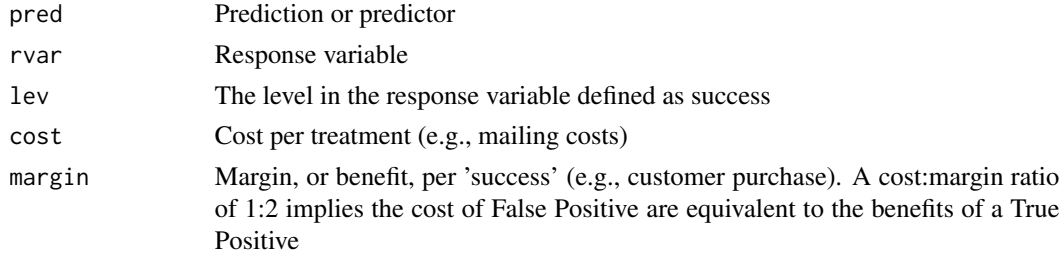

#### Value

profit

### Examples

```
profit(runif(20000), dvd$buy, "yes", cost = 1, margin = 2)
profit(ifelse(dvd$buy == "yes", 1, 0), dvd$buy, "yes", cost = 1, margin = 20)
profit(ifelse(dvd$buy == "yes", 1, 0), dvd$buy)
```
radiant.model *radiant.model*

### Description

Launch radiant.model in the default web browser

### Usage

```
radiant.model(state, ...)
```
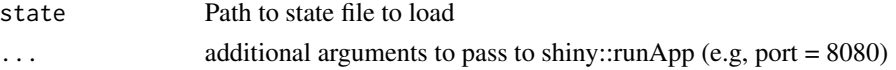

## Details

See <https://radiant-rstats.github.io/docs/> for documentation and tutorials

#### Examples

## Not run: radiant.model()

## End(Not run)

radiant.model-deprecated

*Deprecated function(s) in the radiant.model package*

## Description

These functions are provided for compatibility with previous versions of radiant. They will eventually be removed.

#### Usage

ann(...)

# Arguments

... Parameters to be passed to the updated functions

#### Details

ann is now a synonym for [nn](#page-33-0) scaledf is now a synonym for [scale\\_df](#page-85-0)

radiant.model\_viewer *Launch radiant.model in the Rstudio viewer*

### Description

Launch radiant.model in the Rstudio viewer

#### Usage

radiant.model\_viewer(state, ...)

#### Arguments

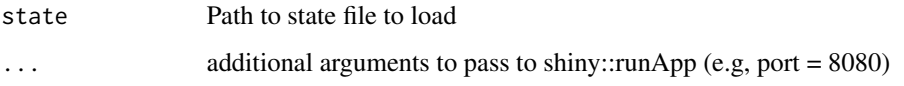

# Details

See <https://radiant-rstats.github.io/docs/> for documentation and tutorials

### Examples

## Not run: radiant.model\_viewer()

## End(Not run)

radiant.model\_window *Launch radiant.model in an Rstudio window*

## Description

Launch radiant.model in an Rstudio window

#### Usage

```
radiant.model_window(state, ...)
```
## Arguments

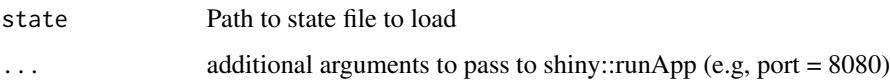

## Details

See <https://radiant-rstats.github.io/docs/> for documentation and tutorials

# Examples

```
## Not run:
radiant.model_window()
```
## End(Not run)

Movie ratings

### Usage

data(ratings)

#### Format

A data frame with 110 rows and 4 variables

### Details

Use collaborative filtering to create recommendations based on ratings from existing users. Description provided in attr(ratings, "description")

<span id="page-77-0"></span>regress *Linear regression using OLS*

## Description

Linear regression using OLS

### Usage

```
regress(
  dataset,
  rvar,
  evar,
  int = "",
  check = \frac{m}{n},
  form,
  data_filter = "",
  arr = "",rows = NULL,envir = parent.frame()
\mathcal{E}
```
#### regress **79**

## Arguments

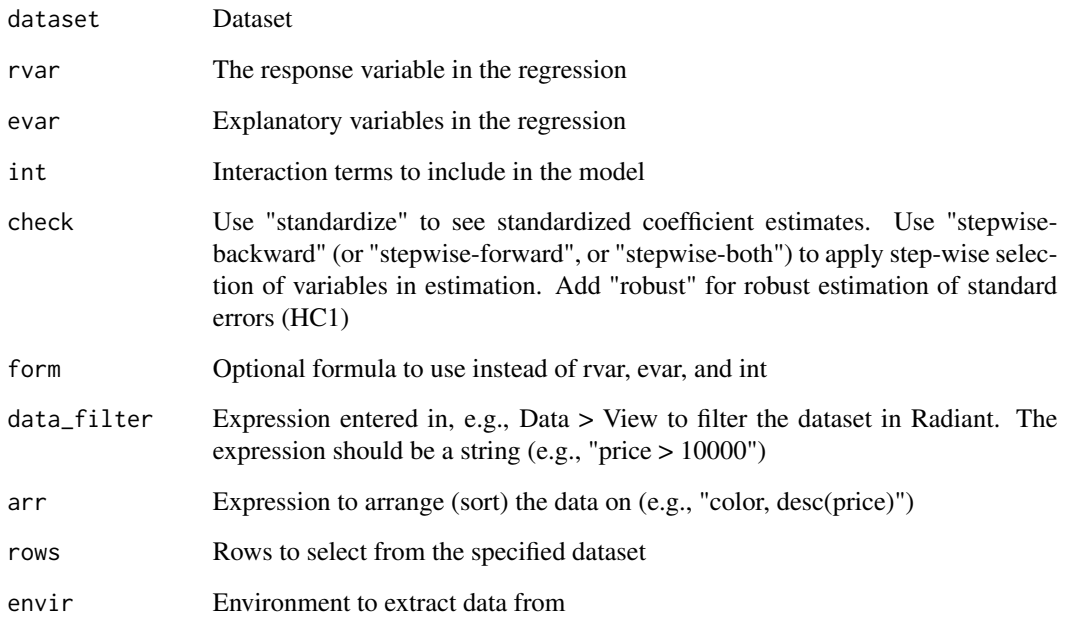

## Details

See <https://radiant-rstats.github.io/docs/model/regress.html> for an example in Radiant

### Value

A list of all variables used in the regress function as an object of class regress

#### See Also

[summary.regress](#page-106-0) to summarize results

[plot.regress](#page-51-0) to plot results

[predict.regress](#page-65-0) to generate predictions

## Examples

```
regress(diamonds, "price", c("carat", "clarity"), check = "standardize") %>% summary()
regress(diamonds, "price", c("carat", "clarity")) %>% str()
```
Remove comments from formula before it is evaluated

#### Usage

remove\_comments(x)

## Arguments

x Input string

#### Value

Cleaned string

render.DiagrammeR *Method to render DiagrammeR plots*

# Description

Method to render DiagrammeR plots

### Usage

```
## S3 method for class 'DiagrammeR'
render(object, shiny = shiny::getDefaultReactiveDomain(), ...)
```
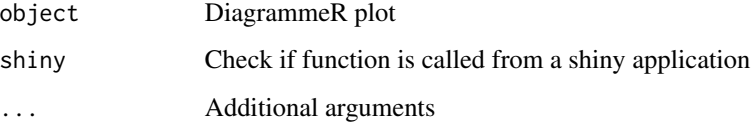

<span id="page-80-0"></span>

Repeated simulation

### Usage

```
repeater(
 dataset,
 nr = 12,vars = \frac{1}{n}",
 grid = "",sum\_vars = "",byvar = " . \sin",
  fun = "sum",
 form = ",
  seed = NULL,
 name = ",
  envir = parent.frame()
)
```
## Arguments

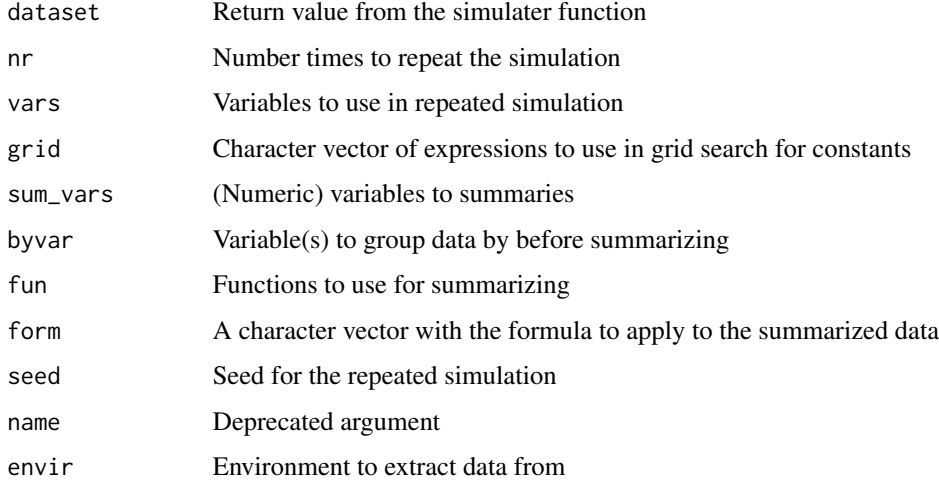

### See Also

summary. repeater to summarize results from repeated simulation [plot.repeater](#page-53-0) to plot results from repeated simulation

### Examples

```
simdat <- simulater(
  const = c("var-cost 5", "fixed-cost 1000"),norm = "E 0 100;,"discrete = "price 6 8 .3 .7;",
  form = c("demand = 1000 - 50*price + E",
    "profit = demand*(price-var_cost) - fixed_cost",
    "profit_small = profit < 100"
  ),
  seed = 1234
\mathcal{L}repdat <- repeater(
  simdat,
 nr = 12,
 vars = c("E", "price"),sum_vars = "profit",
  byvar = " . \text{sim"},
  form = "profit_365 = profit\_sum < 36500",
  seed = 1234,
)
head(repdat)
summary(repdat)
plot(repdat)
```
<span id="page-81-0"></span>

#### rforest *Random Forest using Ranger*

## Description

Random Forest using Ranger

#### Usage

```
rforest(
  dataset,
  rvar,
  evar,
  type = "classification",
  lev = "".mtry = NULL,num.trees = 100,
 min.node.size = 1,
  sample.fraction = 1,
  replace = NULL,
  num.threads = 12,
```
#### rforest 83

```
wts = "None",seed = NA,
 data_filter = "",
 arr = "",rows = NULL,envir = parent.frame(),
  ...
\mathcal{L}
```
## Arguments

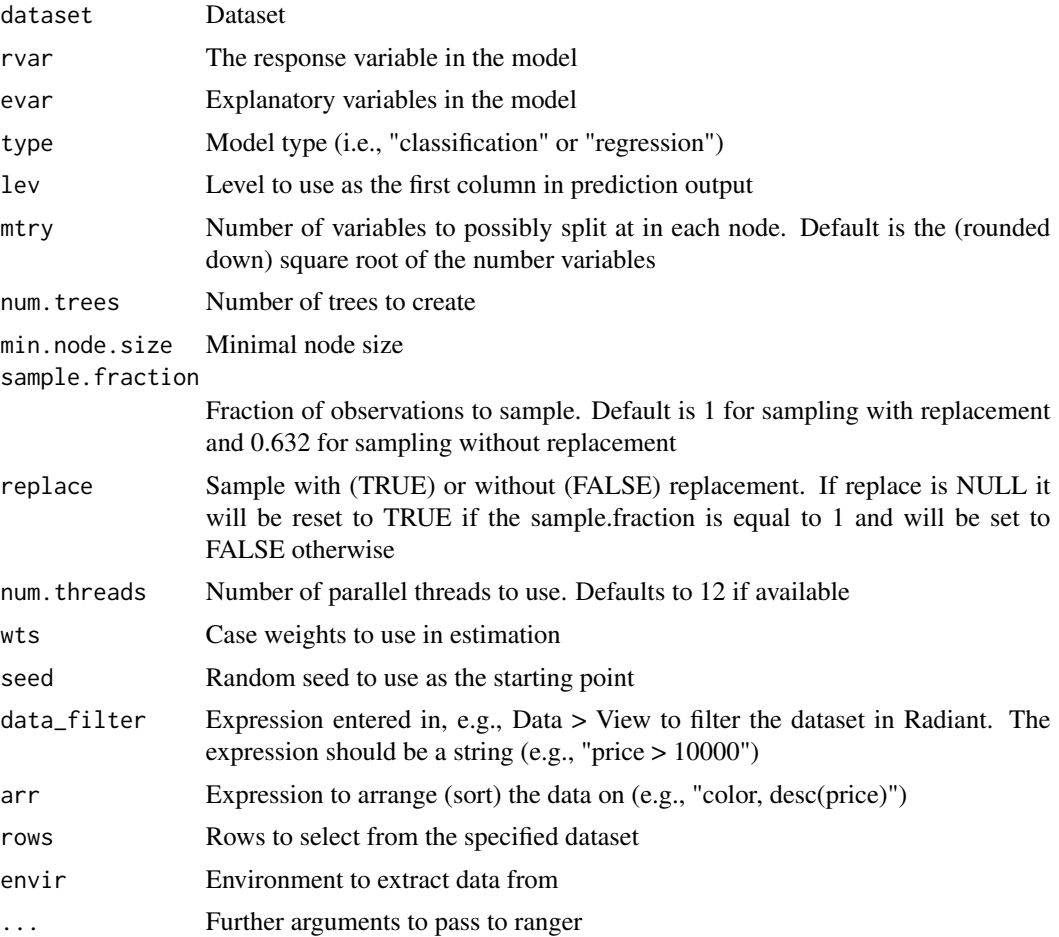

# Details

See <https://radiant-rstats.github.io/docs/model/rforest.html> for an example in Radiant

## Value

A list with all variables defined in rforest as an object of class rforest

# See Also

[summary.rforest](#page-107-1) to summarize results [plot.rforest](#page-54-0) to plot results [predict.rforest](#page-66-0) for prediction

#### Examples

```
rforest(titanic, "survived", c("pclass", "sex"), lev = "Yes") %>% summary()
rforest(titanic, "survived", c("pclass", "sex")) %>% str()
rforest(titanic, "survived", c("pclass", "sex"), max.depth = 1)
rforest(diamonds, "price", c("carat", "clarity"), type = "regression") %>% summary()
```
rig *Relative Information Gain (RIG)*

## Description

Relative Information Gain (RIG)

#### Usage

rig(pred, rvar, lev, crv = 1e-07, na.rm = TRUE)

### Arguments

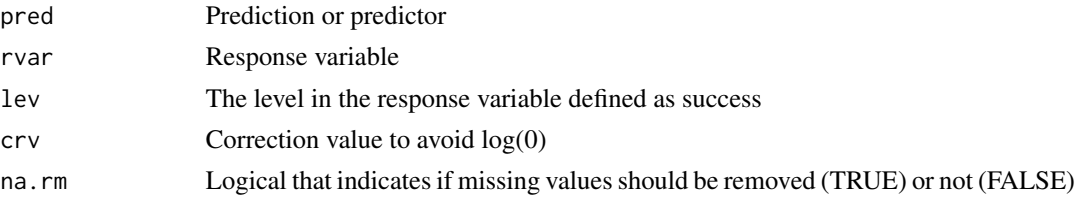

### Details

See <https://radiant-rstats.github.io/docs/model/evalbin.html> for an example in Radiant

## Value

RIG statistic

# See Also

[evalbin](#page-20-0) to calculate results [summary.evalbin](#page-100-0) to summarize results [plot.evalbin](#page-41-0) to plot results

#### $RMSE$  85

# Examples

```
rig(runif(20000), dvd$buy, "yes")
rig(ifelse(dvd$buy == "yes", 1, 0), dvd$buy, "yes")
```
# RMSE *Root Mean Squared Error*

### Description

Root Mean Squared Error

### Usage

RMSE(pred, rvar)

# Arguments

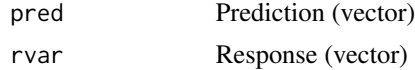

#### Value

Root Mean Squared Error

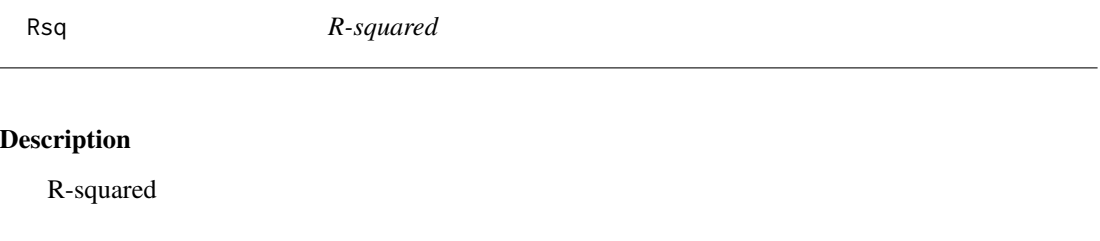

## Usage

Rsq(pred, rvar)

# Arguments

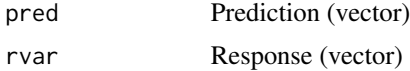

# Value

R-squared

<span id="page-85-0"></span>

Center or standardize variables in a data frame

### Usage

scale\_df(dataset, center = TRUE, scale = TRUE, sf = 2, wts = NULL, calc = TRUE)

### Arguments

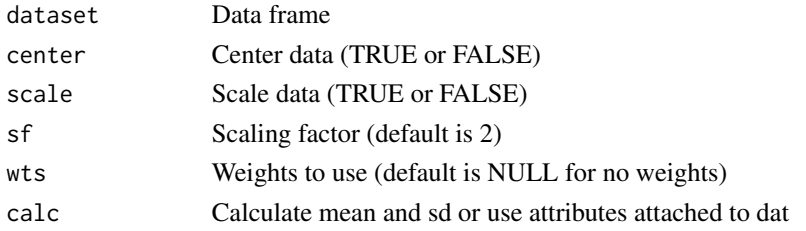

#### Value

Scaled data frame

#### See Also

[copy\\_attr](#page-0-0) to copy attributes from a training to a test dataset

sdw *Standard deviation of weighted sum of variables*

#### Description

Standard deviation of weighted sum of variables

#### Usage

sdw(...)

#### Arguments

... A matched number of weights and stocks

### Value

A vector of standard deviation estimates

Method to evaluate sensitivity of an analysis

#### Usage

```
sensitivity(object, ...)
```
## Arguments

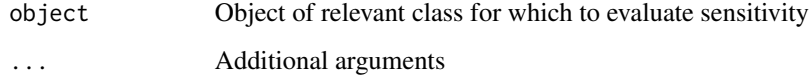

### See Also

[sensitivity.dtree](#page-86-0) to plot results

<span id="page-86-0"></span>sensitivity.dtree *Evaluate sensitivity of the decision tree*

### Description

Evaluate sensitivity of the decision tree

#### Usage

```
## S3 method for class 'dtree'
sensitivity(
 object,
 vars = NULL,
  decs = NULL,
 envir = parent.frame(),
  shiny = FALSE,
 custom = FALSE,
  ...
)
```
#### Arguments

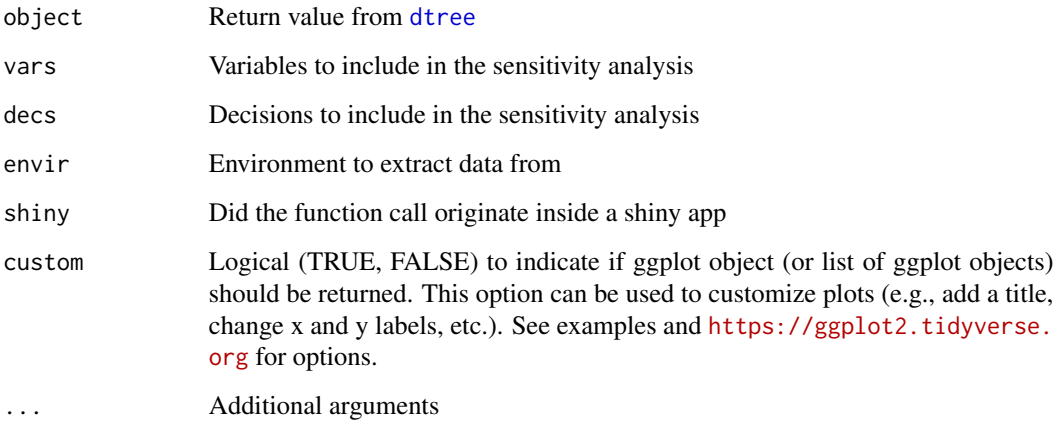

# Details

See <https://radiant-rstats.github.io/docs/model/dtree.html> for an example in Radiant

#### See Also

[dtree](#page-18-0) to generate the result

[plot.dtree](#page-40-0) to summarize results

[summary.dtree](#page-99-0) to summarize results

### Examples

```
dtree(movie_contract, opt = "max") %>%
  sensitivity(
   vars = "legal fees 0 100000 10000",
   decs = c("Sign with Movie Company", "Sign with TV Network"),
   custom = FALSE
  )
```
<span id="page-87-0"></span>simulater *Simulate data for decision analysis*

# Description

Simulate data for decision analysis

#### simulater 89

## Usage

```
simulater(
  const = \sin,
  \frac{1}{\text{norm}} = \frac{m}{n}norm = ",
 unif = \binom{m}{k}discrete = ",
 binom = ",
 pois = ",
  sequ = "",grid = "",data = NULL,
  form = ",
  funcs = ",
  seed = NULL,
  nexact = FALSE,
  ncorr = NULL,
  name = ",
  nr = 1000,dataset = NULL,
  envir = parent.frame())
```
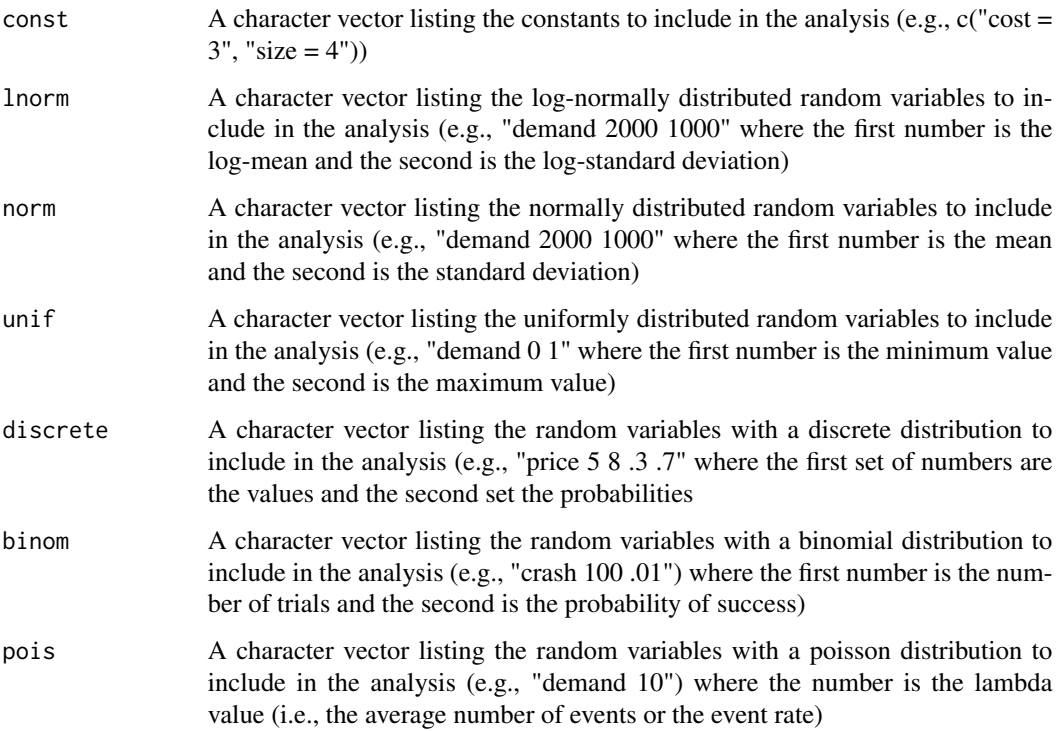

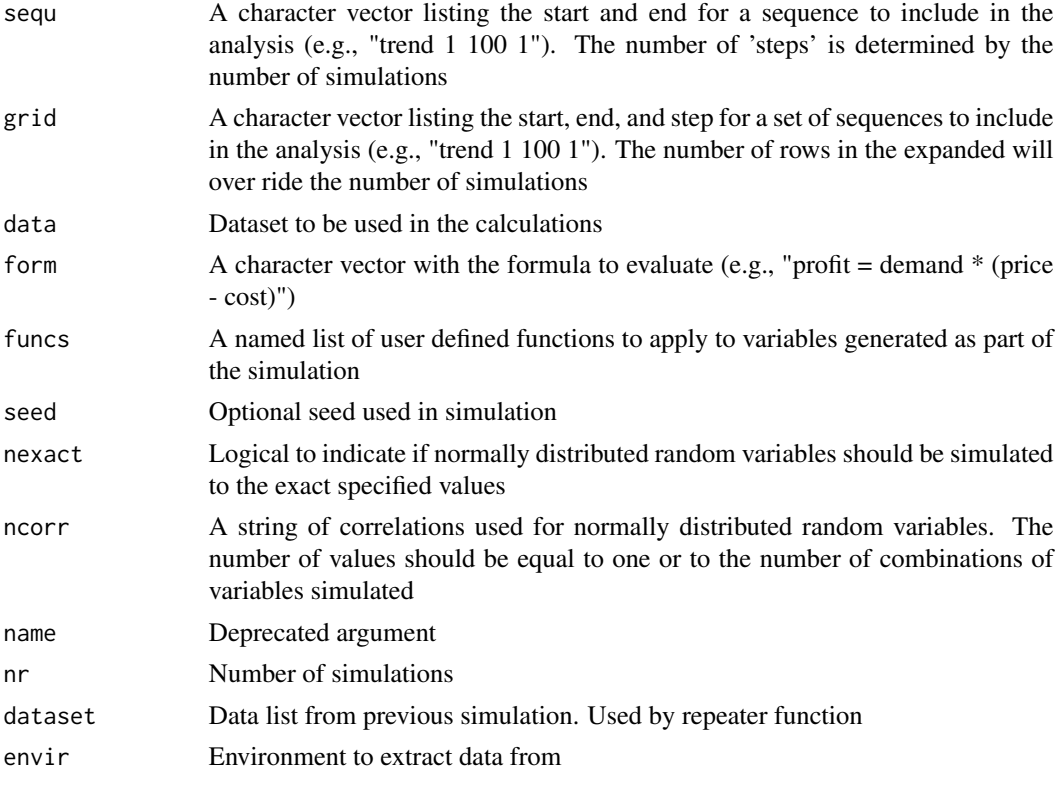

## Details

See <https://radiant-rstats.github.io/docs/model/simulater.html> for an example in Radiant

# Value

A data.frame with the simulated data

# See Also

[summary.simulater](#page-108-0) to summarize results

```
plot.simulater to plot results
```
### Examples

```
simulater(
 const = "cost 3",norm = "demand 2000 1000",
  discrete = "price 5 8 .3 .7",
  form = "profit = demand * (price - cost)",
  seed = 1234
) %>% str()
```
Clean input command string

# Usage

sim\_cleaner(x)

## Arguments

x Input string

## Value

Cleaned string

sim\_cor *Simulate correlated normally distributed data*

# Description

Simulate correlated normally distributed data

## Usage

sim\_cor(n, rho, means, sds, exact = FALSE)

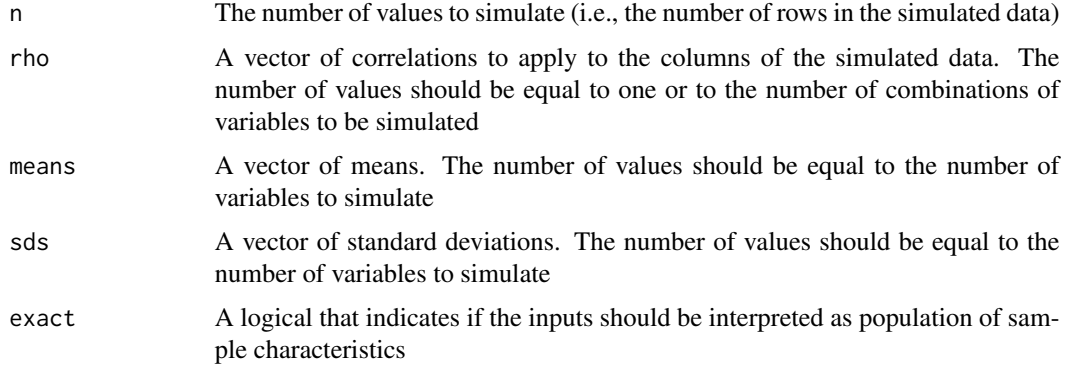

## Value

A data.frame with the simulated data

#### Examples

```
sim <- sim_cor(100, .74, c(0, 10), c(1, 5), exact = TRUE)
cor(sim)
sim_summary(sim)
```
sim\_splitter *Split input command string*

## Description

Split input command string

#### Usage

 $sim\_splitter(x, symbol = "")$ 

### Arguments

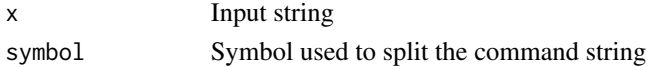

### Value

Split input command string

sim\_summary *Print simulation summary*

### Description

Print simulation summary

#### Usage

```
sim_summary(dataset, dc = get_class(dataset), fun = "", dec = 4)
```
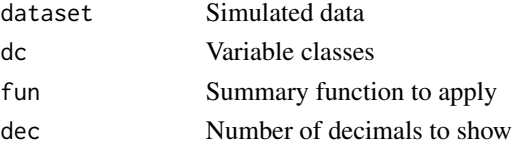

#### store.crs 93

#### See Also

[simulater](#page-87-0) to run a simulation

[repeater](#page-80-0) to run a repeated simulation

# Examples

```
simulater(
 const = "cost 3",norm = "demand 2000 1000",
 discrete = "price 5 8 .3 .7",form = c("profit = demand * (price - cost)", "profit5K = profit > 5000"),seed = 1234
) %>% sim_summary()
```
## store.crs *Deprecated: Store method for the crs function*

### Description

Deprecated: Store method for the crs function

#### Usage

```
## S3 method for class 'crs'
store(dataset, object, name, ...)
```
#### Arguments

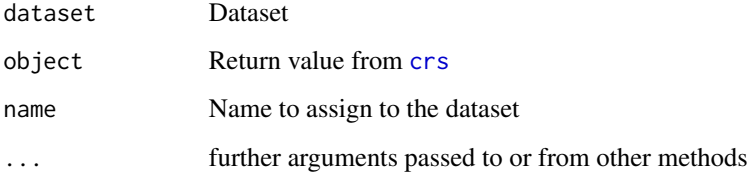

### Details

Return recommendations See <https://radiant-rstats.github.io/docs/model/crs.html> for an example in Radiant

Store predicted values generated in the mnl function

#### Usage

```
## S3 method for class 'mnl.predict'
store(dataset, object, name = NULL, ...)
```
### Arguments

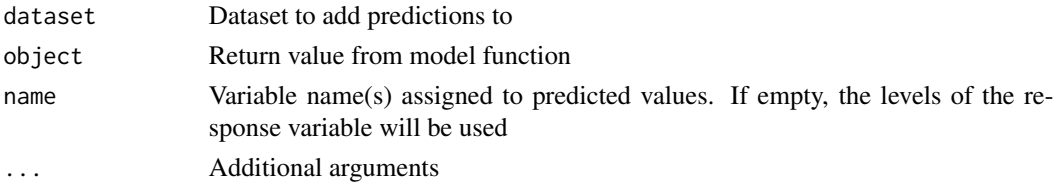

### Details

See <https://radiant-rstats.github.io/docs/model/mnl.html> for an example in Radiant

#### Examples

```
result <- mnl(
  ketchup,
  rvar = "choice",
  evar = c("price.heinz28", "price.heinz32", "price.heinz41", "price.hunts32"),
  lev = "heinz28"
\mathcal{L}pred <- predict(result, pred_data = ketchup)
ketchup <- store(ketchup, pred, name = c("heinz28", "heinz32", "heinz41", "hunts32"))
```
store.model *Store residuals from a model*

#### Description

Store residuals from a model

#### Usage

```
## S3 method for class 'model'
store(dataset, object, name = "residuals", ...)
```
#### Arguments

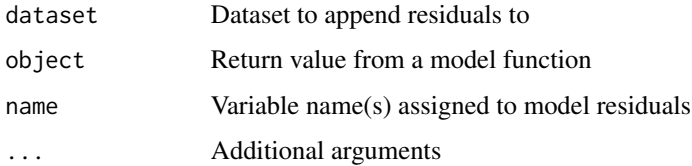

#### Details

The store method for objects of class "model". Adds model residuals to the dataset while handling missing values and filters. See [https://radiant-rstats.github.io/docs/model/regress.](https://radiant-rstats.github.io/docs/model/regress.html) [html](https://radiant-rstats.github.io/docs/model/regress.html) for an example in Radiant

#### Examples

```
regress(diamonds, rvar = "price", evar = c("carat", "cut"), data_filter = "price > 1000") %>%
 store(diamonds, ., name = "resid") %>%
 head()
```
store.model.predict *Store predicted values generated in model functions*

### Description

Store predicted values generated in model functions

## Usage

```
## S3 method for class 'model.predict'
store(dataset, object, name = "prediction", ...)
```
#### Arguments

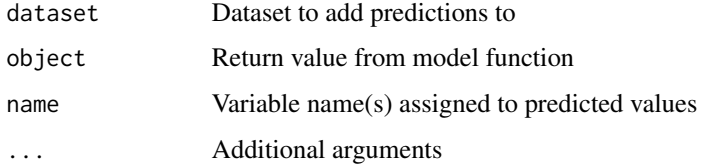

#### Details

See <https://radiant-rstats.github.io/docs/model/regress.html> for an example in Radiant

#### Examples

```
regress(diamonds, rvar = "price", evar = c("carat", "cut")) %>%
 predict(pred_data = diamonds) %>%
 store(diamonds, ., name = c("pred", "pred_low", "pred_high")) %>%
 head()
```
store.nb.predict *Store predicted values generated in the nb function*

## Description

Store predicted values generated in the nb function

#### Usage

```
## S3 method for class 'nb.predict'
store(dataset, object, name = NULL, ...)
```
#### Arguments

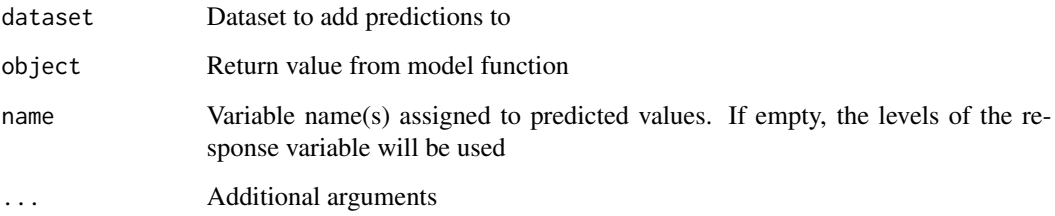

## Details

See <https://radiant-rstats.github.io/docs/model/nb.html> for an example in Radiant

## Examples

```
result <- nb(titanic, rvar = "survived", evar = c("pclass", "sex", "age"))
pred <- predict(result, pred_data = titanic)
titanic <- store(titanic, pred, name = c("Yes", "No"))
```
store.rforest.predict *Store predicted values generated in the rforest function*

### Description

Store predicted values generated in the rforest function

#### Usage

```
## S3 method for class 'rforest.predict'
store(dataset, object, name = NULL, ...)
```
#### Arguments

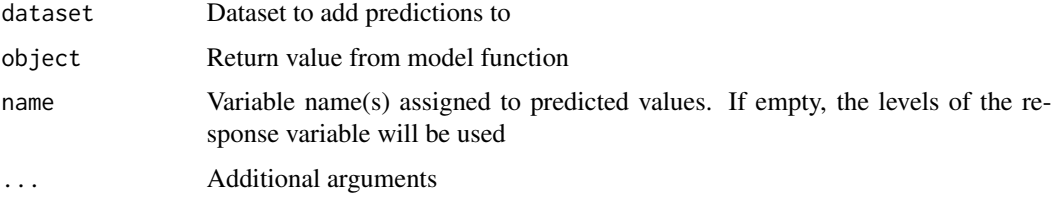

#### Details

See <https://radiant-rstats.github.io/docs/model/rforest.html> for an example in Radiant

#### Examples

```
result <- rforest(
  ketchup,
  rvar = "choice",
  evar = c("price.heinz28", "price.heinz32", "price.heinz41", "price.hunts32"),
  lev = "heinz28"
)
pred <- predict(result, pred_data = ketchup)
ketchup <- store(ketchup, pred, name = c("heinz28", "heinz32", "heinz41", "hunts32"))
```
summary.confusion *Summary method for the confusion matrix*

#### Description

Summary method for the confusion matrix

#### Usage

```
## S3 method for class 'confusion'
summary(object, dec = 3, ...)
```
## Arguments

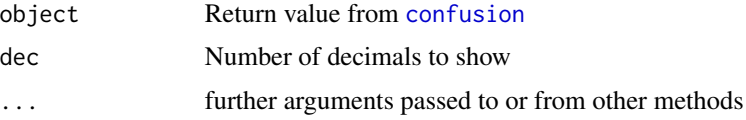

## Details

See <https://radiant-rstats.github.io/docs/model/evalbin.html> for an example in Radiant

#### See Also

[confusion](#page-6-0) to generate results

[plot.confusion](#page-37-0) to visualize result

### Examples

```
data.frame(buy = dvd$buy, pred1 = runif(20000), pred2 = ifelse(dvd$buy == "yes", 1, 0)) %>%
  confusion(c("pred1", "pred2"), "buy") %>%
  summary()
```
summary.crs *Summary method for Collaborative Filter*

#### Description

Summary method for Collaborative Filter

### Usage

```
## S3 method for class 'crs'
summary(object, n = 36, dec = 2, ...)
```
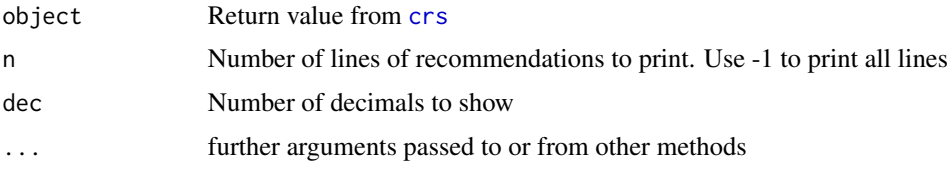

### summary.crtree 99

#### Details

See <https://radiant-rstats.github.io/docs/model/crs.html> for an example in Radiant

#### See Also

[crs](#page-8-0) to generate the results

[plot.crs](#page-38-0) to plot results if the actual ratings are available

## Examples

```
crs(ratings,
  id = "Users", prod = "Movies", pred = c("M6", "M7", "M8", "M9", "M10"),
  rate = "Ratings", data_filter = "training == 1"
) %>% summary()
```
summary.crtree *Summary method for the crtree function*

#### Description

Summary method for the crtree function

#### Usage

```
## S3 method for class 'crtree'
summary(object, prn = TRUE, splits = FALSE, cptab = FALSE, modsum = FALSE, ...)
```
#### Arguments

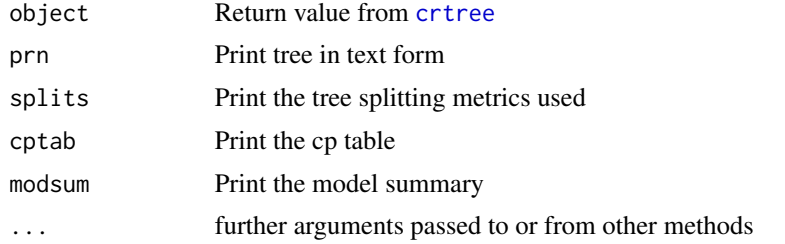

#### Details

See <https://radiant-rstats.github.io/docs/model/crtree.html> for an example in Radiant

#### See Also

[crtree](#page-9-0) to generate results [plot.crtree](#page-38-1) to plot results [predict.crtree](#page-58-0) for prediction

#### Examples

```
result <- crtree(titanic, "survived", c("pclass", "sex"), lev = "Yes")
summary(result)
result <- crtree(diamonds, "price", c("carat", "color"), type = "regression")
summary(result)
```
<span id="page-99-0"></span>summary.dtree *Summary method for the dtree function*

### Description

Summary method for the dtree function

#### Usage

## S3 method for class 'dtree' summary(object, input = TRUE, output = FALSE, dec =  $2, ...$ )

### Arguments

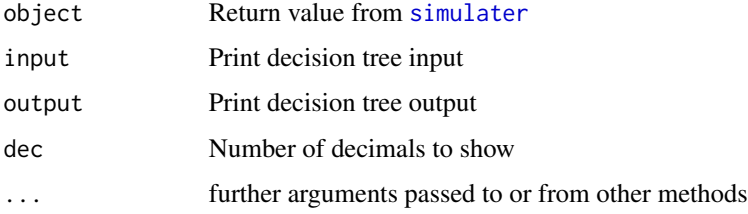

## Details

See <https://radiant-rstats.github.io/docs/model/dtree.html> for an example in Radiant

#### See Also

[dtree](#page-18-0) to generate the results

[plot.dtree](#page-40-0) to plot results

[sensitivity.dtree](#page-86-0) to plot results

### Examples

```
dtree(movie_contract, opt = "max") %>% summary(input = TRUE)
dtree(movie_contract, opt = "max") %>% summary(input = FALSE, output = TRUE)
```
<span id="page-100-0"></span>summary.evalbin *Summary method for the evalbin function*

### Description

Summary method for the evalbin function

#### Usage

```
## S3 method for class 'evalbin'
summary(object, prn = TRUE, dec = 3, ...)
```
### Arguments

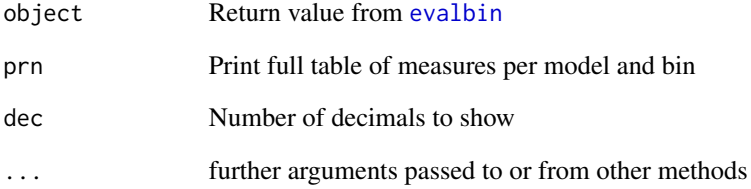

#### Details

See <https://radiant-rstats.github.io/docs/model/evalbin.html> for an example in Radiant

## See Also

[evalbin](#page-20-0) to summarize results

[plot.evalbin](#page-41-0) to plot results

### Examples

```
data.frame(buy = dvd$buy, pred1 = runif(20000), pred2 = ifelse(dvd$buy == "yes", 1, 0)) %>%
 evalbin(c("pred1", "pred2"), "buy") %>%
 summary()
```
Summary method for the evalreg function

#### Usage

```
## S3 method for class 'evalreg'
summary(object, dec = 3, ...)
```
## Arguments

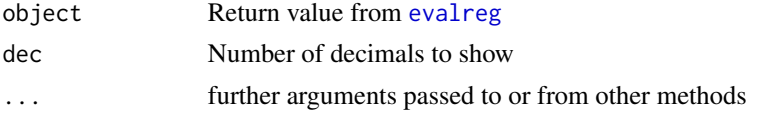

#### Details

See <https://radiant-rstats.github.io/docs/model/evalreg.html> for an example in Radiant

#### See Also

[evalreg](#page-21-0) to summarize results

[plot.evalreg](#page-42-0) to plot results

#### Examples

```
data.frame(price = diamonds$price, pred1 = rnorm(3000), pred2 = diamonds$price) %>%
  evalreg(pred = c("pred1", "pred2"), "price") %>%
  summary()
```
summary.gbt *Summary method for the gbt function*

### Description

Summary method for the gbt function

#### Usage

```
## S3 method for class 'gbt'
summary(object, prn = TRUE, ...)
```
### summary.logistic 103

#### Arguments

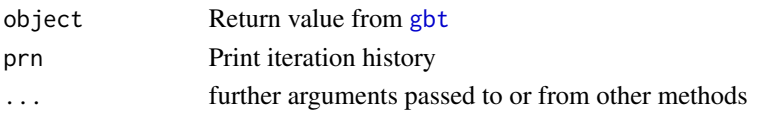

# Details

See <https://radiant-rstats.github.io/docs/model/gbt.html> for an example in Radiant

#### See Also

[gbt](#page-24-0) to generate results [plot.gbt](#page-42-1) to plot results [predict.gbt](#page-59-0) for prediction

### Examples

```
result <- gbt(
  titanic, "survived", c("pclass", "sex"),
  early_stopping_rounds = 0, nthread = 1
)
summary(result)
```
summary.logistic *Summary method for the logistic function*

#### Description

Summary method for the logistic function

## Usage

```
## S3 method for class 'logistic'
summary(object, sum_check = "", conf_lev = 0.95, test_var = "", dec = 3, ...)
```
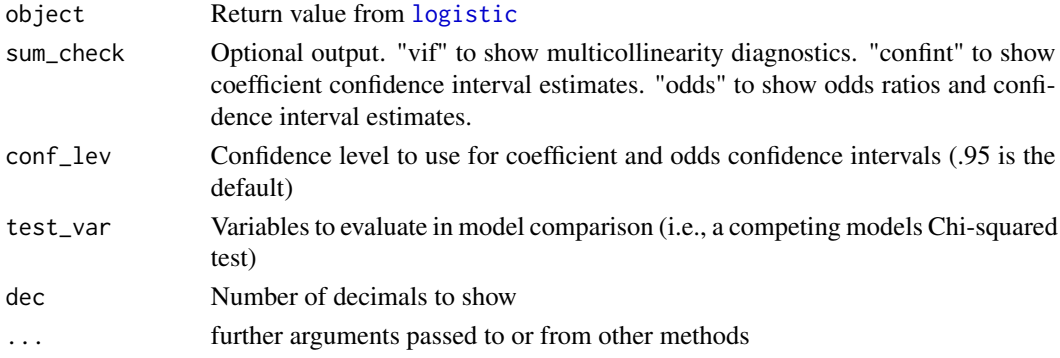

#### Details

See <https://radiant-rstats.github.io/docs/model/logistic.html> for an example in Radiant

## See Also

[logistic](#page-28-0) to generate the results

[plot.logistic](#page-44-0) to plot the results

[predict.logistic](#page-60-0) to generate predictions

[plot.model.predict](#page-47-0) to plot prediction output

## Examples

```
result <- logistic(titanic, "survived", "pclass", lev = "Yes")
result <- logistic(titanic, "survived", "pclass", lev = "Yes")
summary(result, test_var = "pclass")
res <- logistic(titanic, "survived", c("pclass", "sex"), int = "pclass:sex", lev = "Yes")
summary(res, sum_check = c("vif", "confint", "odds"))
titanic %>%
  logistic("survived", c("pclass", "sex", "age"), lev = "Yes") %>%
  summary("vif")
```
summary.mnl *Summary method for the mnl function*

#### Description

Summary method for the mnl function

### Usage

```
## S3 method for class 'mnl'
summary(object, sum_check = "", conf_lev = 0.95, test_var = "", dec = 3, ...)
```
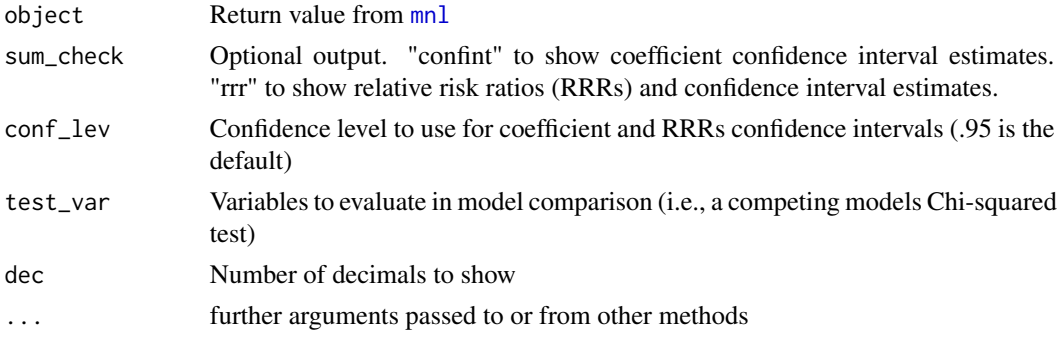

### summary.nb 105

### Details

See <https://radiant-rstats.github.io/docs/model/mnl.html> for an example in Radiant

## See Also

[mnl](#page-30-0) to generate the results

[plot.mnl](#page-45-0) to plot the results

[predict.mnl](#page-61-0) to generate predictions

[plot.model.predict](#page-47-0) to plot prediction output

### Examples

```
result <- mnl(
  ketchup,
  rvar = "choice",
  evar = c("price.heinz28", "price.heinz32", "price.heinz41", "price.hunts32"),
  lev = "heinz28"
\mathcal{L}summary(result)
```
### summary.nb *Summary method for the nb function*

#### Description

Summary method for the nb function

#### Usage

```
## S3 method for class 'nb'
summary(object, dec = 3, ...)
```
### Arguments

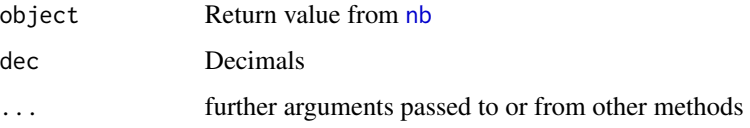

## Details

See <https://radiant-rstats.github.io/docs/model/nb.html> for an example in Radiant

## See Also

[nb](#page-32-0) to generate results [plot.nb](#page-48-0) to plot results [predict.nb](#page-62-0) for prediction

### Examples

```
result <- nb(titanic, "survived", c("pclass", "sex", "age"))
summary(result)
```
summary.nn *Summary method for the nn function*

### Description

Summary method for the nn function

#### Usage

```
## S3 method for class 'nn'
summary(object, prn = TRUE, ...)
```
## Arguments

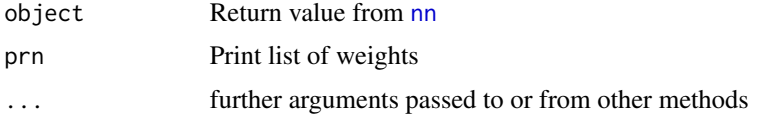

## Details

See <https://radiant-rstats.github.io/docs/model/nn.html> for an example in Radiant

## See Also

[nn](#page-33-0) to generate results

[plot.nn](#page-50-0) to plot results

[predict.nn](#page-64-0) for prediction

#### Examples

```
result <- nn(titanic, "survived", "pclass", lev = "Yes")
summary(result)
```
<span id="page-106-0"></span>

Summary method for the regress function

#### Usage

```
## S3 method for class 'regress'
summary(object, sum_check = "", conf_lev = 0.95, test_var = "", dec = 3, ...)
```
#### Arguments

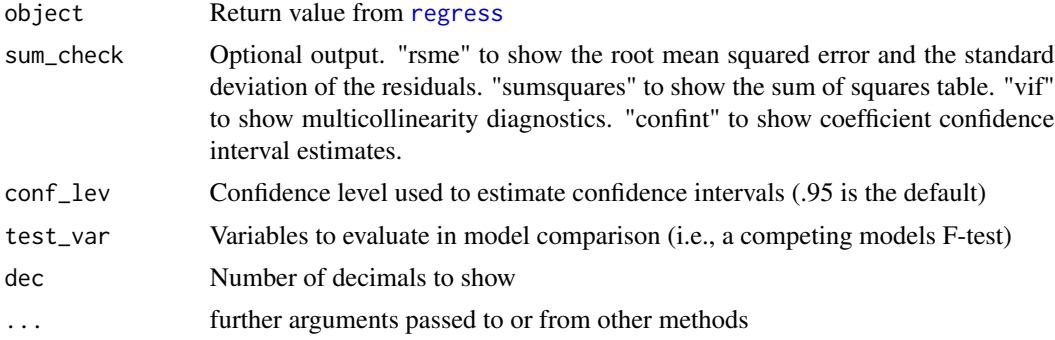

## Details

See <https://radiant-rstats.github.io/docs/model/regress.html> for an example in Radiant

#### See Also

[regress](#page-77-0) to generate the results

[plot.regress](#page-51-0) to plot results

[predict.regress](#page-65-0) to generate predictions

#### Examples

```
result <- regress(diamonds, "price", c("carat", "clarity"))
summary(result, sum_check = c("rmse", "sumsquares", "vif", "confint"), test_var = "clarity")
result <- regress(ideal, "y", c("x1", "x2"))
summary(result, test_var = "x2")
ideal %>%
 regress("y", "x1:x3") %>%
 summary()
```
<span id="page-107-0"></span>

Summarize repeated simulation

#### Usage

```
## S3 method for class 'repeater'
summary(object, dec = 4, ...)
```
#### Arguments

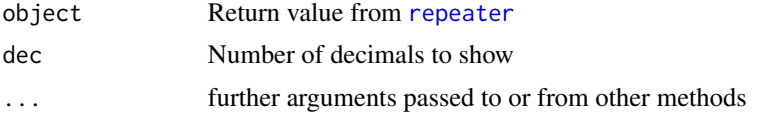

#### See Also

[repeater](#page-80-0) to run a repeated simulation

[plot.repeater](#page-53-0) to plot results from repeated simulation

<span id="page-107-1"></span>summary.rforest *Summary method for the rforest function*

#### Description

Summary method for the rforest function

#### Usage

```
## S3 method for class 'rforest'
summary(object, ...)
```
#### Arguments

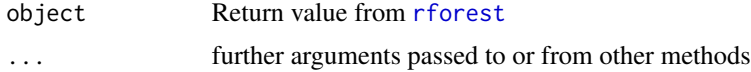

#### Details

See <https://radiant-rstats.github.io/docs/model/rforest.html> for an example in Radiant
<span id="page-108-0"></span>summary.simulater 109

# See Also

[rforest](#page-81-0) to generate results [plot.rforest](#page-54-0) to plot results [predict.rforest](#page-66-0) for prediction

# Examples

```
result <- rforest(titanic, "survived", "pclass", lev = "Yes")
summary(result)
```
summary.simulater *Summary method for the simulater function*

#### Description

Summary method for the simulater function

# Usage

## S3 method for class 'simulater' summary(object,  $dec = 4, ...$ )

# Arguments

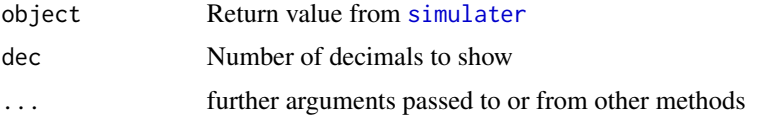

## Details

See <https://radiant-rstats.github.io/docs/model/simulater.html> for an example in Radiant

# See Also

[simulater](#page-87-0) to generate the results

[plot.simulater](#page-56-0) to plot results

#### Examples

```
simdat <- simulater(norm = "demand 2000 1000", seed = 1234)
summary(simdat)
```
<span id="page-109-0"></span>

# Description

Summary method for the uplift function

#### Usage

```
## S3 method for class 'uplift'
summary(object, prn = TRUE, dec = 3, ...)
```
# Arguments

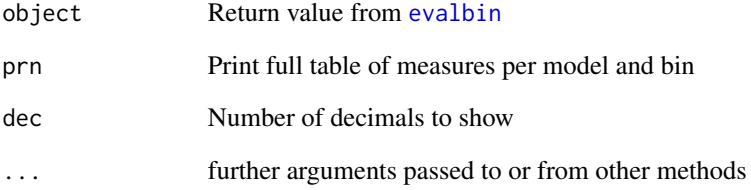

#### Details

See <https://radiant-rstats.github.io/docs/model/evalbin.html> for an example in Radiant

# See Also

[evalbin](#page-20-0) to summarize results

[plot.evalbin](#page-41-0) to plot results

# Examples

```
data.frame(buy = dvd$buy, pred1 = runif(20000), pred2 = ifelse(dvd$buy == "yes", 1, 0)) %>%
 evalbin(c("pred1", "pred2"), "buy") %>%
 summary()
```
<span id="page-110-0"></span>

#### Description

Add interaction terms to list of test variables if needed

#### Usage

test\_specs(tv, int)

### Arguments

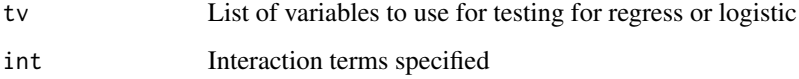

#### Details

See <https://radiant-rstats.github.io/docs/model/regress.html> for an example in Radiant

### Value

A vector of variables names to test

#### Examples

```
test_specs("a", "a:b")
test_specs("a", c("a:b", "b:c"))
test_specs("a", c("a:b", "b:c", "I(c^2)"))
test_specs(c("a", "b", "c"), c("a:b", "b:c", "I(c^2)"))
```
uplift *Evaluate uplift for different (binary) classification models*

#### Description

Evaluate uplift for different (binary) classification models

# Usage

```
uplift(
  dataset,
  pred,
  rvar,
  lev = "",tvar,
  tlev = ",
  qnt = 10,
  cost = 1,
  margin = 2,
  scale = 1,
  train = "All",data_filter = \overline{\ }"",
  arr = \binom{n}{r},
  rows = NULL,envir = parent.frame()
\mathcal{L}
```
# Arguments

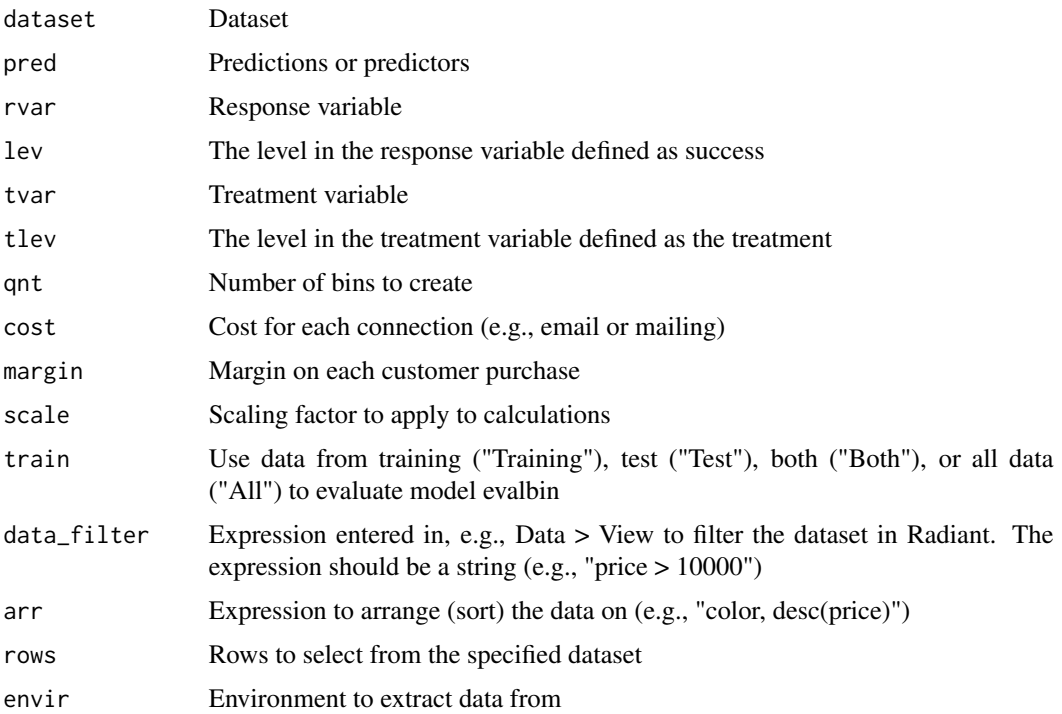

# Details

Evaluate uplift for different (binary) classification models based on predictions. See [https://](https://radiant-rstats.github.io/docs/model/evalbin.html) [radiant-rstats.github.io/docs/model/evalbin.html](https://radiant-rstats.github.io/docs/model/evalbin.html) for an example in Radiant

#### <span id="page-112-0"></span>varimp and the contract of the contract of the contract of the contract of the contract of the contract of the contract of the contract of the contract of the contract of the contract of the contract of the contract of the

# Value

A list of results

# See Also

[summary.evalbin](#page-100-0) to summarize results

[plot.evalbin](#page-41-0) to plot results

# Examples

```
data.frame(buy = dvd$buy, pred1 = runif(20000), pred2 = ifelse(dvd$buy == "yes", 1, 0)) %>%
  evalbin(c("pred1", "pred2"), "buy") %>%
  str()
```
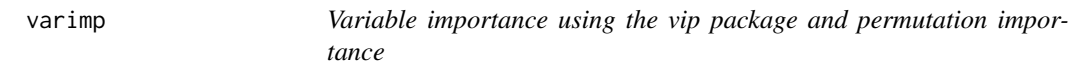

# Description

Variable importance using the vip package and permutation importance

# Usage

varimp(object, rvar, lev, data = NULL, seed = 1234)

# Arguments

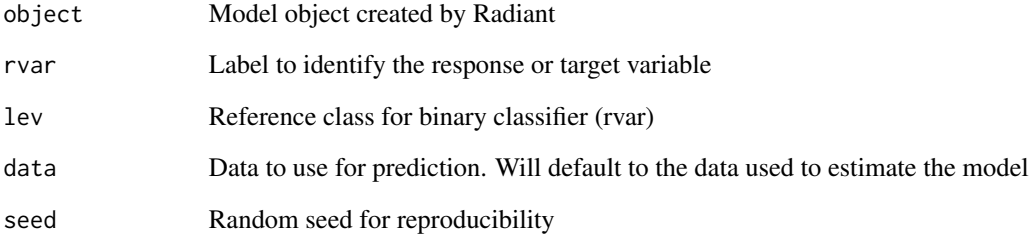

<span id="page-113-0"></span>

# Description

Plot permutation importance

# Usage

```
varimp_plot(object, rvar, lev, data = NULL, seed = 1234)
```
# Arguments

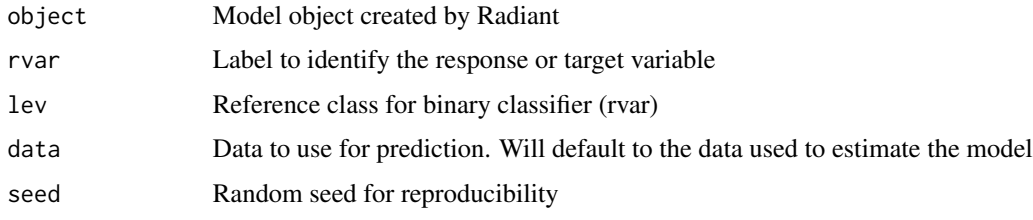

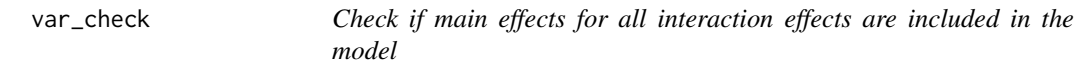

# Description

Check if main effects for all interaction effects are included in the model

# Usage

var\_check(ev, cn, intv = c())

#### Arguments

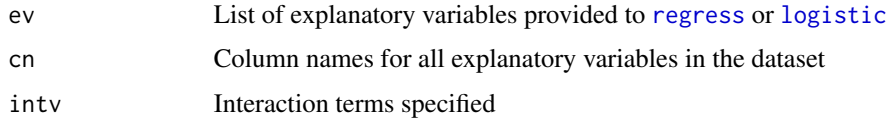

# Details

If ':' is used to select a range evar is updated. See [https://radiant-rstats.github.io/docs/](https://radiant-rstats.github.io/docs/model/regress.html) [model/regress.html](https://radiant-rstats.github.io/docs/model/regress.html) for an example in Radiant

#### <span id="page-114-0"></span>write.coeff 115

#### Value

vars is a vector of right-hand side variables, possibly with interactions, iv is the list of explanatory variables, and intv are interaction terms

#### Examples

```
var_check("a:d", c("a", "b", "c", "d"))
var_check(c("a", "b"), c("a", "b"), "a:c")
var_check(c("a", "b"), c("a", "b"), "a:c")
var_check(c("a", "b"), c("a", "b"), c("a:c", "I(b^2)"))
```
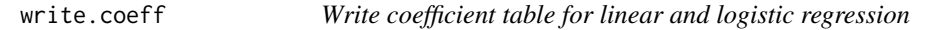

#### Description

Write coefficient table for linear and logistic regression

#### Usage

```
write.coeff(object, file = "", sort = FALSE, intercept = TRUE)
```
#### Arguments

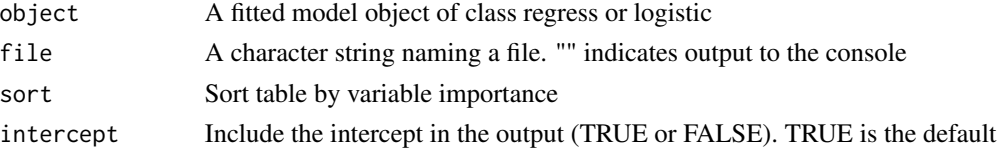

#### Details

Write coefficients and importance scores to csv or or return as a data.frame

#### Examples

```
regress(
  diamonds,
  rvar = "price", evar = c("carat", "clarity", "color", "x"),
  int = c("carat:clarity", "clarity:color", "I(x^2)"), check = "standardize") %>%
  write.coeff(sort = TRUE) %>%
  format_df(dec = 3)logistic(titanic, "survived", c("pclass", "sex"), lev = "Yes") %>%
  write.coeff(intercept = FALSE, sort = TRUE) %>%
  format_df(dec = 2)
```
# **Index**

∗ datasets catalog, [6](#page-5-0) direct\_marketing, [18](#page-17-0) dvd, [20](#page-19-0) houseprices, [27](#page-26-0) ideal, [27](#page-26-0) kaggle\_uplift, [28](#page-27-0) ketchup, [28](#page-27-0) movie\_contract, [33](#page-32-0) ratings, [78](#page-77-1) .as\_int, [4](#page-3-0) .as\_num, [5](#page-4-0) ann *(*radiant.model-deprecated*)*, [76](#page-75-0) auc, [5,](#page-4-0) *[13,](#page-12-0) [14](#page-13-0)*, *[16](#page-15-0)*, *[18](#page-17-0)* catalog, [6](#page-5-0) confint\_robust, [7](#page-6-0) confusion, [7,](#page-6-0) *[38](#page-37-0)*, *[98](#page-97-0)* copy\_attr, *[86](#page-85-0)* crs, [9,](#page-8-0) *[39](#page-38-0)*, *[93](#page-92-0)*, *[98,](#page-97-0) [99](#page-98-0)* crtree, [10,](#page-9-0) *[13](#page-12-0)*, *[40](#page-39-0)*, *[59](#page-58-0)*, *[99](#page-98-0)* cv.crtree, [12](#page-11-0) cv.gbt, [13](#page-12-0) cv.nn, [15](#page-14-0) cv.rforest, [16](#page-15-0) direct\_marketing, [18](#page-17-0) dtree, [19,](#page-18-0) *[20](#page-19-0)*, *[41](#page-40-0)*, *[88](#page-87-1)*, *[100](#page-99-0)* dtree\_parser, [20](#page-19-0) dvd, [20](#page-19-0) evalbin, *[6](#page-5-0)*, [21,](#page-20-1) *[42](#page-41-1)*, *[58](#page-57-0)*, *[84](#page-83-0)*, *[101](#page-100-1)*, *[110](#page-109-0)* evalreg, [22,](#page-21-0) *[43](#page-42-0)*, *[102](#page-101-0)* find\_max, [23](#page-22-0) find\_min, [24](#page-23-0) gbt, *[14](#page-13-0)*, [25,](#page-24-0) *[44](#page-43-0)*, *[60](#page-59-0)*, *[103](#page-102-0)* houseprices, [27](#page-26-0)

ideal, [27](#page-26-0) kaggle\_uplift, [28](#page-27-0) ketchup, [28](#page-27-0) logistic, [29,](#page-28-1) *[45,](#page-44-0) [46](#page-45-0)*, *[61,](#page-60-0) [62](#page-61-0)*, *[103,](#page-102-0) [104](#page-103-0)*, *[114](#page-113-0)* MAE, *[13,](#page-12-0) [14](#page-13-0)*, *[16](#page-15-0)*, *[18](#page-17-0)*, [30](#page-29-0) minmax, [31](#page-30-0) mnl, [31,](#page-30-0) *[46,](#page-45-0) [47](#page-46-0)*, *[63](#page-62-0)*, *[104,](#page-103-0) [105](#page-104-0)* movie\_contract, [33](#page-32-0) nb, [33,](#page-32-0) *[49,](#page-48-0) [50](#page-49-0)*, *[64](#page-63-0)*, *[105,](#page-104-0) [106](#page-105-0)* nn, *[16](#page-15-0)*, [34,](#page-33-0) *[51,](#page-50-0) [52](#page-51-0)*, *[65](#page-64-0)*, *[76](#page-75-0)*, *[106](#page-105-0)* onehot, [36](#page-35-0) pdp\_plot, [37](#page-36-0) plot.confusion, *[8](#page-7-0)*, [38,](#page-37-0) *[98](#page-97-0)* plot.crs, *[9](#page-8-0)*, [39,](#page-38-0) *[99](#page-98-0)* plot.crtree, *[11](#page-10-0)*, [39,](#page-38-0) *[99](#page-98-0)* plot.dtree, *[19,](#page-18-0) [20](#page-19-0)*, [41,](#page-40-0) *[88](#page-87-1)*, *[100](#page-99-0)* plot.evalbin, *[6](#page-5-0)*, *[22](#page-21-0)*, [42,](#page-41-1) *[84](#page-83-0)*, *[101](#page-100-1)*, *[110](#page-109-0)*, *[113](#page-112-0)* plot.evalreg, *[23](#page-22-0)*, [43,](#page-42-0) *[102](#page-101-0)* plot.gbt, *[26](#page-25-0)*, [43,](#page-42-0) *[103](#page-102-0)* plot.logistic, *[30](#page-29-0)*, [45,](#page-44-0) *[46](#page-45-0)*, *[62](#page-61-0)*, *[104](#page-103-0)* plot.mnl, *[32](#page-31-0)*, [46,](#page-45-0) *[105](#page-104-0)* plot.mnl.predict, [47](#page-46-0) plot.model.predict, *[30](#page-29-0)*, *[32](#page-31-0)*, *[46,](#page-45-0) [47](#page-46-0)*, [48,](#page-47-0) *[62](#page-61-0)*, *[104,](#page-103-0) [105](#page-104-0)* plot.nb, *[34](#page-33-0)*, [49,](#page-48-0) *[106](#page-105-0)* plot.nb.predict, [50](#page-49-0) plot.nn, *[36](#page-35-0)*, [51,](#page-50-0) *[106](#page-105-0)* plot.regress, [52,](#page-51-0) *[67](#page-66-1)*, *[79](#page-78-0)*, *[107](#page-106-0)* plot.repeater, [54,](#page-53-0) *[81](#page-80-0)*, *[108](#page-107-0)* plot.rforest, [55,](#page-54-1) *[84](#page-83-0)*, *[109](#page-108-0)* plot.rforest.predict, [56](#page-55-0) plot.rpart, *[40](#page-39-0)* plot.simulater, [57,](#page-56-1) *[90](#page-89-0)*, *[109](#page-108-0)* plot.uplift, [58](#page-57-0) pred\_plot, [69](#page-68-0)

#### INDEX 117

predict.crtree, *[11](#page-10-0)*, *[40](#page-39-0)*, [59,](#page-58-0) *[99](#page-98-0)* predict.gbt, *[26](#page-25-0)*, *[44](#page-43-0)*, [60,](#page-59-0) *[103](#page-102-0)* predict.logistic, *[30](#page-29-0)*, *[46](#page-45-0)*, *[49](#page-48-0)*, [61,](#page-60-0) *[104](#page-103-0)* predict.mnl, *[32](#page-31-0)*, *[47,](#page-46-0) [48](#page-47-0)*, *[56](#page-55-0)*, [62,](#page-61-0) *[105](#page-104-0)* predict.nb, *[34](#page-33-0)*, *[50,](#page-49-0) [51](#page-50-0)*, [63,](#page-62-0) *[106](#page-105-0)* predict.nn, *[36](#page-35-0)*, *[52](#page-51-0)*, [65,](#page-64-0) *[106](#page-105-0)* predict.regress, *[49](#page-48-0)*, *[53](#page-52-0)*, [66,](#page-65-0) *[79](#page-78-0)*, *[107](#page-106-0)* predict.rforest, *[55](#page-54-1)*, [67,](#page-66-1) *[84](#page-83-0)*, *[109](#page-108-0)* predict\_model, [68](#page-67-0) print.crtree.predict, [70](#page-69-0) print.gbt.predict, [71](#page-70-0) print.logistic.predict, [71](#page-70-0) print.mnl.predict, [72](#page-71-0) print.nb.predict, [72](#page-71-0) print.nn.predict, [73](#page-72-0) print.regress.predict, [73](#page-72-0) print.rforest.predict, [74](#page-73-0) print\_predict\_model, [74](#page-73-0) profit, *[13,](#page-12-0) [14](#page-13-0)*, *[16](#page-15-0)*, *[18](#page-17-0)*, [75](#page-74-0) radiant.model, [75](#page-74-0) radiant.model-deprecated, [76](#page-75-0) radiant.model\_viewer, [76](#page-75-0) radiant.model\_window, [77](#page-76-0) ratings, [78](#page-77-1) regress, *[53](#page-52-0)*, *[66,](#page-65-0) [67](#page-66-1)*, *[69](#page-68-0)*, [78,](#page-77-1) *[107](#page-106-0)*, *[114](#page-113-0)* remove\_comments, [80](#page-79-0)

render.DiagrammeR, [80](#page-79-0) repeater, *[54](#page-53-0)*, [81,](#page-80-0) *[93](#page-92-0)*, *[108](#page-107-0)* rforest, *[18](#page-17-0)*, *[55](#page-54-1)*, *[67,](#page-66-1) [68](#page-67-0)*, [82,](#page-81-1) *[108,](#page-107-0) [109](#page-108-0)* rig, [84](#page-83-0) RMSE, *[13,](#page-12-0) [14](#page-13-0)*, *[16](#page-15-0)*, *[18](#page-17-0)*, [85](#page-84-0) Rsq, *[13,](#page-12-0) [14](#page-13-0)*, *[16](#page-15-0)*, *[18](#page-17-0)*, [85](#page-84-0)

scale\_df, *[76](#page-75-0)*, [86](#page-85-0) sdw, [86](#page-85-0) sensitivity, [87](#page-86-0) sensitivity.dtree, *[19](#page-18-0)*, *[41](#page-40-0)*, *[87](#page-86-0)*, [87,](#page-86-0) *[100](#page-99-0)* sim\_cleaner, [91](#page-90-0) sim\_cor, [91](#page-90-0) sim\_splitter, [92](#page-91-0) sim\_summary, [92](#page-91-0) simulater, *[57](#page-56-1)*, [88,](#page-87-1) *[93](#page-92-0)*, *[100](#page-99-0)*, *[109](#page-108-0)* store.crs, [93](#page-92-0) store.mnl.predict, [94](#page-93-0) store.model, [94](#page-93-0) store.model.predict, [95](#page-94-0) store.nb.predict, [96](#page-95-0) store.rforest.predict, [97](#page-96-0)

summary.confusion, *[8](#page-7-0)*, *[38](#page-37-0)*, [97](#page-96-0) summary.crs, *[9](#page-8-0)*, *[39](#page-38-0)*, [98](#page-97-0) summary.crtree, *[11](#page-10-0)*, *[40](#page-39-0)*, *[59](#page-58-0)*, [99](#page-98-0) summary.dtree, *[19,](#page-18-0) [20](#page-19-0)*, *[41](#page-40-0)*, *[88](#page-87-1)*, [100](#page-99-0) summary.evalbin, *[6](#page-5-0)*, *[22](#page-21-0)*, *[42](#page-41-1)*, *[58](#page-57-0)*, *[84](#page-83-0)*, [101,](#page-100-1) *[113](#page-112-0)* summary.evalreg, *[23](#page-22-0)*, *[43](#page-42-0)*, [102](#page-101-0) summary.gbt, *[26](#page-25-0)*, *[44](#page-43-0)*, *[60](#page-59-0)*, [102](#page-101-0) summary.logistic, *[30](#page-29-0)*, *[62](#page-61-0)*, [103](#page-102-0) summary.mnl, *[32](#page-31-0)*, *[63](#page-62-0)*, [104](#page-103-0) summary.nb, *[34](#page-33-0)*, *[50](#page-49-0)*, *[64](#page-63-0)*, [105](#page-104-0) summary.nn, *[36](#page-35-0)*, *[52](#page-51-0)*, *[65](#page-64-0)*, [106](#page-105-0) summary.regress, *[53](#page-52-0)*, *[67](#page-66-1)*, *[79](#page-78-0)*, [107](#page-106-0) summary.repeater, *[54](#page-53-0)*, *[81](#page-80-0)*, [108](#page-107-0) summary.rforest, *[55](#page-54-1)*, *[68](#page-67-0)*, *[84](#page-83-0)*, [108](#page-107-0) summary.simulater, *[57](#page-56-1)*, *[90](#page-89-0)*, [109](#page-108-0) summary.uplift, [110](#page-109-0)

```
test_specs, 111
```
uplift, [111](#page-110-0)

var\_check, [114](#page-113-0) varimp, [113](#page-112-0) varimp\_plot, [114](#page-113-0)

```
write.coeff, 115
```